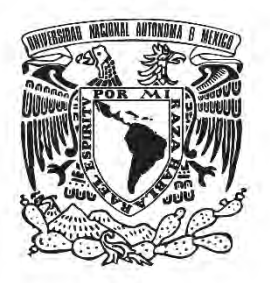

UNIVERSIDAD NACIONAL AUTÓNOMA DE MÉXICO

# **FACULTAD DE QUÍMICA**

# *Prospección de ilmenita en zonas de subducción*

# **TESIS**

# **QUE PARA OBTENER EL TÍTULO DE**

# **INGENIERO QUÍMICO METALÚRGICO**

**PRESENTA** 

# *Ricardo Tonatiuh Islas Echeverría*

# *DIRECTOR DE TESIS*

**Dr. Faustino Juárez Sánchez**

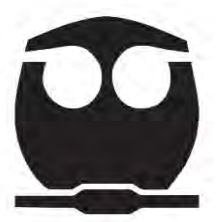

**Ciudad Universitaria, México 2018**

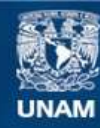

Universidad Nacional Autónoma de México

**UNAM – Dirección General de Bibliotecas Tesis Digitales Restricciones de uso**

### **DERECHOS RESERVADOS © PROHIBIDA SU REPRODUCCIÓN TOTAL O PARCIAL**

Todo el material contenido en esta tesis esta protegido por la Ley Federal del Derecho de Autor (LFDA) de los Estados Unidos Mexicanos (México).

**Biblioteca Central** 

Dirección General de Bibliotecas de la UNAM

El uso de imágenes, fragmentos de videos, y demás material que sea objeto de protección de los derechos de autor, será exclusivamente para fines educativos e informativos y deberá citar la fuente donde la obtuvo mencionando el autor o autores. Cualquier uso distinto como el lucro, reproducción, edición o modificación, será perseguido y sancionado por el respectivo titular de los Derechos de Autor.

### JURADO ASIGNADO:

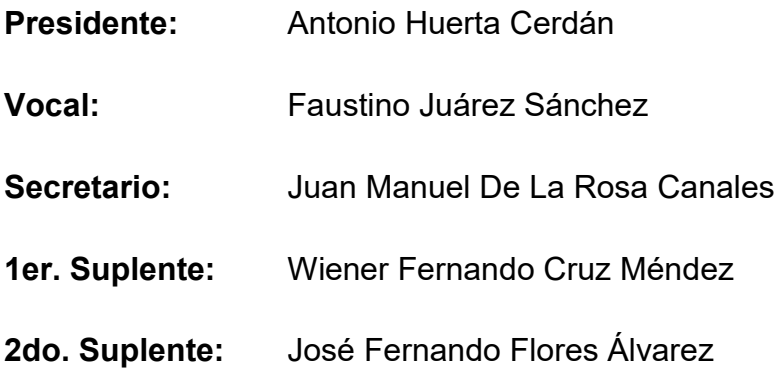

SITIO DONDE SE DESARROLLÓ EL TEMA:

Laboratorio de radiactividad Natural

Instituto de Geofísica, UNAM

Circuito exterior, Instituto de Geofísica S/N

ASESOR DEL TEMA: **Dr. Faustino Juárez Sánchez**

SUSTENTANTE: **Ricardo Tonatiuh Islas Echeverría**

\_\_\_\_\_\_\_\_\_\_\_\_\_\_\_\_\_\_\_\_\_\_\_\_\_\_\_\_\_\_\_\_\_\_\_

\_\_\_\_\_\_\_\_\_\_\_\_\_\_\_\_\_\_\_\_\_\_\_\_\_\_\_\_\_\_\_\_\_

## **Dedicatorias**

## **Agradecimientos**

# Contenido

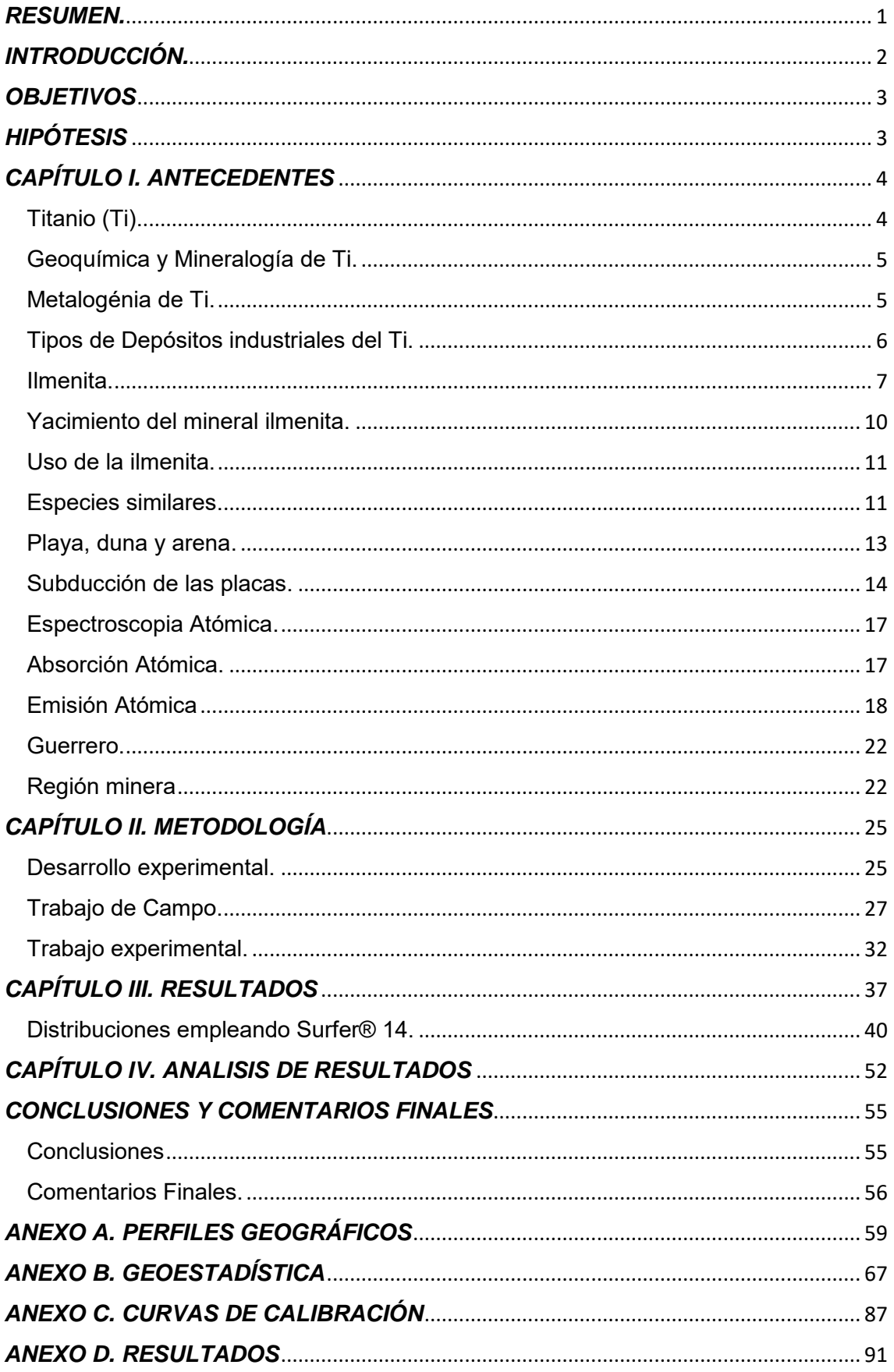

#### <span id="page-6-0"></span>*RESUMEN.*

El Servicio Geológico Mexicano (SGM), no presenta cartas geológicasmineras desde el litoral de Michoacán hasta Chiapas, únicamente se encuentran en las siguientes zonas: El Patoral, El Ranchito y Playa Azul en Michoacán; Laja y Xaltianguis en Guerrero; San José Chacalapa, Santiago Astata y Santa Catalina Juquila en Oaxaca. Debido a esto, es necesario hacer énfasis que en una zona tan extensa únicamente haya 8 cartas geológico-mineras. En el anexo A, se muestran los perfiles geográficos de las zonas mencionadas.

En la zona de subducción de la costa del pacifico mexicano, según datos de la INEGI, actualmente se encuentran extrayendo azufre, cobre, oro, plata, etc; sin embargo, no hay información de prospecciones de nuevos yacimientos (INEGI, 2016)

Con el interés de realizar un estudio de prospección que pudiera indicar algún indicio de mineral de Ti (particularmente ilmenita), se realizó la toma de 28 muestras a lo largo del litoral del estado de Guerrero, por cuatro playas diferentes.

Los resultados obtenidos del estudio se analizaron desde un punto de vista geoquímico-metalúrgico, logrando establecer dentro del perfil de exploración las áreas de concentración favorables para la explotación minera. Estos resultados mostraron, que hay una tendencia de mineral de Ti hacia el norte del estado; sin embargo, al ser una inmensa extensión, los resultados podrían ser ambiguos, ya que solo se tomaron 4 costas y fue en un sólo transecto,

1

## <span id="page-7-0"></span>*INTRODUCCIÓN.*

**.** 

México cuenta con una amplia tradición minera. Su territorio posee una gran riqueza y un alto potencial de recursos minerales; sin embargo, debido a la inmensa extensión del territorio mexicano, no ha sido posible realizar una prospección adecuada de minerales que dé como resultado el poder conocer nuevos yacimientos mineros.

Por las características de la zona de subducción del este de México, tales como una zona volcánica (eje Neovolcánico), una región de alto movimiento tectónico (choque de las placas de Cocos y la norteamericana) y el mar abierto (Océano pacifico). Por lo anterior, y por las características per se del mineral ilmenita (mineral de origen volcánico, donde a su vez, hay un concentrador natural (el mar abierto). Lo cual con estas condiciones se podría hacer una analogía a una mesa Winfley<sup>1</sup> y suponer que existe un concentrado natural de ilmenita en la zona de subducción en los estados de Michoacán, Guerrero, Oaxaca y Chiapas.

La toma de las muestras de este trabajo se realizó, específicamente, en el estado de Guerrero, alrededor de su litoral, con el fin de tomar diversas muestras de diferentes puntos, para crear un análisis de mayor importancia estadística,

Por tal razón este trabajo, plantea, un estudio de distribución de minerales como la Ilmenita en la zona de playa, en el cual se aplican los criterios geoquímicos y metalúrgicos para establecer un futuro desarrollo de explotación de recursos manteniendo un bajo impacto ambiental en la zona. Inicialmente el estudio que se presenta se realizó en costas del estado de Guerrero, en donde se empezó una prospección con la idea de aplicar el proceso a un transecto perpendicular de mayor longitud que permita establecer una zona de explotación de Ilmenita, siempre con la primicia de tener al menor impacto posible en la zona.

 $<sup>1</sup>$  Proceso gravimétrico en que los materiales más densos son recolectados y los ligeros quedan en las</sup> colas, mediante vibraciones y movimientos de una plataforma con ángulo especifico.

## <span id="page-8-0"></span>*OBJETIVOS*

- Determinar la concentración de Ilmenita en las playas de la zona de Guerrero.
- Determinar si hay una relación con las zonas de subducción y el mineral Ilmenita en las costas de Guerrero, a partir de las técnicas de ICP y Absorción Atómica

## <span id="page-8-1"></span>*HIPÓTESIS*

Las playas ubicadas en zonas de subducción son zonas de concentración natural de minerales como la Ilmenita, dadas las propiedades físicas de este mineral y la Geoquímica de la zona, si se aplica un muestreo adecuado, entonces se podrá establecer cuál es el perfil de distribución de este mineral a lo largo y ancho de la costa; se puede determinar la viabilidad para una explotación comercial de la Ilmenita.

## <span id="page-9-0"></span>*CAPÍTULO I. ANTECEDENTES*

#### <span id="page-9-1"></span>**Titanio (Ti).**

El titanio (Ti) fue descubierto en 1791 por el químico inglés W. Gregor, pero solo se encontró aplicación a mediados del siglo XX, como metal que posee características únicas. La temperatura de fundición es de 1725 ºC mucho más alta que el hierro y el níquel, pero la densidad es dos veces menor con respecto al Fe y al Ni. El titanio se caracteriza por su alta solidez y estabilidad contra la corrosión (Vassallo, 2008).

Las aleaciones de Ti se emplean como metal para construir en las industrias de la aviación, construcción de barcos, máquinas energéticas, industria metalúrgica, en donde se emplean por largos períodos, bajo condiciones químicas adversas y en una muy amplia gama de temperaturas desde las más bajas hasta más de 500-600ºC. Se emplean aleaciones de titaniovanadio, titanio-carbón y bióxido de titanio (Vassallo. 2008).

La reserva general de bióxido de titanio en los países capitalistas es de alrededor de 230 millones de t.; 90 % de estas reservas se ubican en Brasil, Rep. de Sudáfrica, China, Canadá, Noruega, EUA, India, Egipto y Australia. La producción de concentrados de titanio es de 3.5 millones de t. (90 % de ilmenita y 10 % de rutilo). Los principales productores de concentrado de titanio son Australia, EUA y Noruega. El precio del concentrado de ilmenita es de 55 USD y el del concentrado de rutilo es de 190 USD la tonelada. Finalmente, la tonelada de metal puro tiene un precio de 35000 USD (2008) (Vassallo, 2008).

Como depósitos únicos son los que tienen reservas de decenas de millones de t.; depósitos grandes los que tienen unidades de millones de t.; depósitos pequeños de cientos de miles de t. de bióxido de titanio. Para los depósitos de placer los tamaños son de una tercera parte de los citados.

Las leyes del mineral ilmenita son de 10 % de TiO<sub>2</sub> para depósitos endógenos. Para placeres más de 10 % de ilmenita o 1.5 % de rutilo. Como elementos nocivos tenemos - Cr, P y S.

#### <span id="page-10-0"></span>**Geoquímica y Mineralogía de Ti.**

Se conocen cinco isótopos de titanio 46, 47, 48, 49, 50, de estos el más distribuido en la naturaleza es el 48. El clarke del titanio es de 0.45 %; las concentraciones de titanio aumentan en los intrusivos básicos (0.9 %) e intermedios (0.8 %). El coeficiente de concentración del titanio es bajo e igual a 20 (Vassallo, 2008).

Bajo condiciones naturales el titanio es de valencia 4 y se encuentra solo con uniones de oxígeno. El titanio se concentra en rocas tipo gabros, hornblenditas, piroxenitas. Los minerales de titanio son resistentes al intemperismo y por lo tanto forman concentraciones en los placeres (Vassallo, 2008).

En la actualidad se conocen alrededor de 70 minerales con titanio. En muchos minerales el titanio está como elemento traza. La explotación industrial de titanio es a partir de la ilmenita (FeTiO<sub>3</sub> con una ley 31.6 %) y del rutilo (TiO<sub>2</sub> con una ley 60 %). En las ilmenitas y rutilos también se encuentran los siguientes elementos: vanadio, escandio, tantalio y niobio. La extracción de la ilmenita de la titanomagnetita es posible siempre y cuando el tamaño de la ilmenita sea mayor que 0.3 mm. Una pequeña parte de titanio es extraída de la leucoxena (la cual es producto de alteración de la ilmenita y la esfena), de la anatasa (modificación polimórfica de TiO<sub>2</sub>) y de la loparita (Na, Ce)TiO<sub>3</sub> (Ti 26.6 %) (Vassallo, 2008).

Según N. Belov, el TiO<sub>2</sub> en la forma del rutilo se forma en los medios mineralógicos donde está presente el Fe, y en su ausencia se forma la anatasa.

#### <span id="page-10-1"></span>**Metalogénia de Ti.**

Los depósitos de Ti se formaron principalmente en estadio temprano de la etapa geosinclinálica con relación a la formación de intrusivos bien

5

diferenciados de composición gabro-piroxenitas-dunitas. Hay dos grupos principales:

- Depósitos en anortositas con menas de ilmenita y rutilo-ilmenita
- Depósitos en gabros con menas de ilmenita-magnetita

Hay plutones de composición alcalina y ultrabasica relacionados con mineralización de titanomagnetitas, ubicados en zonas cratonicas antiguas que han sufrido activación.

Como resultado de la destrucción de las rocas que contienen rutilo, ilmenita o anatasa se formaron placeres cercanos a costas o aluviales entre los cuales se conocen tanto placeres fósiles como placeres cuaternarios.

Los depósitos de Ti pertenecen a distintas épocas: desde pre-cambricos hasta alpinos (Vassallo, 2008).

### <span id="page-11-0"></span>**Tipos de Depósitos industriales del Ti.**

Entre los depósitos de Ti tenemos (Vyacheslav & Zobin. 2004):

- **Magmáticos:** Los depósitos industriales de mayor importancia de Ti están relacionados con grandes plutones de composición anortosítica, los cuales ocupan áreas de cientos de miles de kilómetros cuadrados.
- **De placer:** Entre los depósitos de Ti de placer encontramos continentales y los mas importantes, los que se ubican cercanos a las costas. Dentro de las arenas que tienen ilmenita y el rutilo también encontramos cuarzo, plagioclasas y caolinita. El tamaño de los granos de ilmenita varía entre 0.1 a 0.25mm, encontrándose leyes del orden de decenas a cientos de kilos por  $m^3$ .
- **De intemperismo:** Se conocen costras de intemperismo formadas a partir de rocas de composición gabro-anortositas y rocas metamórficas. Los minerales ilmenita y rutilo que son muy resistente al intemperismo se acumulan durante la desmovilización de los minerales alterados y que son destruidos fácilmente. La composición de las rocas madres influye grandemente en los contenidos de los minerales económicos, por ejemplo: a partir de anortositas se encuentran leyes del orden de 300 a

500kg/m<sup>3</sup> de ilmenita, contrastando con leyes resultantes de rocas metamórficas que se encuentran en el orden de 180 $\,$ kg/m $^3$ .

- **Vulcano-sedimentarios:** Este tipo de depósitos está relacionado con rocas Vulcano-sedimentarias de composición básica y con sus variedades tobaceas, los granos de ilmenita varían de 0.25 a 0.3mm. Este tipo de depósitos es muy raro, ejemplo de ellos es el de NizhnilMamon en la región de Voronezh en la parte sur de Rusia.
- **Metamorfogénicos:** Estos depósitos se pueden dividir en metamorfizados y en metamórficos;
	- 1. los metamorfizados están relacionados con antiguos placeres o depósitos magnaticos en gabros los cuales posteriormente sufrieron el metamorfismo. Entre los segundos tenemos el depósito Otanmiaki en Finlandia el cual se ubica en rocas anfiboliticas formadas a partir de gabros con mineralización, las leyes promedian 12% de TiO2.
	- 2. Los depósitos metamórficos están relacionados con rocas del basamento, por ejemplo, con esquistos tenemos el depósito Harbord, en EUA, el cual contiene hasta 20% de rutilo, también se conoce en México gneises con Rutilo hasta 25% en Pluma Hidalgo.

### <span id="page-12-0"></span>**Ilmenita.**

La ilmenita tiene una cristalografía Hexagonal  $\overline{3}$ . Los cristales son normalmente tabulares. gruesos. con planos basales bien desarrollados y pequeñas truncaduras romboédricas. Frecuentemente aparecen en placas delgadas. Normalmente, el cristal es macizo, compacto: también se da en forma de granos o en arenas (Cornelius, Cornelius & Hurlbut. 2003).

 $R\overline{3}$ : a=3.09, c=14.06  $\overline{A}$ . Z=6. d's: 2.75 (10). 2.54 (7). 1,867(5). 1.726(8). 1.507(4)

Tiene las siguientes propiedades físicas  $H = 5\frac{1}{3}$  $\frac{1}{2}$  – 6. **G**= 4.7, con brillo metálico a submetálico. Color negro de hierro. Huella negra a rojo castaño. Puede ser magnético sin calentarlo. Opaco.

Su composición química es la siguiente Fe 36.8%, Ti 31.6% y O 31.6%, para la fórmula estequiométrica FeTiO3. La fórmula puede expresarse más

realísticamente como (Fe, Mg, Mn)TiO<sub>3</sub> con sustitución limitada de Mg y Mn. La Ilmenita puede contener cantidades limitadas de  $Fe<sub>2</sub>O<sub>3</sub>$  (menos del 6% en peso) a temperaturas ordinarias; sin embargo, existe una solución solida completa entre Fe2O<sub>3</sub> y FeTiO<sub>3</sub> por encima de 950 °C (véanse figuras 1 y 2). Especies relacionadas son la geikielita MgTiO $_3$  y la pirofanita, MnTiO $_3$ . La estructura de la ilmenita es muy semejante a la del corindón (figura 3). Con Fe y Ti ordenados en capas coordinadas alternativamente octaédricas perpendiculares al eje c (figura 4) (Leyens & Peters, 2003).

El diagnostico que se le da puede distinguirse del oligisto por su huella, y de la magnetita por carecer de fuerte magnetismo.

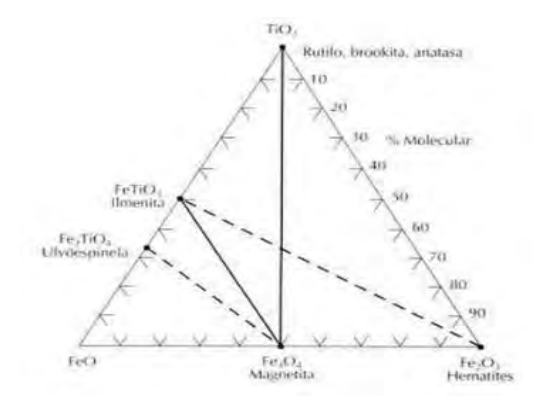

Fig. 1. Composición de los minerales óxidos que se presentan en la naturaleza en el sistema FEO-Fe<sub>2</sub>O<sub>3</sub>-TiO2. Las líneas continuas (líneas de enlace) indican coexistencias geológicas comunes a temperaturas relativamente bajas. Las líneas a trazos indican una solución solida completa entre miembros extremos. La hematita-ilmenita es una serie completa por encima de 950ºC. La magnetita-ulvöespinela es una serie completa por encima de 600ºC. La magnetita contiene comúnmente laminas finas de ilmenita. Es posible que estos intercrecimientos resulten serie magnetita-ulvöespinela. Compárese con la figura 2. (Cornelius, Cornelius & Hurlbut. 2003)

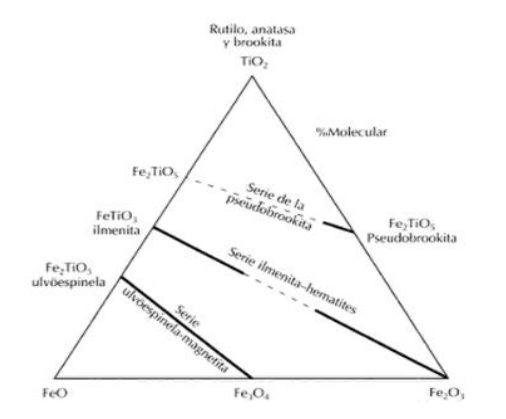

de la oxidación de miembros de la figura 1. (Cornelius, Cornelius & Fig.2. Serie de soluciones sólidas y su extensión entre los óxidos del sistema TiO2-FeO-Fe2O3. La extensión de la disolución solida entre las composiciones de los miembros extremos viene indicada por líneas continuas para los conjuntos minerales sintetizados en el laboratorio a unos 600ºC. A mayores temperaturas la extension de la solucion solida se incrementara considerablemente, por ejemplo en las series ilmenita-hematita y pseudobrookita. La falta de solucion solida a unos 600ºC se indica con las líneas de trazos. Compárese con la Hurlbut. 2003)

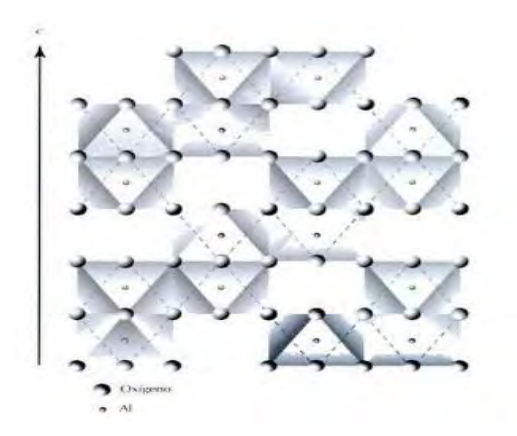

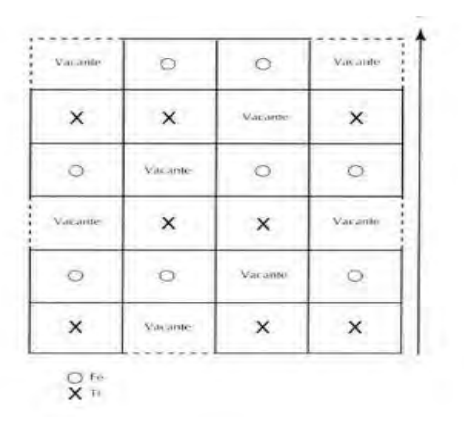

estructura del corindon mostrando las posiciones de los octaedros llenos y vacios. Observese las posiciones de Al<sup>3+</sup> dentro de los octaedros. (Cornelius, Cornelius & Hurlbut. 2003)

Fig.3. Seccion vertical a traves de la Fig. 4. Sección transversal vertical esquemática a través de la estructura de ilmenita.; solo se indican las posiciones de los cationes. (Cornelius, Cornelius & Hurlbut. 2003)

#### <span id="page-15-0"></span>**Yacimiento del mineral ilmenita.**

El mineral es accesorio común en rocas ígneas. Puede presentarse en grandes masas en gabros, dioritas y amortositas como un producto de segregación magmática, íntimamente asociado a la magnetita. También se encuentra en algunas pegmatitas y filones. Como constituyente de arenas negras está asociado a la magnetita, rutilo zircón y monacita.

Se halla en grandes cantidades de Krägerö y otros lugares de Noruega: en Finlandia; en cristales de Miask, en las montañas Ilmen, Rusia. Se explota en cantidades considerables de las arenas de las playas, principalmente en Australia, India y Brasil. En los EE.UU. se encuentra en Florida. Hasta recientemente la ilmenita se extraía de las minas de Tahawawa. Nueva York. Un gran depósito de ilmenita-hematites se explota en Allard Lake. Quebec, Canadá. La producción mundial de ilmenita es de unos cuatro millones de toneladas (Leyens & Peters, 2003).

#### <span id="page-16-0"></span>**Uso de la ilmenita.**

Se emplea principalmente para la obtención de bióxido de titanio, que se usa cada vez más como pigmento en pintura, reemplazando viejos colores, especialmente compuestos de plomo. Como metal y en aleaciones por su elevada relación resistencia/peso y su alta resistencia a la corrosión, el titanio se utiliza en construcciones aeronáuticas y espaciales tanto en estructuras como motores.

#### <span id="page-16-1"></span>**Especies similares.**

Perovskita, CaTiO<sub>3</sub>, mineral de Ti. pseudocúbito, encontrado usualmente en las sienitas nefelinicas y carbonatitas. La pseudobrookita, Fe2TiO<sub>5</sub> y soluciones solidas hacia la ferropseudobrookita, FeTi<sub>2</sub>O<sub>5</sub>, (véase figura 2) se presentan en rocas ígneas, en kimberitas y en basaltos con impactos de meteoritos. (Cornelius, Cornelius & Hurlbut. 2003)

En la siguiente tabla se recopilan algunas de las propiedades más importantes del mineral, con el fin de ilustrar lo anterior.

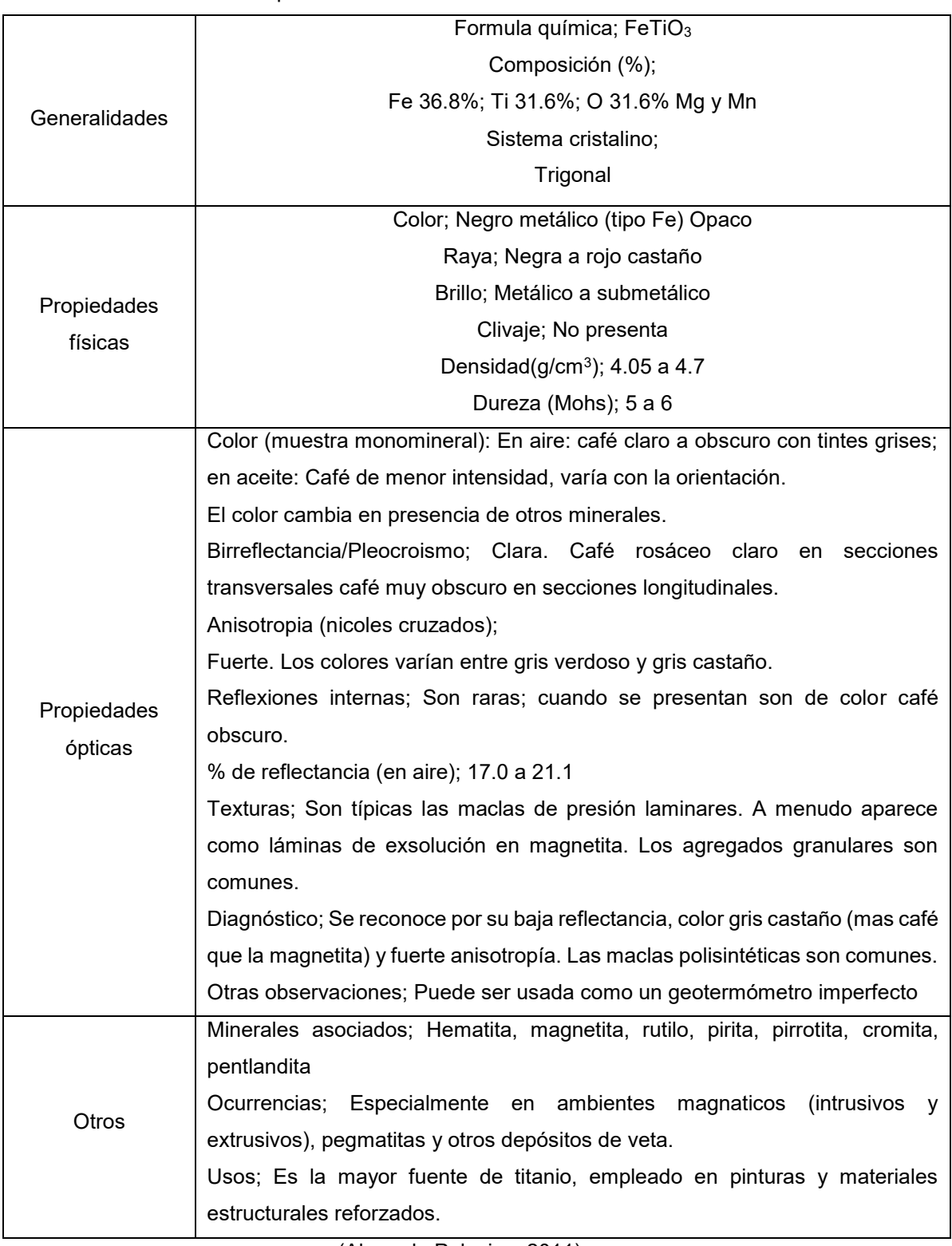

Tabla 1. Recopilación de datos de interés sobre el mineral de ilmenita.

(Alvarado Palacios, 2011)

#### <span id="page-18-0"></span>**Playa, duna y arena.**

Una playa son acumulaciones de material suelto que se encuentran en la zona de influencia de la acción del oleaje, y están sujetas a grandes variaciones morfológicas y sedimentológicas. La playa es clasificada por los geomorfologos en función de la energía del oleaje y de su impacto en la playa. De acuerdo con esta clasificación puede ser reflectivas o disipativas.

Las playas reflectivas son aquellas donde las olas tienen mucha energía y el sedimento es grueso. Además, la pendiente del suelo bajo el agua es muy pronunciada. Estas playas son típicamente estrechas. En contraste, en las playas disipativas las olas tienen menor energía y el sedimento es fino y abundante. También por lo general son ´planas y anchas. Existen playas intermedias con características compartidas (Cornelius, Cornelius, Hurlbut. 2003).

Por otra parte, se tiene más alejado de la costa, las dunas. Las dunas costeras se encuentran en la parte posterior de las payas, sobre todo en las disipativas, debido a que en estas hay un mayor aporte de sedimentos (en este caso arena); sin embargo, las dunas costeras son formaciones muy diferentes de las playas, aunque están estrechamente relacionadas con ellas. Técnicamente se definen como formaciones arenosas de origen eólico que se desarrollan a lo largo de cualquier costa donde haya suficiente sustrato suelto y que sea susceptible de ser transportada por el viento. Por lo anterior son acumulaciones de arena (Cornelius, Cornelius, Hurlbut. 2003).

La arena se origina como resultado de la erosión de las rocas. Predominantemente está formada por granos de minerales como el cuarzo (que es un sedimento silíceo), aunque puede incluir otros minerales como feldespato, augita y titanomagnetita; la arena se clasifica en grano grueso y fino, 2-0.2mm y 0.2-0.02 mm, respectivamente. Las características físicas y químicas de la arena dependen fuertemente del material del que se originó. La arena se forma a través de la fragmentación de rocas, esto ocurre con agua, viento o de los cambios de temperatura. Cuando las rocas están expuestas a las olas o a vientos fuertes se fracturan y desmoronan. Asimismo, puede ocurrir que el agua se quede en las

13

grietas de las rocas y luego se congele, causan que las rocas se rompan en pedazos más pequeños. También, por medo de la que se rompen las rocas naturalmente es cuando chocan unas con otras. Finalmente, las rocas pueden romperse por temperaturas elevadas seguidas de temperaturas bajas, lo que ocasiona que se expandan y encojan hasta que terminan fracturándose. (Martínez, 2009)

#### <span id="page-19-0"></span>**Subducción de las placas.**

Hace unos 60 millones de años, en el pasado geológico de las placas en México, existía, entre la placa del pacífico y la norteamericana, una placa llamada Farallón que ocupaba gran parte del oeste de la placa norteamericana y era consumida por una trinchera que existía a todo lo largo de la costa de Norteamérica; hasta que comenzó a desaparecer la placa Farallón, entraron en contacto las placas pacífico y norteamericana siendo el origen de diversos accidentes como la falla de San Andrés. La placa norteamericana, en su migración hacia el occidente, asimiló progresivamente, a las oceánicas Farallón y Kula (ubicada originalmente al Norte de donde hoy está la placa Juan de Fuca), generándose así el Arco Volcánico Marginal en el borde occidental de México y del noroeste de Sudamérica. La Placa Juan de Fuca, la Placa de Cocos y la Placa de Nazca son los restos que aún quedan de la antigua Placa de Farallón.

La placa de cocos se encuentra en el Océano Pacifico y es una de las menores placas litosféricas, constituye un resto o remanente de lo que era la placa de Farallón, y subduce a la placa norteamericana y a la placa Caribe, en el oeste y sur, respectivamente. Limita con las placas Nazca y Pacifico, en el este y sur, respectivamente.

Por la placa de Cocos comienza el eje Neovolcánico y es ahí donde colisionan provocando sismos; sin embargo, también por el choque entre ellas, se da el efecto de subducción y por ende, la redistribución de minerales en donde juega un papel importante el efecto de re-cristalización fraccionada. Las series de reacción de Bowen son dos secuencias que describen el orden de cristalización de los minerales del grupo de los silicatos al ir enfriándose magmas de tipo basáltico en el interior de la Tierra, dichas secuencias son identificables

14

en muchos casos por las relaciones texturales que se establecen entre los minerales. (Servicio Sismológico Nacional, 2017)

En la figura 5, se aprecia el movimiento de las placas y la zona de estudio de interés. También se muestran los diferentes mecanismos de desplazamiento que tienen las placas, estos mecanismos, son los que atribuimos al cambio de la geoquímica del lugar, particularmente en nuestra zona de estudio.

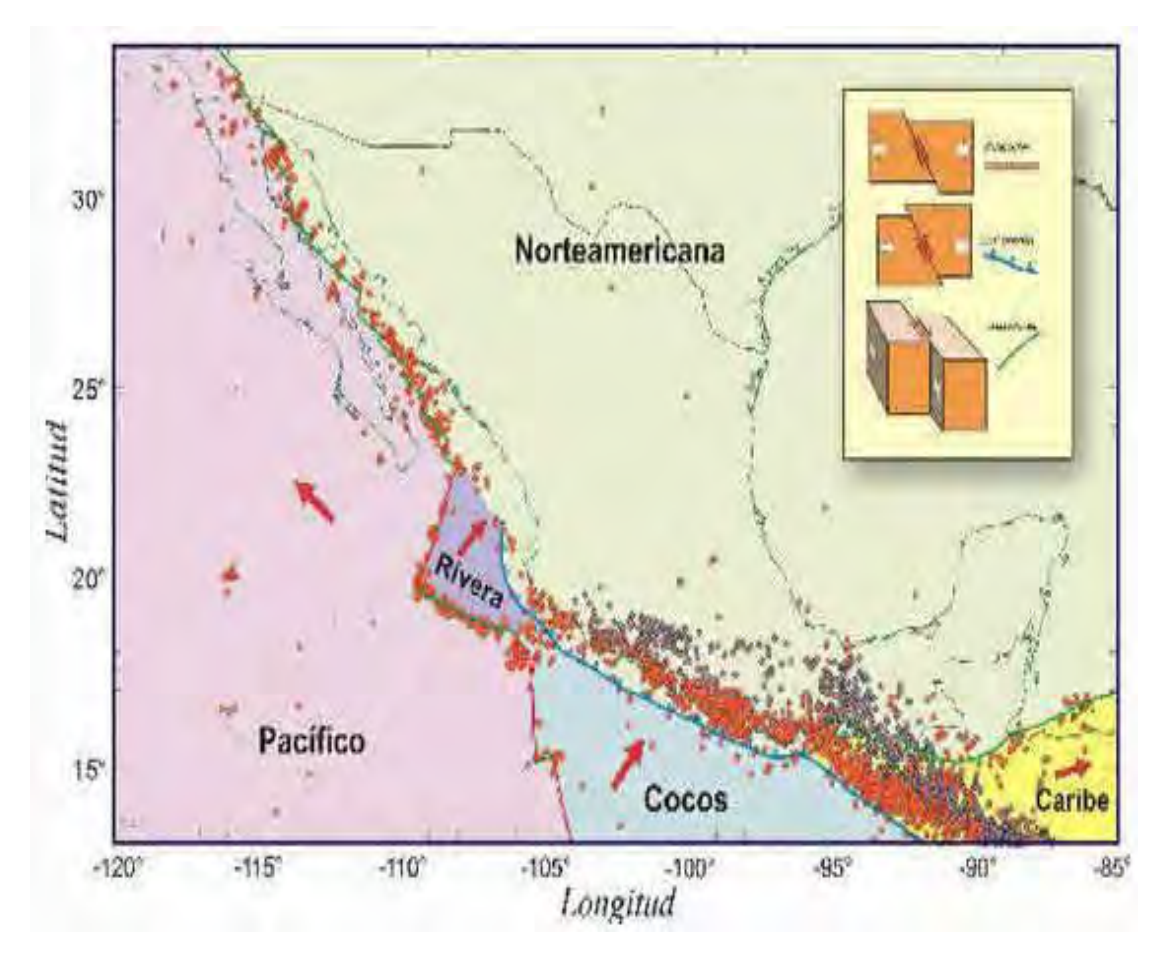

Fig 5. Dirección del movimiento de las placas litosféricas de México (Sistema Geológico Mexicano,2017)

La tabla 2 muestra datos de sismicidad, que ocurren dentro de la zona de interés; con el fin de que sea más evidente porqué el estudio se hizo en esta zona.

| Numero         | Fecha                                | Latitud. N | Longitud. O | Mw  | Ms  | Comentario.         |  |
|----------------|--------------------------------------|------------|-------------|-----|-----|---------------------|--|
|                | 03/06/1932                           | 19.80      | 104.00      | 8.0 | 8.0 | R-N A               |  |
| 2              | 18/06/1932                           | 18.95      | 104.42      | 7.7 | 7.6 | Replica de numero 1 |  |
| 3              | 15/04/1941                           | 18.85      | 102.94      | 7.6 | 7.5 | Cocos-N A           |  |
| $\overline{4}$ | 30/01/1973                           | 18.39      | 103.21      | 7.6 | 7.3 | Cocos-N A           |  |
| 5              | 19/09/1985                           | 18.14      | 102.71      | 8.0 | 8.1 | Cocos-N A           |  |
| 6              | 21/09/1985                           | 17.82      | 101.67      | 7.7 | 7.6 | Replica de numero 5 |  |
| 7              | 09/10/1985                           | 18.79      | 104.47      | 8.0 | 7.4 | R.N A               |  |
|                | <b>FA</b><br>$0.6 - 1.2 - 1.3 - 1.4$ |            |             |     |     |                     |  |

Tabla 2, Datos de sismos en la zona de estudio, el comentario explica que placas comenzaron el terremoto; R: placa de Rivera; N\_A: placa norteamericana; Cocos: placa de Cocos

(Vyacheslav M. Zobin 2004, 50)

El petrólogo y metalúrgico canadiense Norman Bowen (1887-1956) describió estas series y las incluyó en su conocido tratado sobre la cristalización de rocas ígneas de 1928. El orden de cristalización está determinado por dos factores principales:

- La termodinámica del proceso de cristalización
- La composición del magma que cristaliza.

El primer factor fue estudiado por Bowen, que observó que la cristalización de los minerales durante el enfriamiento de un magma sigue, en términos generales, una secuencia determinada, que se puede subdividir en dos grandes ramas: la denominada rama discontinua (minerales ferromagnesianos), y la rama continua (plagioclasas), que convergen en un tronco común, que corresponde a la cristalización de feldespato potásico y finalmente cuarzo, siempre los últimos en cristalizar. En la figura 5 se muestra el movimiento de las placas. (Bowen,1928).

#### <span id="page-22-0"></span>**Espectroscopia Atómica.**

La espectroscopia atómica es una técnica analítica que se divide en absorción atómica y emisión atómica.

#### <span id="page-22-1"></span>**Absorción Atómica.**

La absorción atómica es el proceso que ocurre cuando átomos de un elemento en estado fundamental absorben energía radiante a una longitud de onda específica. La cantidad de radiación absorbida aumenta al incrementar el número de átomos del elemento presentes en el "camino óptico", esto permite utilizar a la absorción atómica con fines cuantitativos. Este método puede detectar cantidades tan bajas como 10-14g. La absorción de radiación por átomos libres involucra una transición de estos átomos desde el altamente poblado estado basal hasta un estado electrónico excitado.

Procedimiento: Los aparatos que hacen estos trabajos se componen de:

- a) Una fuente de radiación: emite la línea espectral del elemento de interés.
- b) Un sistema de atomización: para suministrar energía suficiente para disociar al analito y formar átomos libres.
- c) Un monocromador: para aislar la línea espectral medida.
- d) Un detector: acoplado con un sistema medidor o de registro de los datos obtenidos.

Todo esto en conjunto funciona de la siguiente manera; se introduce la muestra preferentemente en estado líquido (disolución) y se lleva a una cámara de nebulización, ahí se convierte en un aerosol. Se "seleccionan" las partículas con un tamaño adecuado y entran en contacto con una flama para eliminar el disolvente y promover la formación de pequeñas partículas de sal seca. Luego ocurre la vaporización del analito, esto es, tener átomos libres del analito. Sobre el vapor se hace incidir la radiación electromagnética que será absorbida. Finalmente se obtiene una diferencia entre la cantidad de radiación introducida con la cantidad de radiación que sale y se determina entonces la cantidad de radiación absorbida por los átomos.

#### <span id="page-23-0"></span>**Emisión Atómica**

Es una espectrometría de emisión, donde los elementos presentes en una muestra se convierten en átomos o iones elementales en estado gaseoso por medio de un proceso denominado atomización. Los iones generados emiten radiación a la longitud de onda característica de cada uno de los elementos presentes en la muestra, la cual es trasmitida a través del sistema óptico a un detector, donde la imagen capturada se convierte a señal de intensidad para cada elemento y consecuentemente a la concentración de dicho elemento en la muestra (Hill. S, 2007). El ICP (plasma acoplado inductivamente) es el equipo que aplica la emisión atómica para cuantificar los átomos del analito de interés, en la figura 6 se muestra el esquema de un ICP-OES.

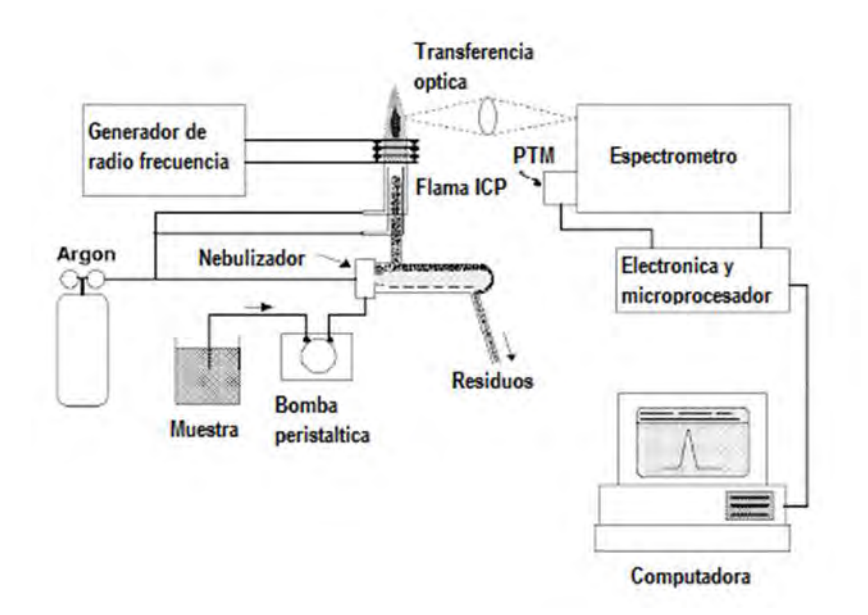

Fig. 7**.** Representación de la disposición de un instrumento ICP-OES típico (Anon, 2013).

El proceso de funcionamiento del equipo ICP-OES inicia con la generación del plasma, que es de un gas inerte como lo es el argón, este gas es contenido dentro de una bobina de inducción de cobre en la cual circula un flujo de refrigerante (gas o agua) y una corriente eléctrica de alto voltaje, en su núcleo el plasma acoplado inductivamente sostiene una temperatura de aproximadamente 10 000 K que aumenta la energía de los elementos presentes ocasionando emisión de luz al momento de disminuir la temperatura, emisión que entra a un sistema óptico donde las longitudes de onda son separadas y

medidas por materiales fotosensibles que generan señales de cuantos de luz por segundo la cual se relaciona con la concentración del analito de interés.

Un plasma es un gas altamente ionizado eléctricamente conductor que contiene una concentración importante de cationes y electrones (las concentraciones de ambos son tales que la carga neta es cero). En el plasma de argón, los iones y los electrones de argón son las especies conductoras principales, aunque los cationes provenientes de la muestra también están presentes en cantidades pequeñas. Los iones de argón, una vez formados en el plasma, son capaces de absorber suficiente potencia de una fuente externa para conservar la temperatura en un nivel en el que la ionización posterior mantiene indefinidamente el plasma (Faustino Juárez, 2010)

Una fuente característica para plasma acoplado por inducción llamada "antorcha" está formada por tres tubos concéntricos de cuarzo a través de los cuales fluyen corrientes de argón. La parte superior de este tubo esta rodeados por una bobina de inducción. La ionización del argón que fluye se inicia mediante una chispa que proviene de una bobina Tesla. Los iones resultantes y los electrones asociados interaccionan entonces con un campo magnético oscilante producido por una bobina de inducción. Esta interacción fuerza a los iones y los electrones dentro de la bobina a moverse en trayectorias circulares opuestas. La resistencia que manifiestan los iones y los electrones a este flujo de carga es la causa del calentamiento óhmico del plasma (Skoog, 2008).

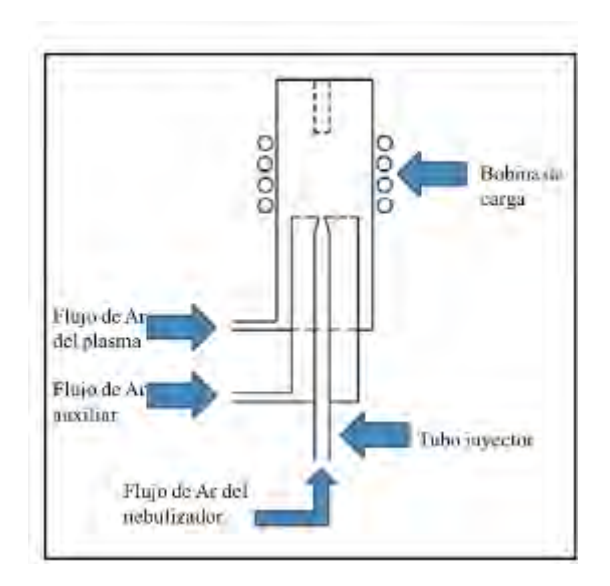

#### Fig. 8**.** Esquema de la antorcha (Otero Romaní, 2009).

La temperatura del plasma así formado es lo suficientemente elevada como para que el cilindro exterior de cuarzo requiera aislamiento térmico. Para lograrlo, se hace fluir argón tangencial alrededor de las paredes del tubo. Este flujo tangencial enfría las paredes interiores del tubo central y concentra radialmente el plasma.

Las muestras se introducen en el plasma acoplado por el arrastre mediante un flujo de argón por el tubo central de cuarzo, previamente la muestra debe estar en estado acuoso, introduciéndola mediante una bomba peristáltica con tubos de tygon de diámetros específicos y a un flujo constante, esta muestra líquida llega inicialmente al nebulizador concéntrico de vidrio. La muestra se transporta hasta la punta por medio del efecto Bernoulli. La alta velocidad del gas divide al líquido en gotitas finas de varios tamaños que son transportados hacia el interior del plasma. (Skoog, 2008)

La excitación dentro del plasma imparte energía adicional a los átomos, a menudo se dispone de suficiente energía para convertir los átomos en estado basal a estados excitados y posteriormente promoverlos a iones.

Tanto las especies de estado excitado atómico como iónico pueden entonces relajarse al estado basal a través de la emisión de un fotón. Estos fotones tienen energías características que están determinadas por la estructura del nivel de energía cuantificado para los átomos o iones. La cuantificación de los átomos presentes es proporcional a la cantidad de energía absorbida y a la capacidad de cada átomo de absorber energía. Esta medición nos permite utilizar esta técnica como un análisis cuantitativo (Faustino Juárez, 2010).

20

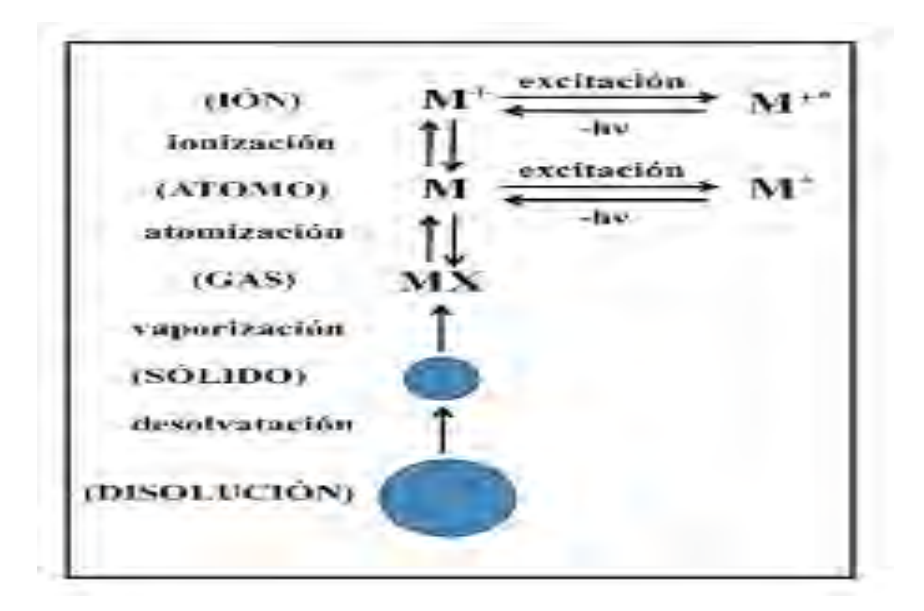

Fig. 9. Proceso que tiene lugar en el plasma. (Otero Romaní, 2009)

Para la medición de los analitos, se requiere de una curva de estándares de referencia con los cuales se comparan la emisión y por lo tanto la concentración del analito presente en la solución. La información cualitativa implica identificar las longitudes de onda características de cada elemento, por otro lado, la información cuantitativa se adquiere cuando la emisión detectada se convierte en señales electrónicas que se convierten en señales eléctricas y estas se correlacionan a la concentración. Esto se consigue relacionando la intensidad de la emisión con la concentración en la cuerva de concentración.

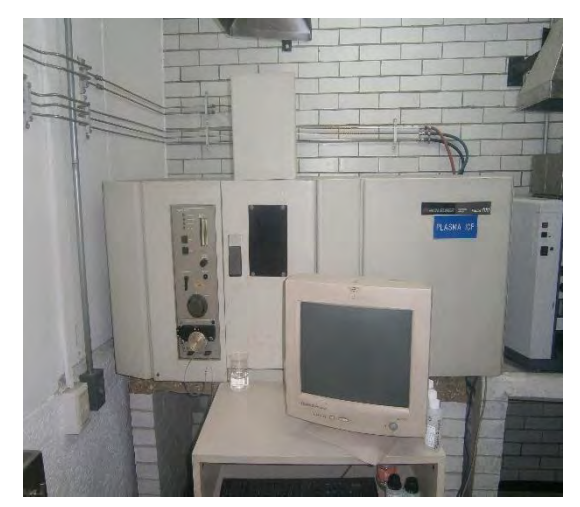

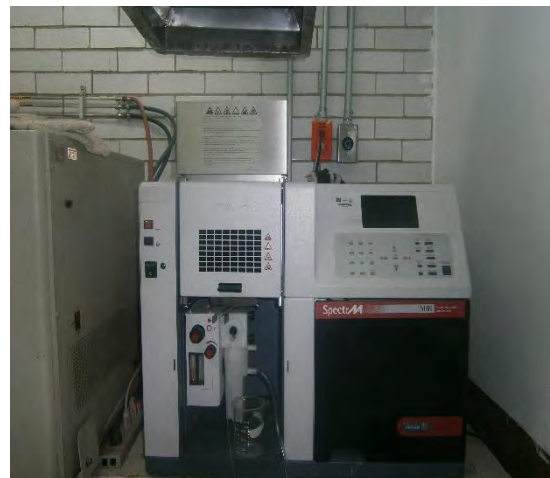

Fig. 10. Equipo de ICP Fig. 11. Equipo de Absorción Atómica.

#### <span id="page-27-0"></span>**Guerrero.**

El estado de Guerrero se sitúa en la parte meridional de la república mexicana entre los paralelos 16°17' y 18°59' de latitud norte y en los 98°04' y 102º10´ de longitud oeste respecto al meridiana de Greenwich. Con una superficie de 63.596 km<sup>2</sup>, abarca 3.24% del territorio nacional y ocupa el 14avo lugar en relación con las demás entidades federativas. Cuenta con 522 km de litorales y una extensión de la plataforma continental de aproximadamente 5,402km<sup>2</sup> .

Este estado tiene una forma burdamente ovalada, de orientación casi E-W, con 500km de largo y de 100 a 225km de ancho. Colinda al norte con los estados de México y Morelos, al noreste con el estado de Puebla, al este con el estado de Oaxaca, al noroeste y oeste con el estado de Michoacán y al sur con el Océano Pacifico.

Fisiográficamente, el estado pertenece a la provincia Sierra Madre del Sur y, a su vez, se divide en cinco subprovincias bien definidas. Las partes altas están constituidas por las Sierras del Norte y la Cordillera Costera del Sur con una altura máxima de 3,550m. s.n.m. las laderas de las cordilleras las forman las subprovincias de la Depresión del Balsas y Lomeríos de la Vertiente Pacifica, que aproximadamente a 200m s.n.m. se convierten en las Planicies Litorales. (Sistema Geológico Mexicano, 2017).

#### <span id="page-27-1"></span>**Región minera**

Al hablar de la minería del estado de Guerrero, se refiere generalmente a Taxco, en donde se localizó la primera mina de plata explotada por los españoles en América, a partir de la cual se han venido explotando importantes yacimientos, que en un contexto regional se pueden agrupar dentro de 12 regiones mineras.

Se muestra en la figura 12, que en el territorio hay una gran zona de explotacion de diversos minerales. De igual forma, se observa que no hay una prospeccion acerca de Ilmenita, hay aproximadamente un 70% de las costas que se desconoce (por las fuentes consultadas) el mineral.

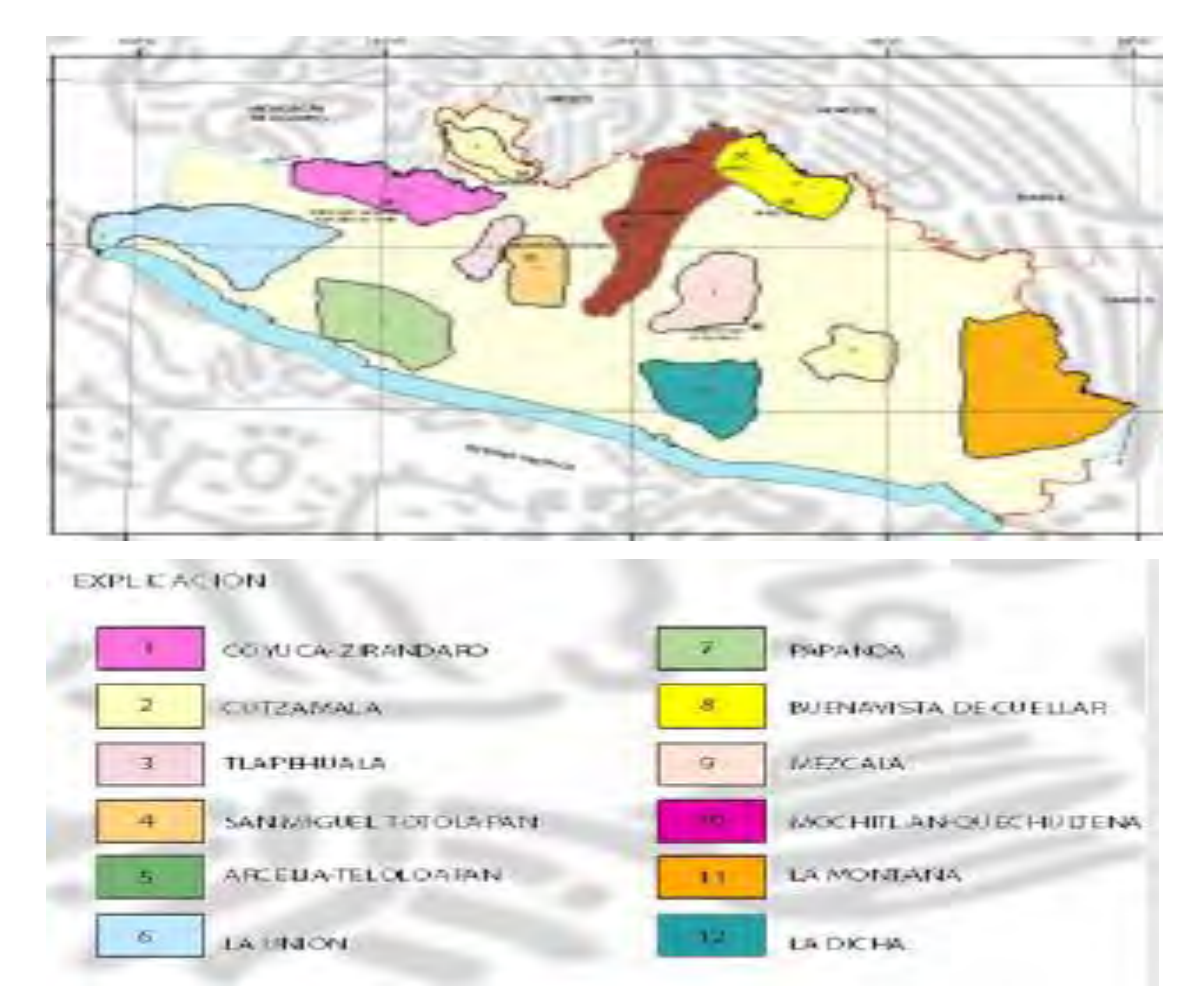

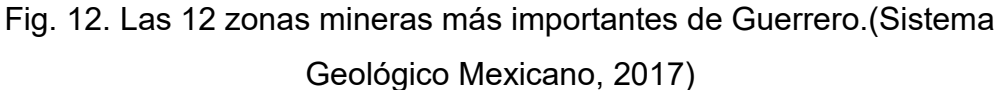

Es evidente que el potencial geologico-minero sigue siendo muy amplio y favorable considerando que el territorio guerrerense no ha sido suficientemente explorado y cuenta con grandes posibilidades para la localizacion de nuevos yacimientos de interes economico, en zonas geologicamente prospectivas con evidencias de mineralizacion, que justifican trabajos exploratorios de mayor detalle, y que representan un gran atractivo para la inversion nacion al y extranjera. (Sistema Geológico Mexicano, 2017)

El estado presenta manifestaciones de mineralizacion practicamente en todo su territorio; en un contexto geológico-regional muy complejo que ha sido afectado a través del tiempo geológico por importantes eventos tectónicos, los cuales conjuntamentre con otros fenomenos originaron las condiciones

necesartias para el emplazamiento de imporatntes yacimientos minerales. (Sistema Geológico Mexicano, 2017)

La figura 13, muestra los sectores en donde empresas piensan invertir para nuevos proyectos mineros, ninguno de ellos está cerca de la costa. Es evidente que hace falta prospección minera en la costa.

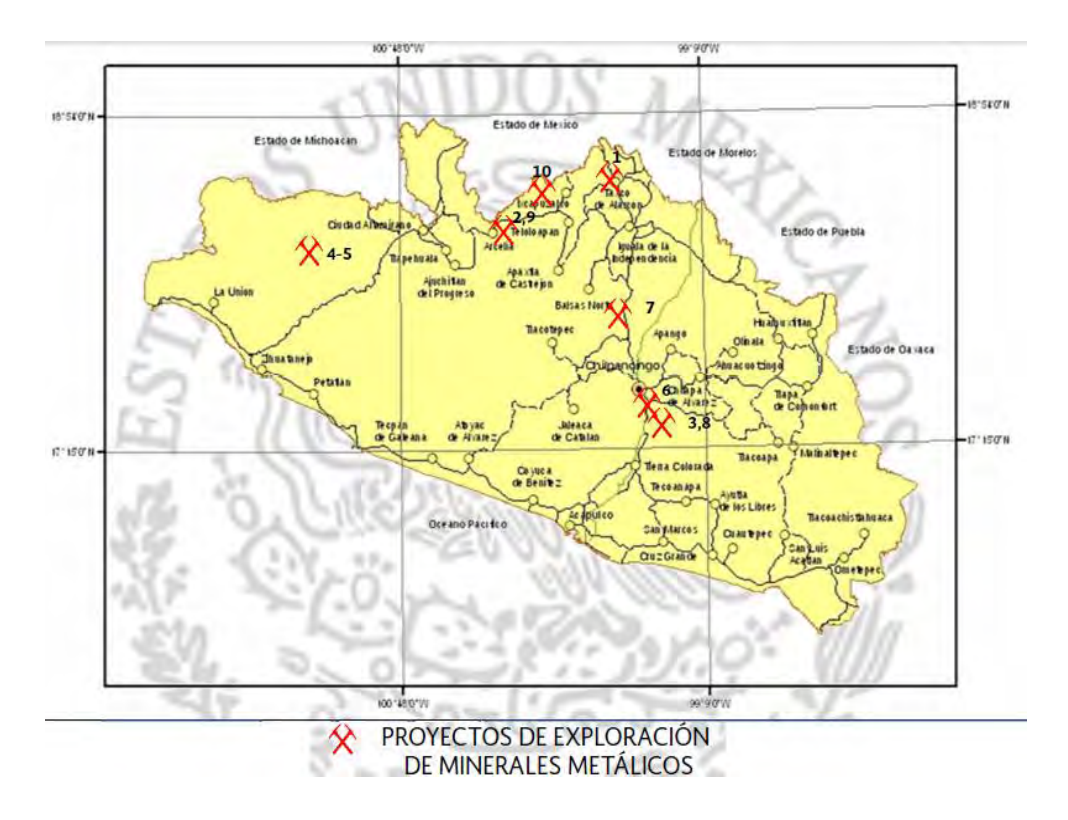

Fig 13. Proyectos en el estado de Guerrero.

## <span id="page-30-0"></span>*CAPÍTULO II. METODOLOGÍA*

### <span id="page-30-1"></span>**Desarrollo experimental.**

En el siguiente diagrama (figura 6), se aprecia la metodología aplicada en este proyecto.

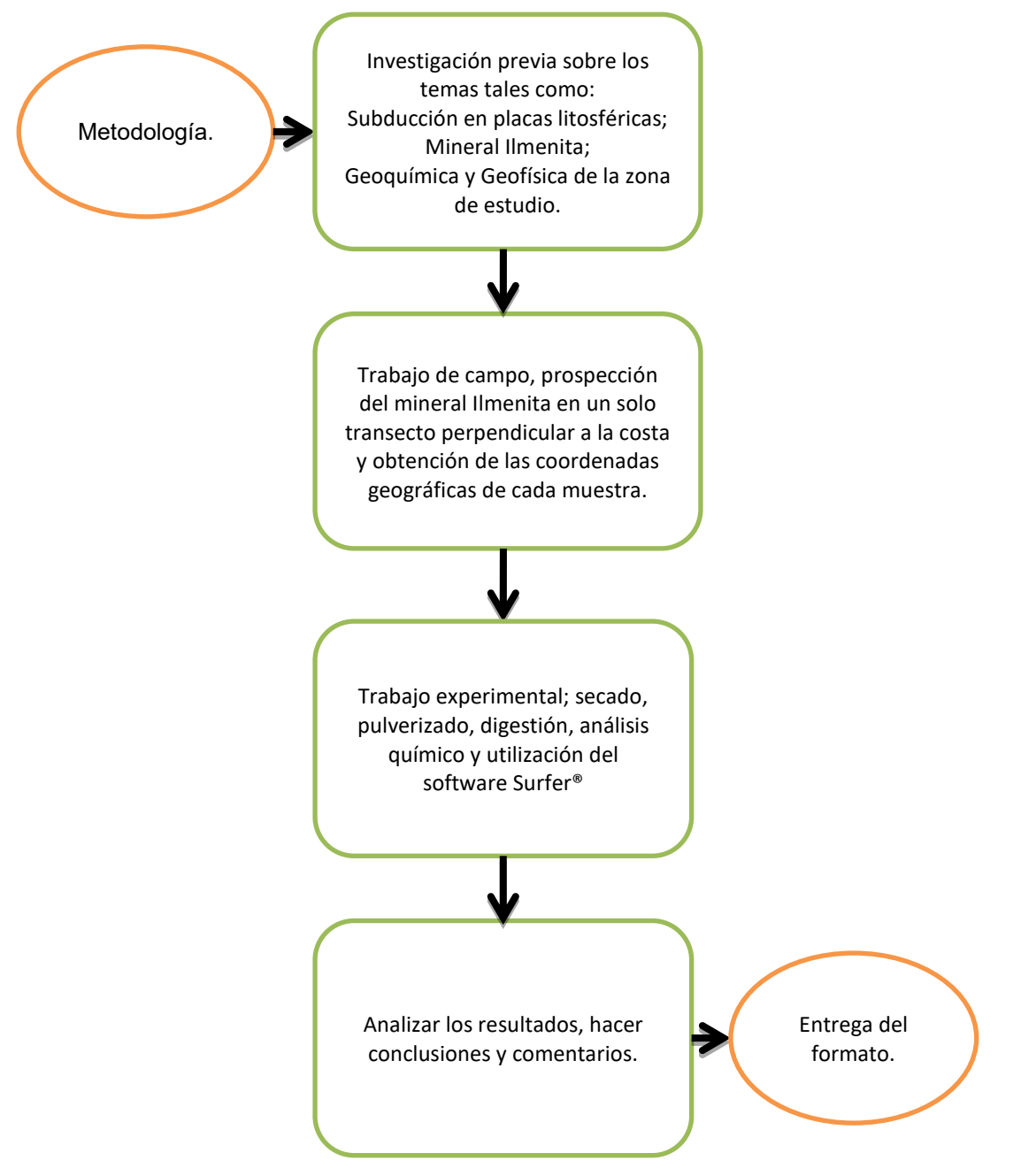

Fig. 6. Diagrama de flujo sobre la metodología empleada.

La república mexicana tiene un extenso territorio tanto oceánico como terrestre, en él se encuentran dos océanos (Pacifico y Atlántico, esté ultimo como el Golfo de México) y 5 placas Tectónicas (norteamericana, Cocos, Rivera, Caribe y Pacifico).

En el océano Pacifico, se encuentran las placas oceánicas Pacifico, Rivera, Cocos y Caribe. de las mencionadas, nos interesa el efecto que hay de la subducción de la placa Cocos a la placa norteamericana, específicamente en el estado de Guerrero.

Tomando los datos del SGM, para ver la concentración de Ti en las zonas cercanas a la costa con últimas actualizaciones en el año 2014. Se tiene que hacer mención que hay zonas de la república, en las cuales no hay presente cartas geológicas mineras, por lo tanto, las zonas mencionadas a continuación, son aquellas donde podemos tener una base para comenzar la exploración.

Hay presencia de Ti en la alteración de San Jerónimo, ubicada en la zona de el Ranchito, Michoacán; sin embargo, se encuentra en Trazas. Asimismo, se encuentra Ti en la zona de San José Chacalapa, Oaxaca, en concentraciones mayores, pero aun escasas (las concentraciones oscilan en 0.3000-0.4000%).

El material y equipo utilizado en el trabajo de campo y en el laboratorio se muestra en la tabla 3.

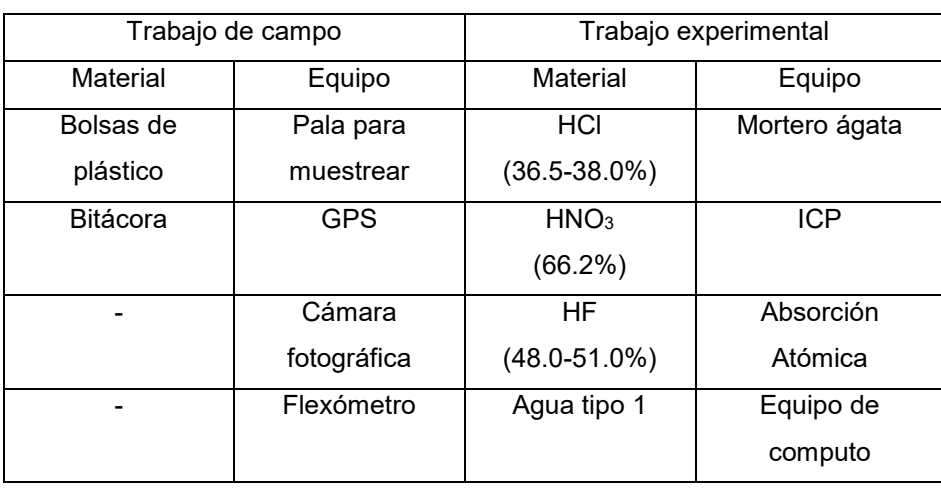

Tabla 3. Material y equipo empleado.

Elaboración propia.

A continuación, se describirá el trabajo de campo realizado en las playas del estado de Guerrero.

## <span id="page-32-0"></span>**Trabajo de Campo.**

En la figura 14 se aprecian los puntos del estado de Guerrero, donde se realizó la prospección. Los puntos 1, 2, 3 y 4 son Pie de la Cuesta, Barra Vieja, Punta Maldonado y Bahía de Agua Dulce, respectivamente.

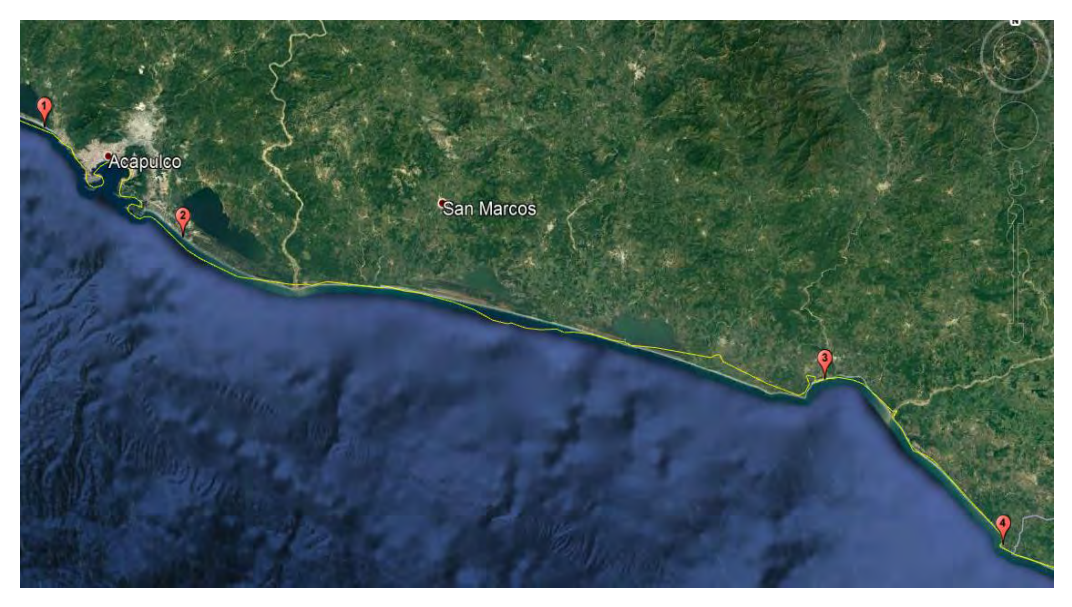

Fig. 14. Mapa de la república, resaltando a Guerrero, lugar de la prospección.

Los puntos de muestreo de cada playa se presentan en las figuras 15,16,17 y 18. Que corresponden a Pie de la Cuesta, Punta Maldonado, Bahía de Agua Dulce y Barra Vieja, respectivamente. En cada punto se tomaron las muestras a una profundidad de 60 cm, colectándose aproximadamente 2 kg de arena.

Los puntos de muestreo se tomaron de forma lineal y perpendicular al océano y a distancia de 6 m entre cada punto. Cada punto fue ubicado con GPS, para su posterior análisis.

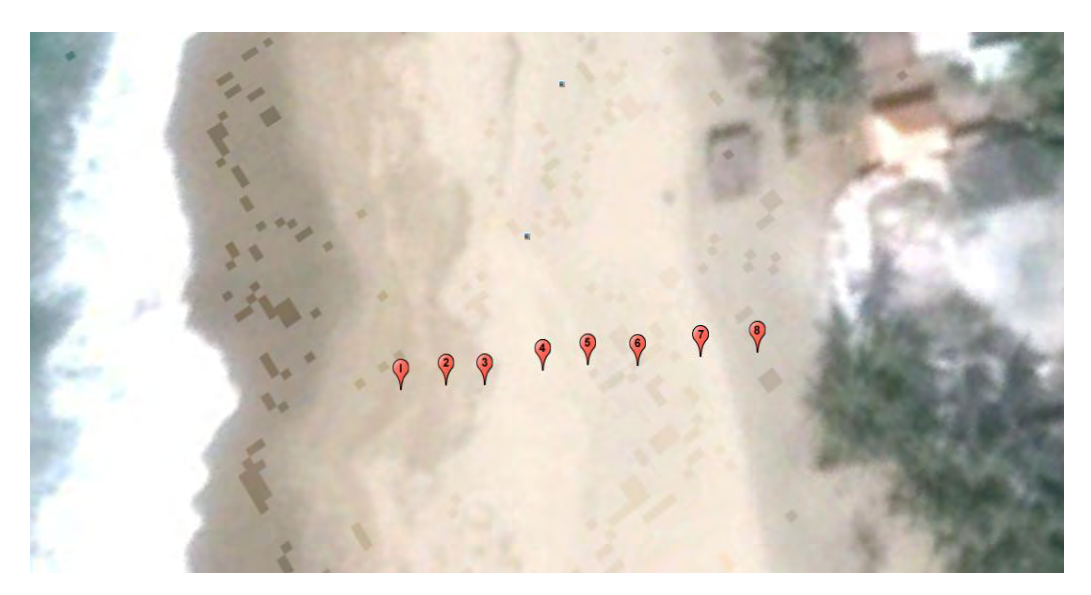

Fig. 15. Pie de la cuesta.

La figura 15 presenta como fueron tomadas las muestras, en un transecto perpendicular al océano, lo más cercano posible al mar y con la cantidad de muestreos realizados.

En el caso de las figuras 16, 17 y 18, los muestreos se realizaron en un transecto perpendicular al océano, solo que la cantidad de muestreos varían por las características de cada lugar.

Para la figura 16, que fue el muestreo en la costa de Punta Maldonado, se tomaron cinco muestras. La última de ellas, se puede apreciar que fue a una distancia mucho mayor en comparación con las primeras cuatro muestras, porque las condiciones del lugar permitían poder tomar una muestra a una distancia mucho mayor a las otras.

Para la figura 17, en la playa de Bahía de Agua Dulce, se realizaron nueve extracciones de arena para el muestreo. Prácticamente todas mantuvieron la misma distancia.

Por último, se puede apreciar en la figura 18 que se recolectaron 6 muestras en Barra Vieja. Desde la ilustración se puede apreciar la tonalidad obscura de la arena.

Los resultados de los gramos pesados se encuentran en el anexo D, al final de este trabajo, ahí mismo, se encuentran las coordenadas de cada punto.

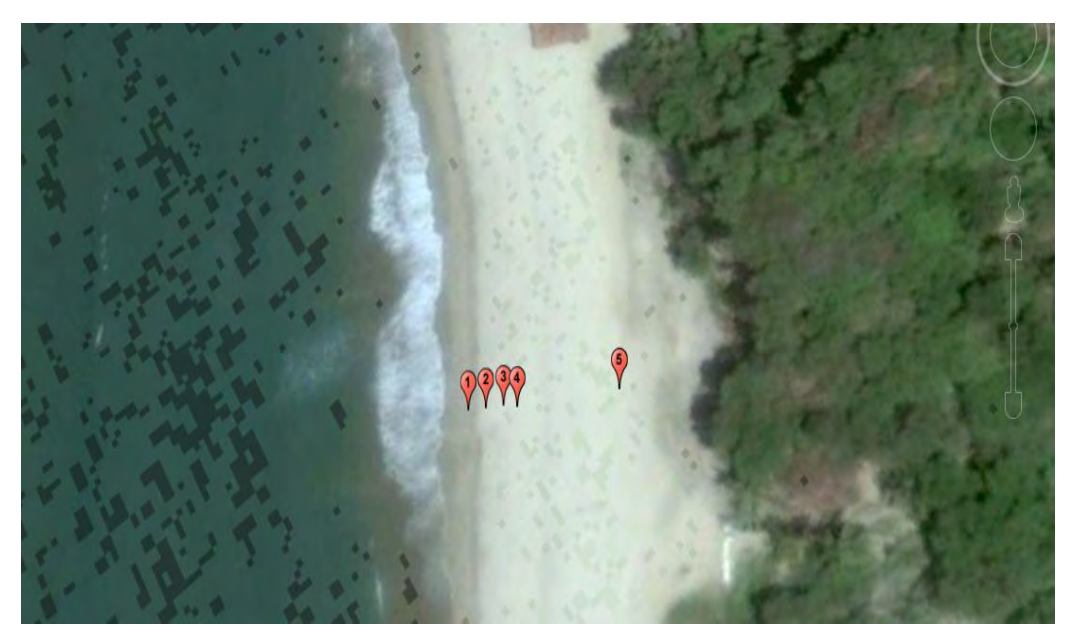

Fig. 16. Punta Maldonado

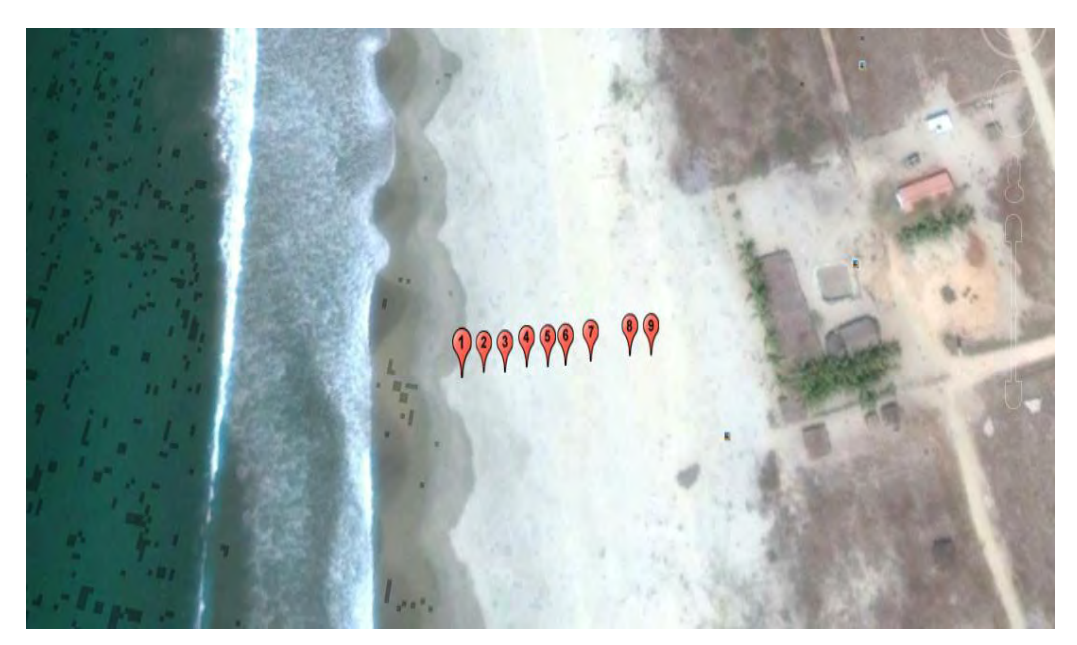

Fig. 17. Bahía de Agua Dulce.

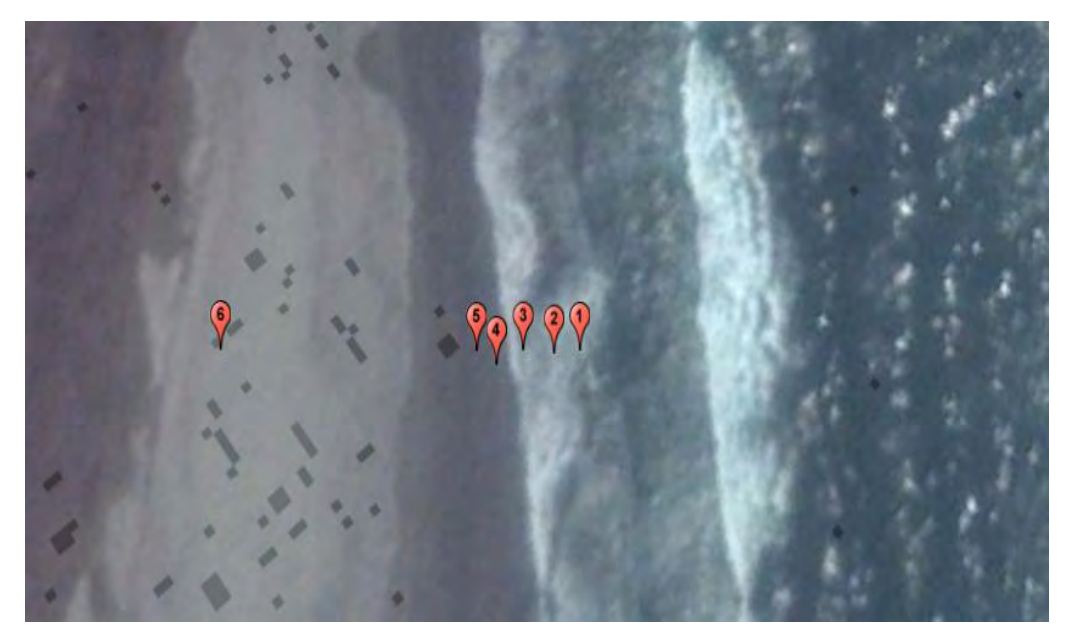

Fig. 18. Barra vieja.

En las siguientes figuras (19-22) se puede apreciar la evidencia de los muestreos realizados en cada playa, para su posterior trabajo en el laboratorio.

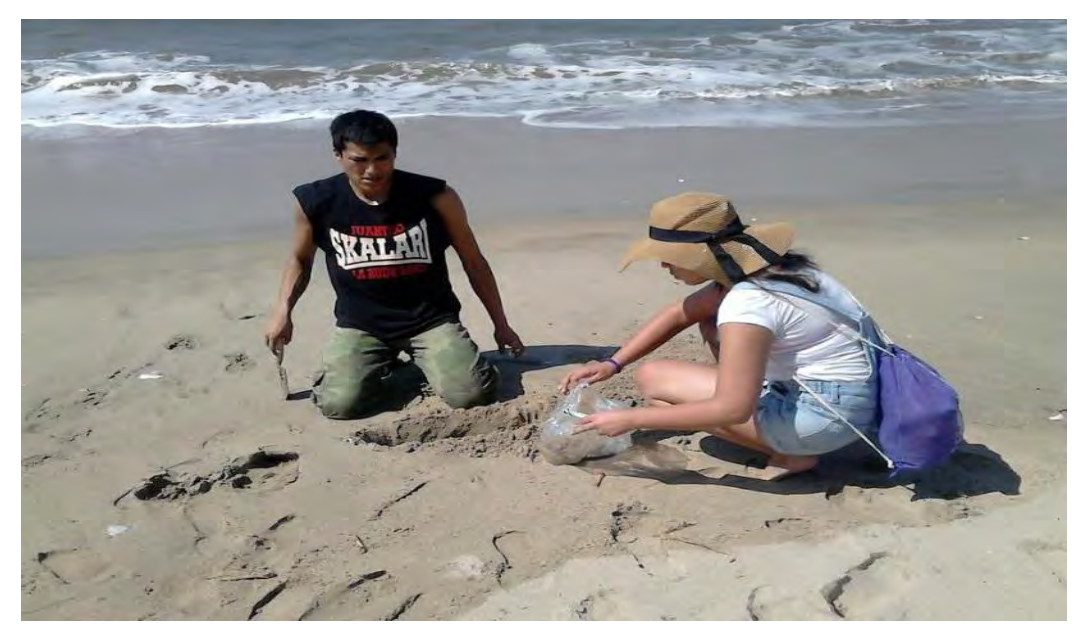

Fig. 19. Muestreo en playa

En la figura 19, se puede apreciar la manera en la que se recolecto la arena, se cava el agujero, y una vez con una profundidad aproximada de 30 cm se toma la arena de interés. Las muestras (como se muestra en la imagen) se trajeron en bolsas para su posterior análisis en el laboratorio.
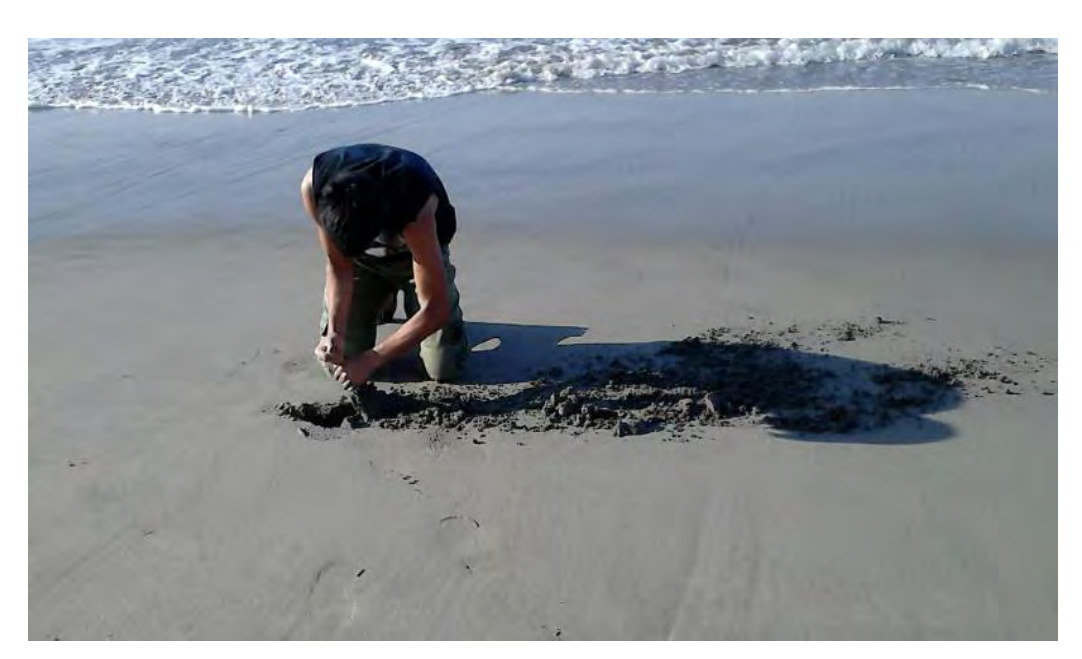

Fig. 20. Muestreo en Barra Vieja

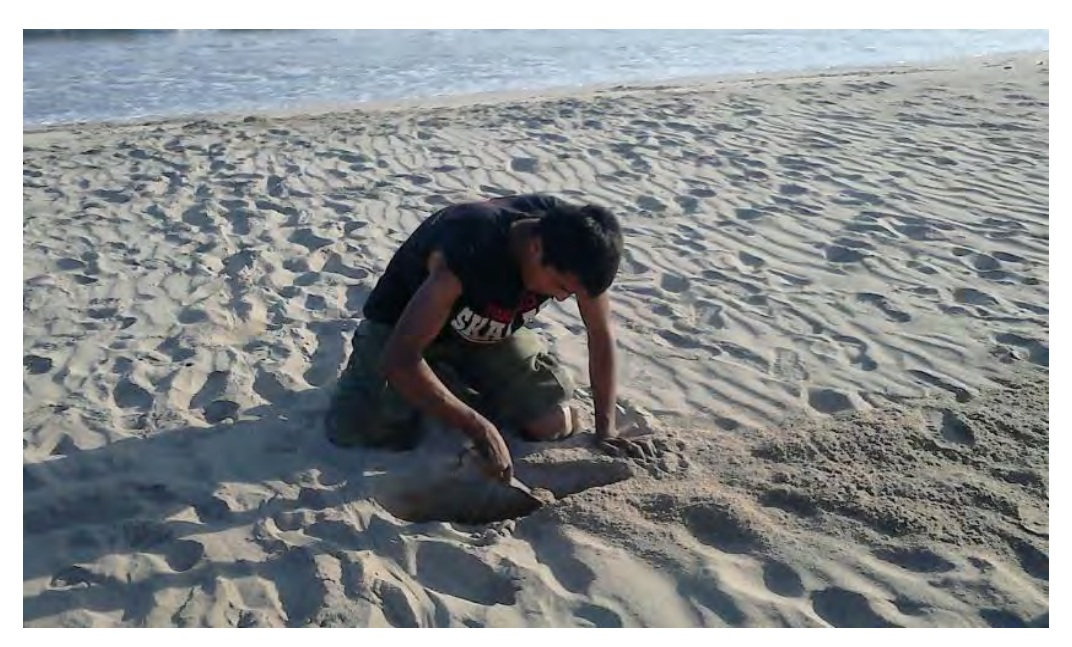

Fig. 21. Muestreo en Bahía de Agua Dulce

Comparando las figuras 20 y 21, se puede ver claramente las diferencias de la arena, en la figura 20, la arena es más obscura y los muestreos fueron de mayor dificultad, mientras que, en el segundo caso, las arenas eran de una tonalidad más clara y la toma de las muestras resultaron de menor destreza.

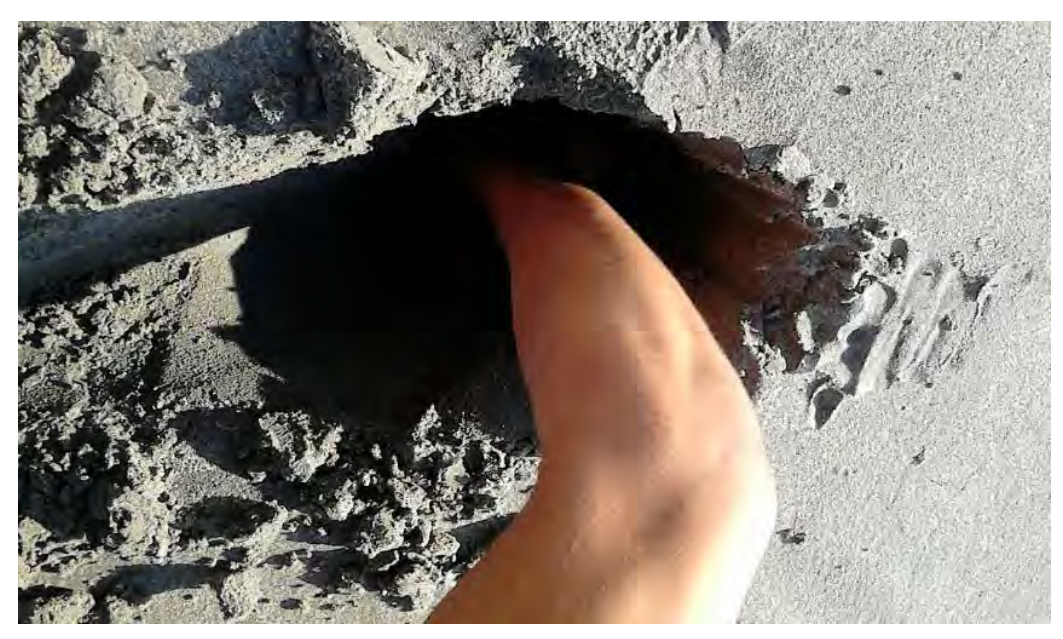

Fig. 22. Muestreo Pie de la cuesta.

La figura 22, muestra la profundidad a la que se tomó una muestra en la costa de Pie de la cuesta. Cabe destacar que esta profundidad se utilizó en cada muestreo.

### **Trabajo experimental.**

Se agregaron 10 g de arena de cada muestreo (en total 28 muestras) en frascos de vidrio, dentro de un horno (fig. 23) a una temperatura de 120 ºC durante 3 días, con el fin de trabajar la arena completamente libre de humedad.

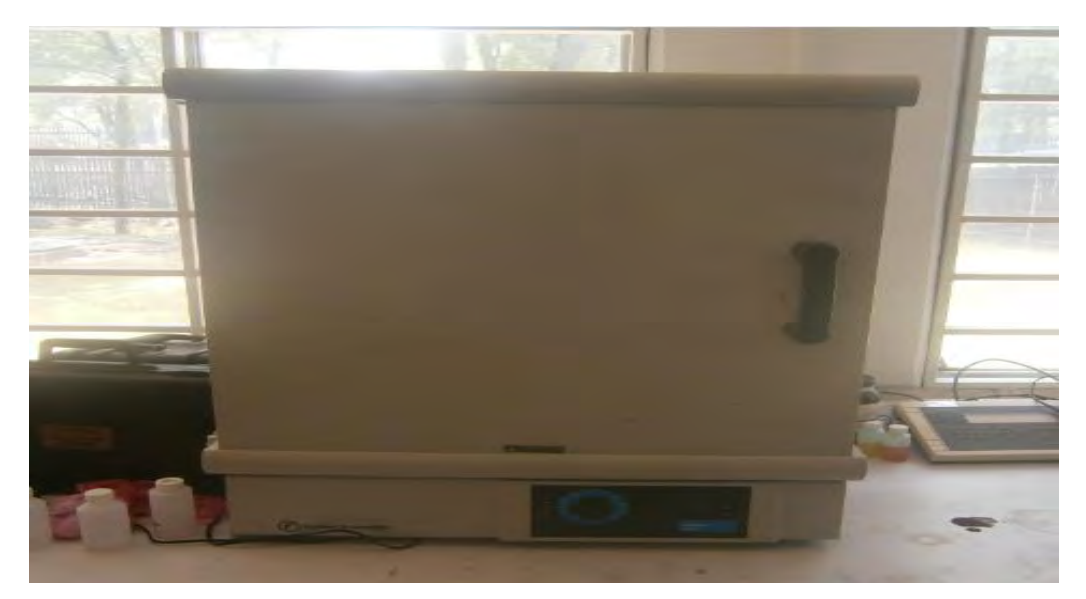

Fig. 23. Horno donde se calentaron las arenas.

La arena fue pulveriza con mortero de ágata (figura 24) con el fin de garantizar y facilitar las digestiones. Se pesaron aproximadamente 0.5000 g en una balanza analítica para su posterior digestión.

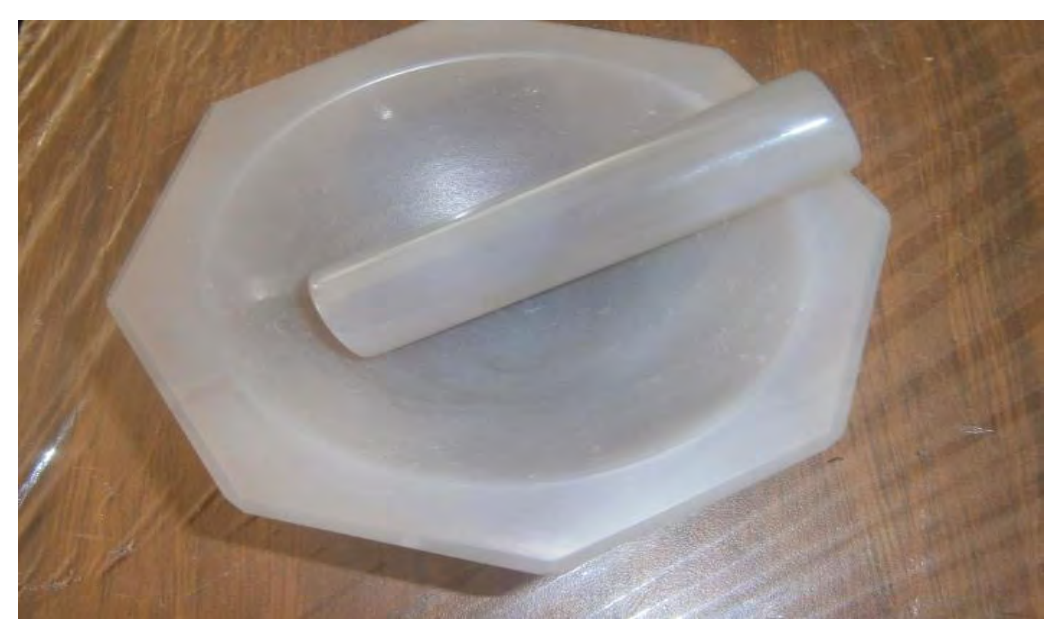

Fig. 24. Mortero Ágata, instrumento con el que se pulverizo.

Las figuras 25, 26 y 27, muestran algunas de las muestras debidamente pulverizadas, en el caso de las figuras 25 y 27, se observa muestras con una digestión total y otras con una parcial.

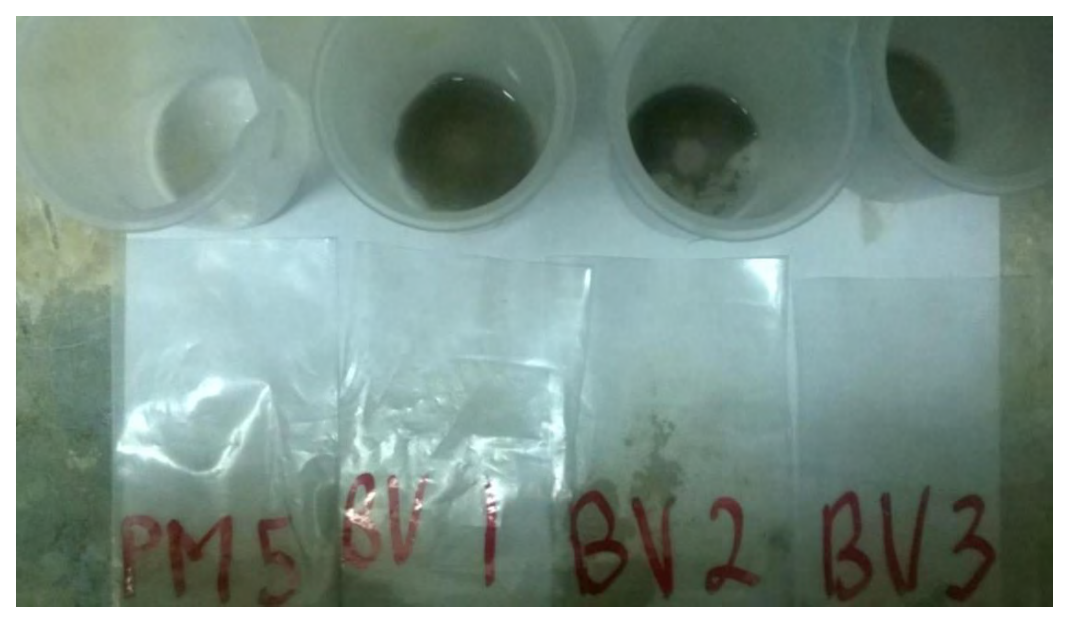

Fig. 25. Muestras pulverizadas con digestiones parciales (Barra Vieja)

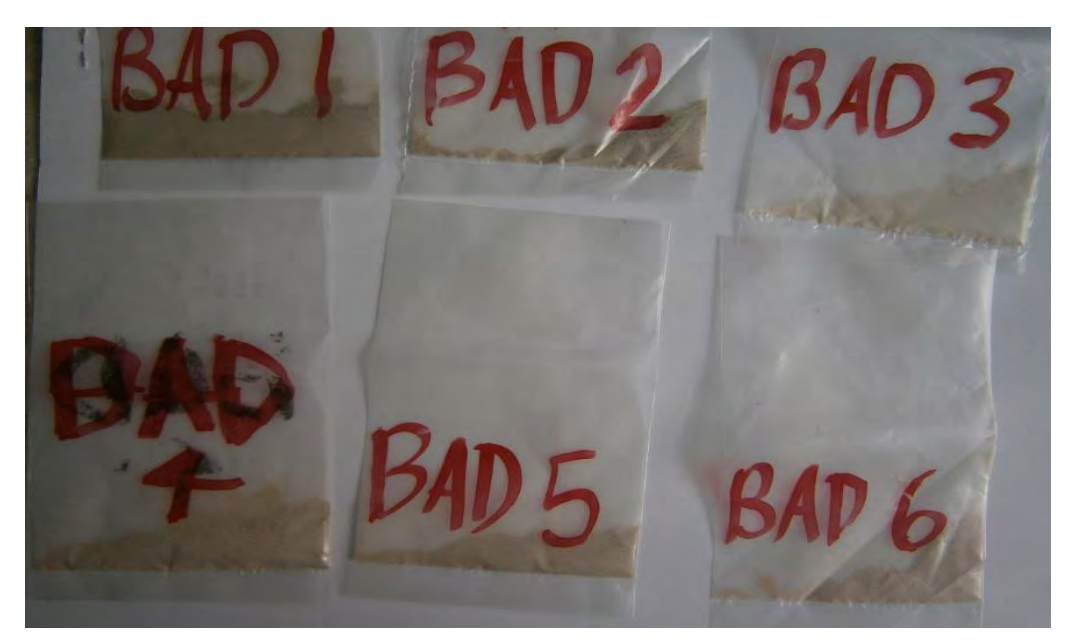

Fig. 26. Muestras Pulverizadas (Bahía de agua dulce)

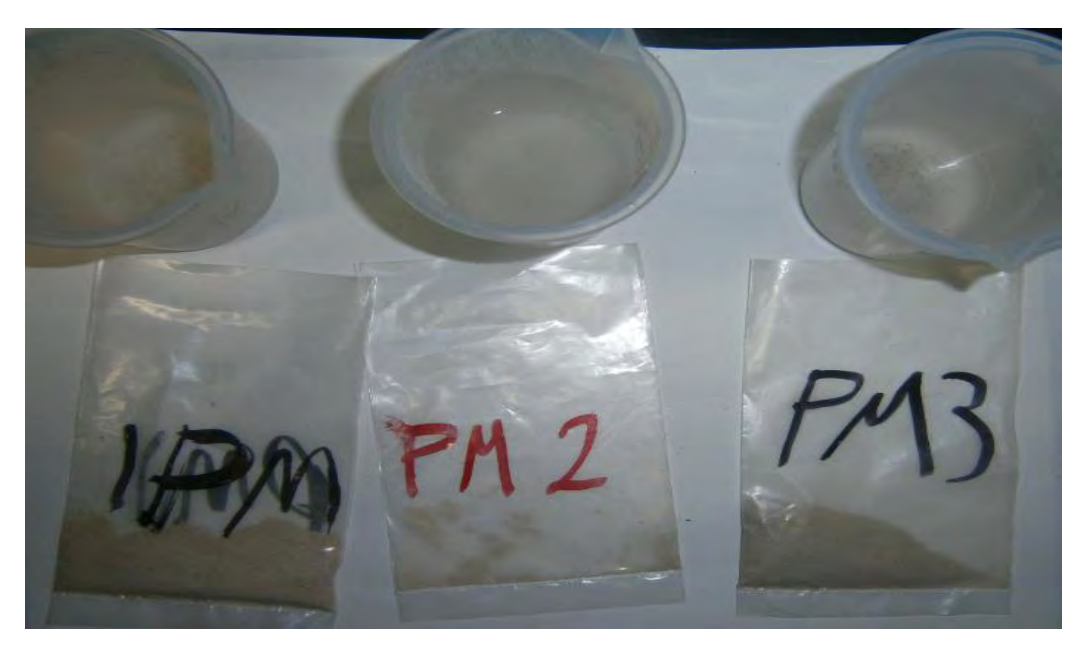

Fig. 27. Muestras pulverizadas (Punta Maldonado), con digestiones totales

En vasos de precipitados de Teflón (con capacidad de 100 mL) se agregó 1ml de Agua tipo 1 (MQ Milipore), junto con 10 mL de HF (ácido fluorhídrico). Cada vaso (figura 28) de precipitados fue introducido a una parrilla para su digestión. Hasta la eliminación total de SiO<sub>2</sub> en forma de tetrafluoruro de silicio  $(SiF<sub>4</sub>)$ .

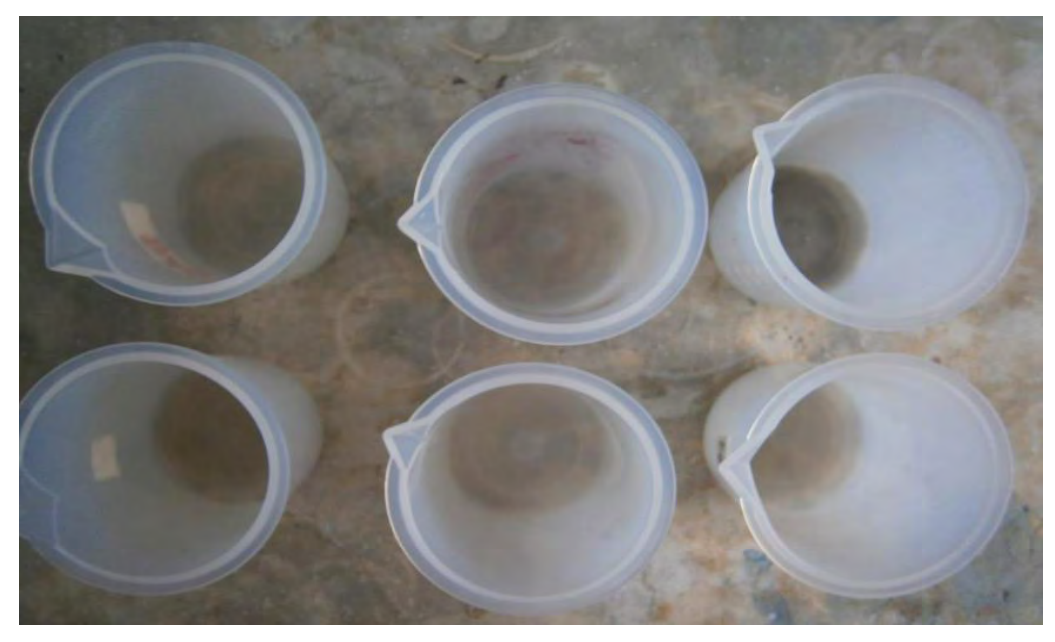

Fig. 28. Vasos con la primera mezcla.

Completamente evaporada la mezcla de agua MQ y HF, se agregó una nueva mezcla de ácidos (agua regia). 10 mL de HNO<sub>3</sub> y 2 mL de HCl. Cuando el mineral ya no es apreciable (figura 29), se concluye la digestión y la solución obtenida se afora a 100 mL con agua MQ, quedando de esta forma lista la solución para ser introducida a los equipos de AA e ICP, para su análisis de Fe y Ti, respectivamente.

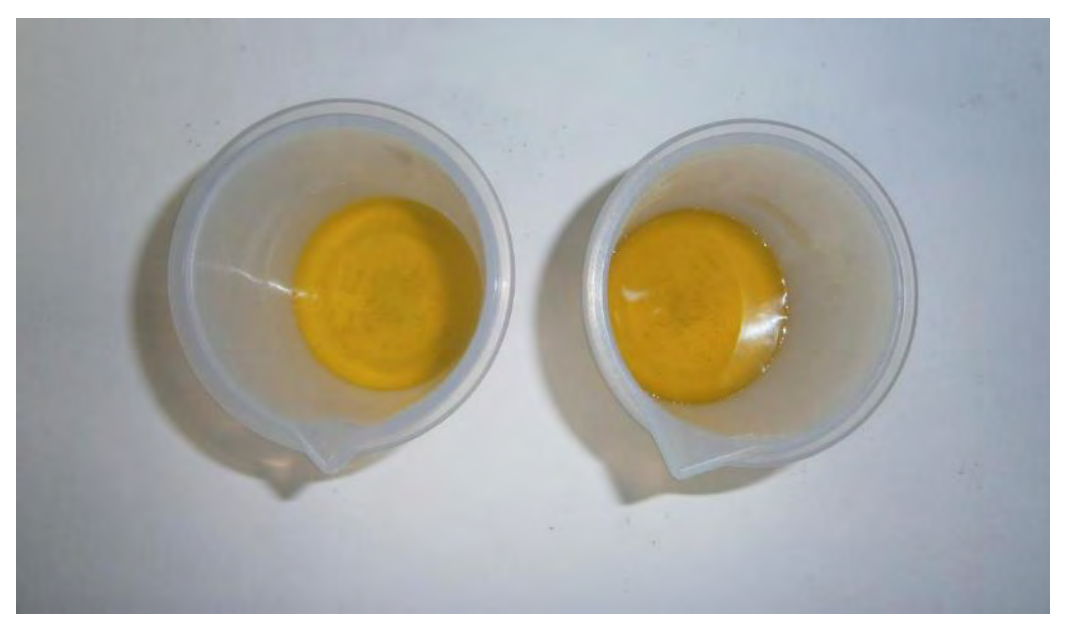

Fig. 29. Muestras digeridas.

Previo a la lectura de los analitos se procede a elaborar las curvas de calibración, partiendo de estándares de 1000 ppm y haciendo las diluciones correspondientes para generar curvas con concentraciones de 0.50, 1.50, 3.00, 6.00 y 12.00 ppm respectivamente. Estas soluciones estándar se introducen y se obtienen las curvas de calibración correspondientes. La explicación completa se encuentra en el anexo C

Terminada la calibración de los equipos, se procede a introducir las muestras obteniéndose la respuesta correspondiente en absorbancia y en emisión, para AA y para ICP.

Los resultados obtenidos fueron procesados con ayuda del programa Surfer® 14, con lo cual se obtuvo el mapa de distribución correspondiente para Ti y Fe en la costa entre Guerrero y Oaxaca. La explicación del análisis estadístico (Variograma) se encuentra en el anexo B, mientras que en el anexo C, se encuentran los resultados del Surfer® 14 para las distribuciones promedio de Fe y Ti.

# *CAPÍTULO III. RESULTADOS*

A continuación, se presentan los resultados obtenidos por los equipos presentados en las figuras 10 y 11, equipos de ICP y AA, respectivamente. Ambas técnicas de análisis son en medio acuoso. Las concentraciones de Fe se determinaron por AA, para el caso de Ti se determinó por ICP.

Solo se presentan los resultados en graficas con el fin de mostrar de manera más evidente las concentraciones en las zonas de prospección, en el anexo D se muestran las tablas de resultados completas

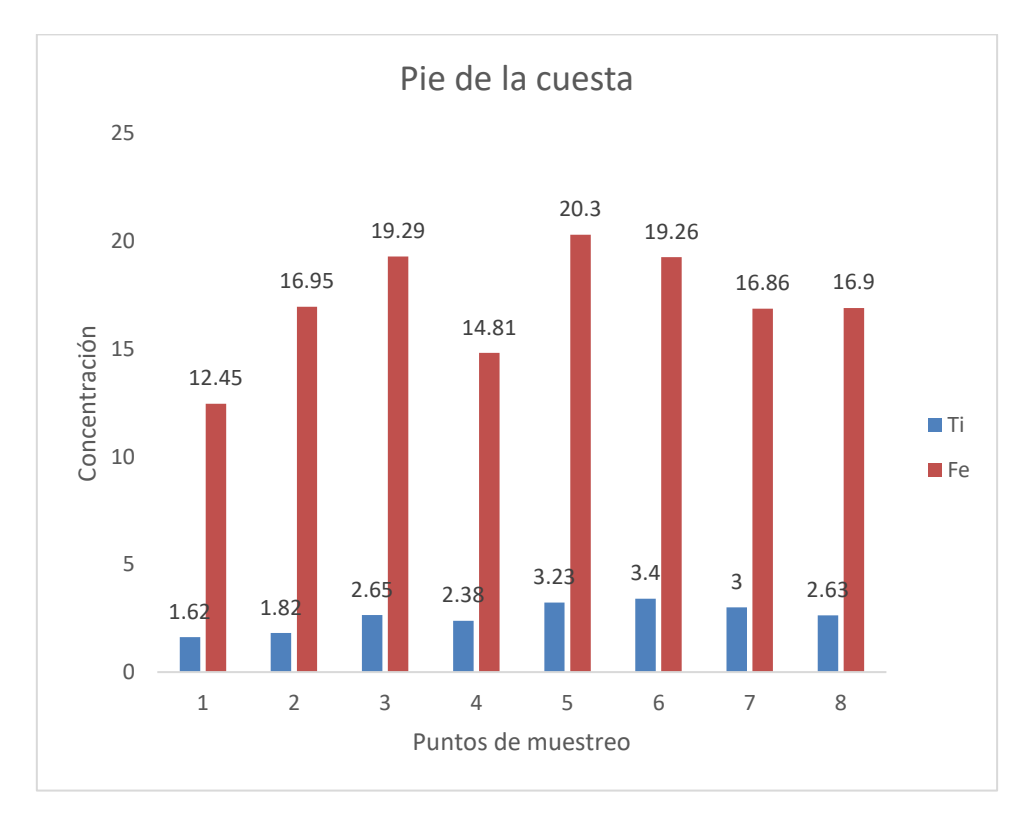

Fig. 30. Concentraciones de Pie de la cuesta

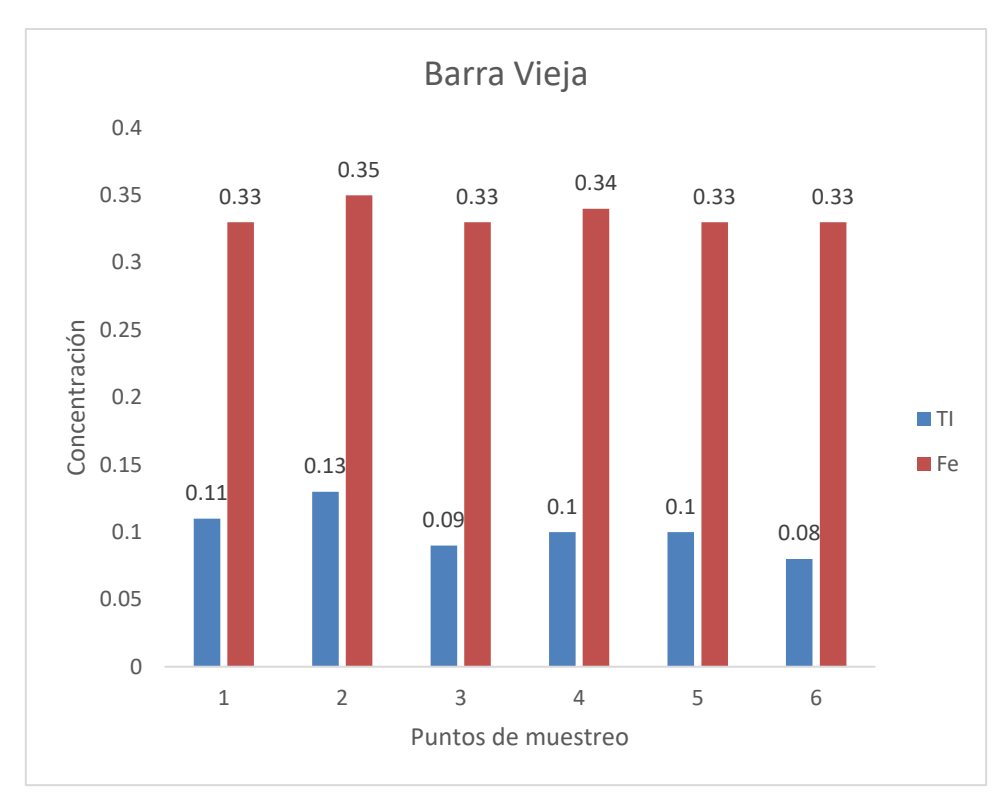

Fig. 31. Concentraciones de Barra Vieja

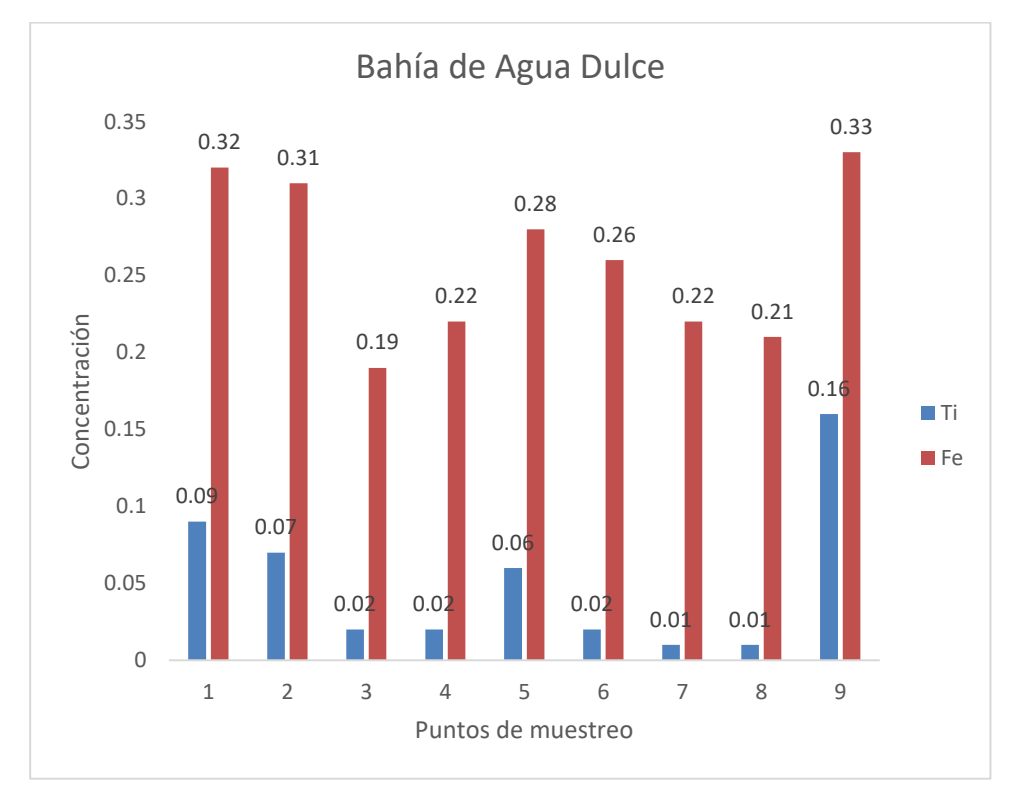

Fig. 32. Concentraciones de Bahía de Agua Dulce

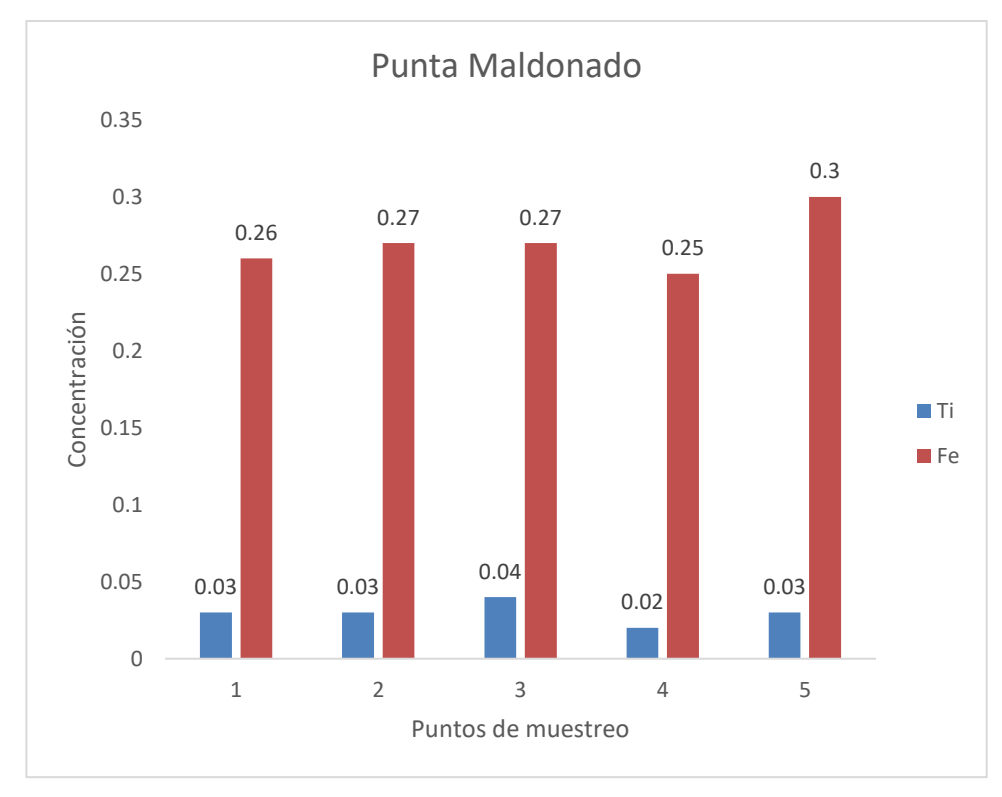

Fig. 33. Concentraciones de Punta Maldonado

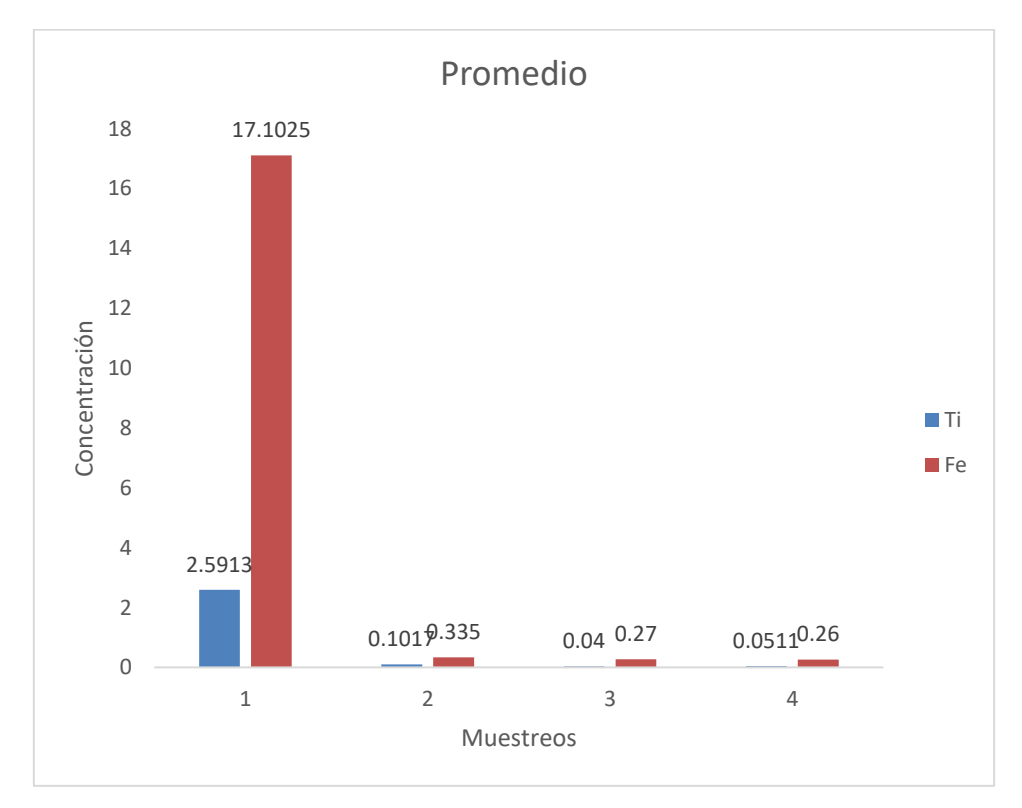

Fig.34. Concentraciones Promedio de los de

#### **Distribuciones empleando Surfer® 14.**

Las siguientes figuras que se presentan, son las distribuciones elaboradas con el *software* Surfer®. El *software* trabaja con un principio estadístico nombrado variograma, las características de este principio se muestran en el anexo B, mientras que los resultados de la programación Surfer® se muestran en el anexo C, cabe mencionar que solo se presentaron los resultados de las concentraciones promedio de Fe y Ti (Figuras 43 y 44).

Cada una de las siguientes distribuciones tiene una barra que indica la mayor y menor concentración de la zona de muestreo, cualitativamente (mediante un semáforo que va de amarillo como menor concentración, a rojo indicando la mayor concentración) y cuantitativamente (en una escala numérica que, depende de los valores registradas por la respectiva técnica de análisis quimico).

Adicionalmente, se localiza en las distribuciones unos cuadros en la parte superior (imagen de tonalidades de arena) e inferior (cuadro de tonalidades de azul del océano), pudiendo estar en la derecha o en la izquierda, estos cuadros sirven de referencia, para indicar que zona de la distribución se encuentra más cercana al océano y cual punto se sitúa alejado del mar, es decir, cual se ubica cercana a la playa lejos de la marea. Los cuadros se ubicaron en su mayoría en el lado izquierdo de las distribuciones, porque era mas factible por el ancho de las figuras. Únicamente se colocaron de lado derecho para el caso de Bahía de Agua Dulce, porque es más cómodo colocar la referencia en ese sitio.

En todos los casos el océano se encuentra ubicado en la zona inferior de las distribuciones, dejando en la parte superior la playa.

Las distribuciones de las concentraciones promedio, se sobrepusieron a un mapa del estado de Guerrero, que muestra los puntos (color verde) donde se realizaron los muestreos y la tendencia que presenta el Ti y el Fe en el estado (dicha tendencia se muestra en tonalidades de color rojo, indicando la tonalidad más fuerte hacia los lugares con mayor concentración). De igual forma se presenta un mapa (figura 45) donde se ilustra mejor lo anterior.

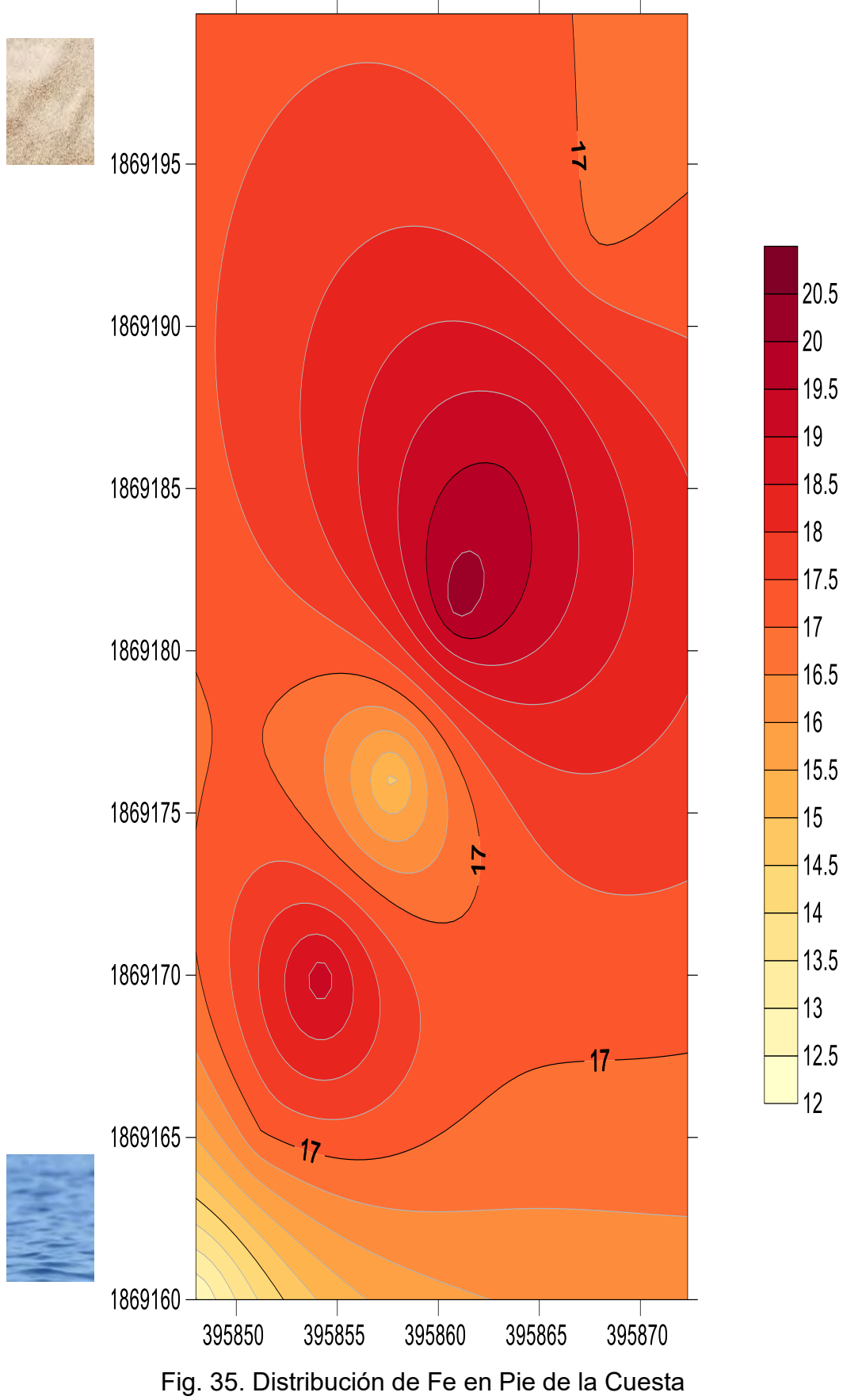

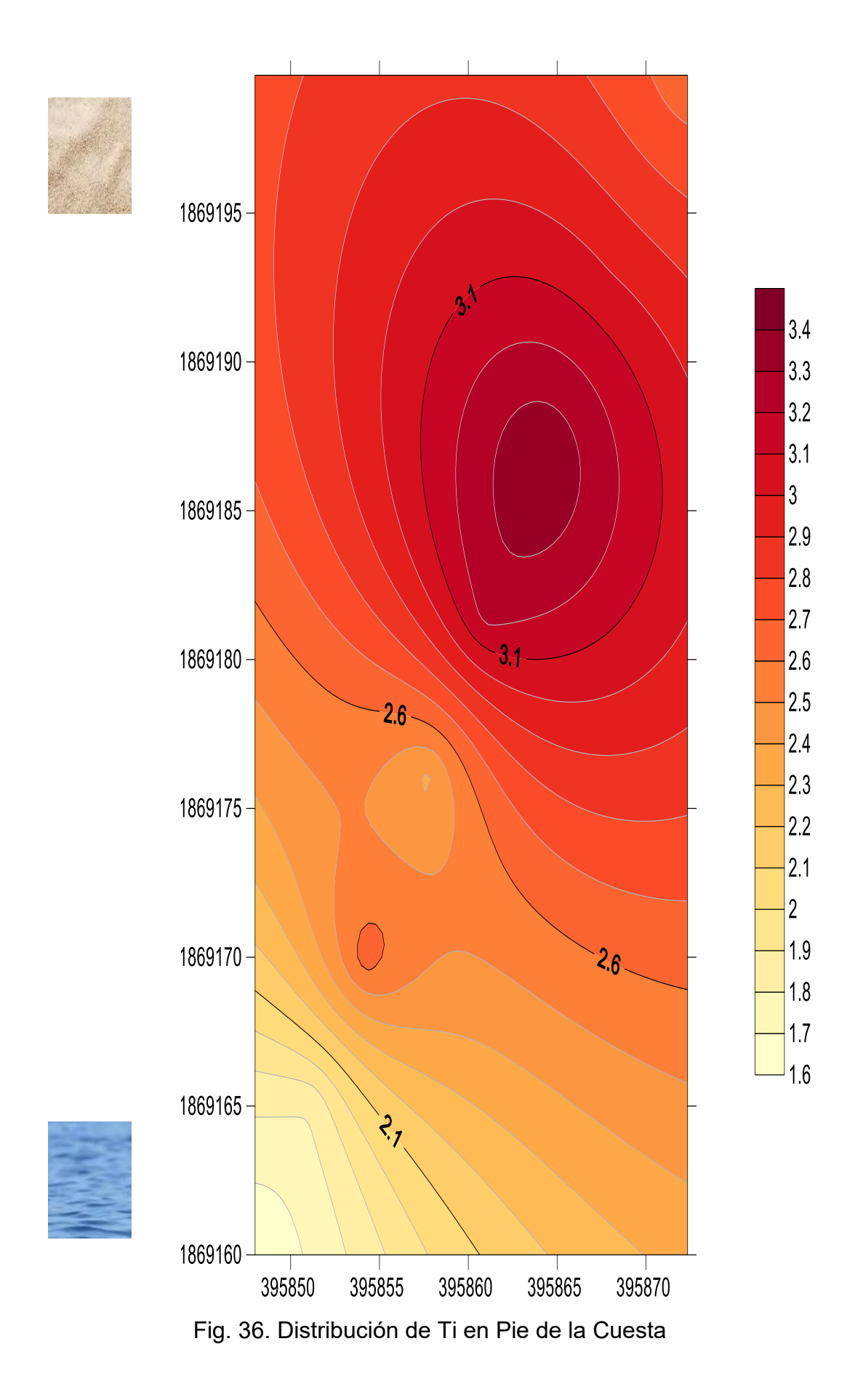

42

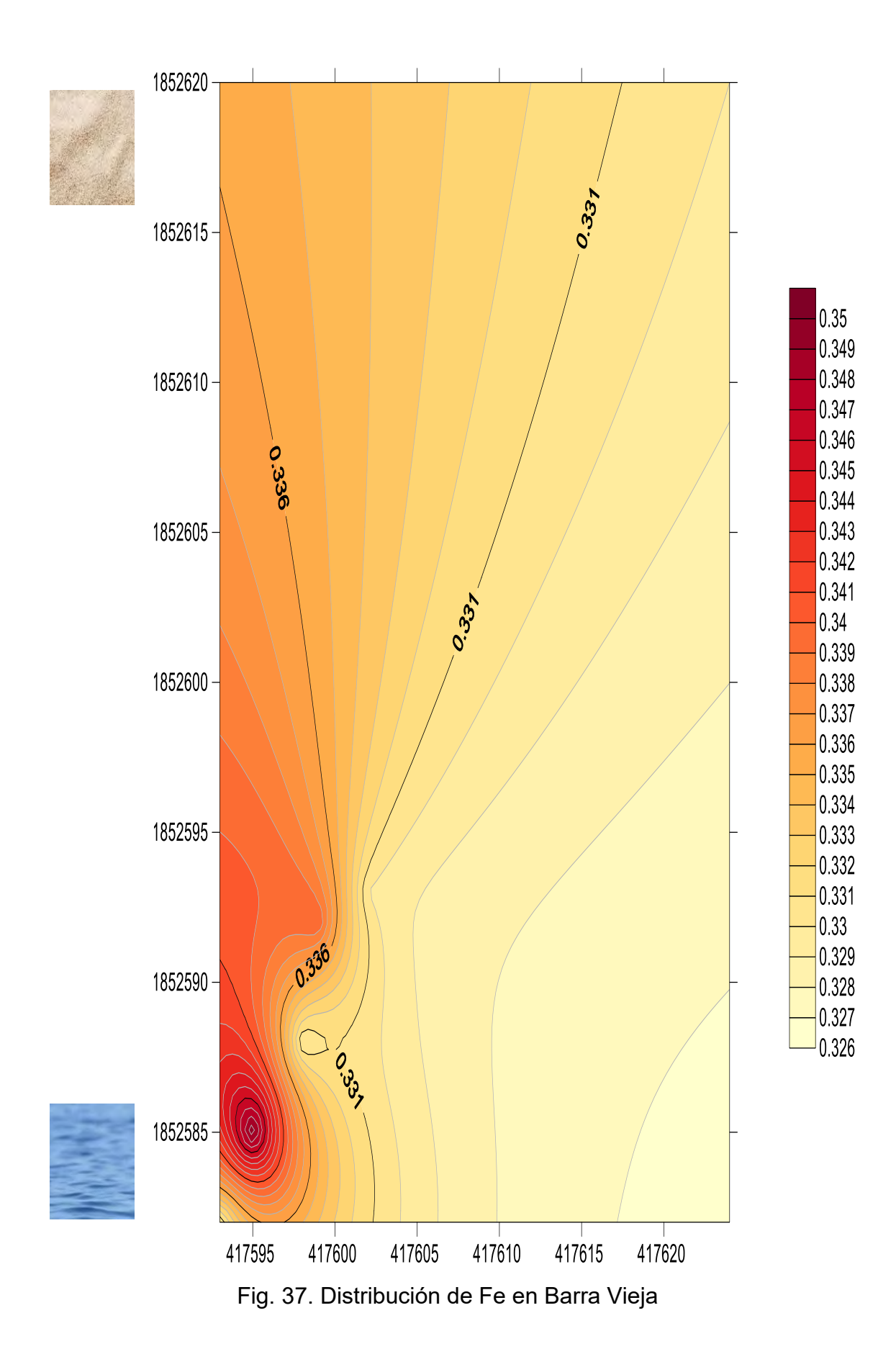

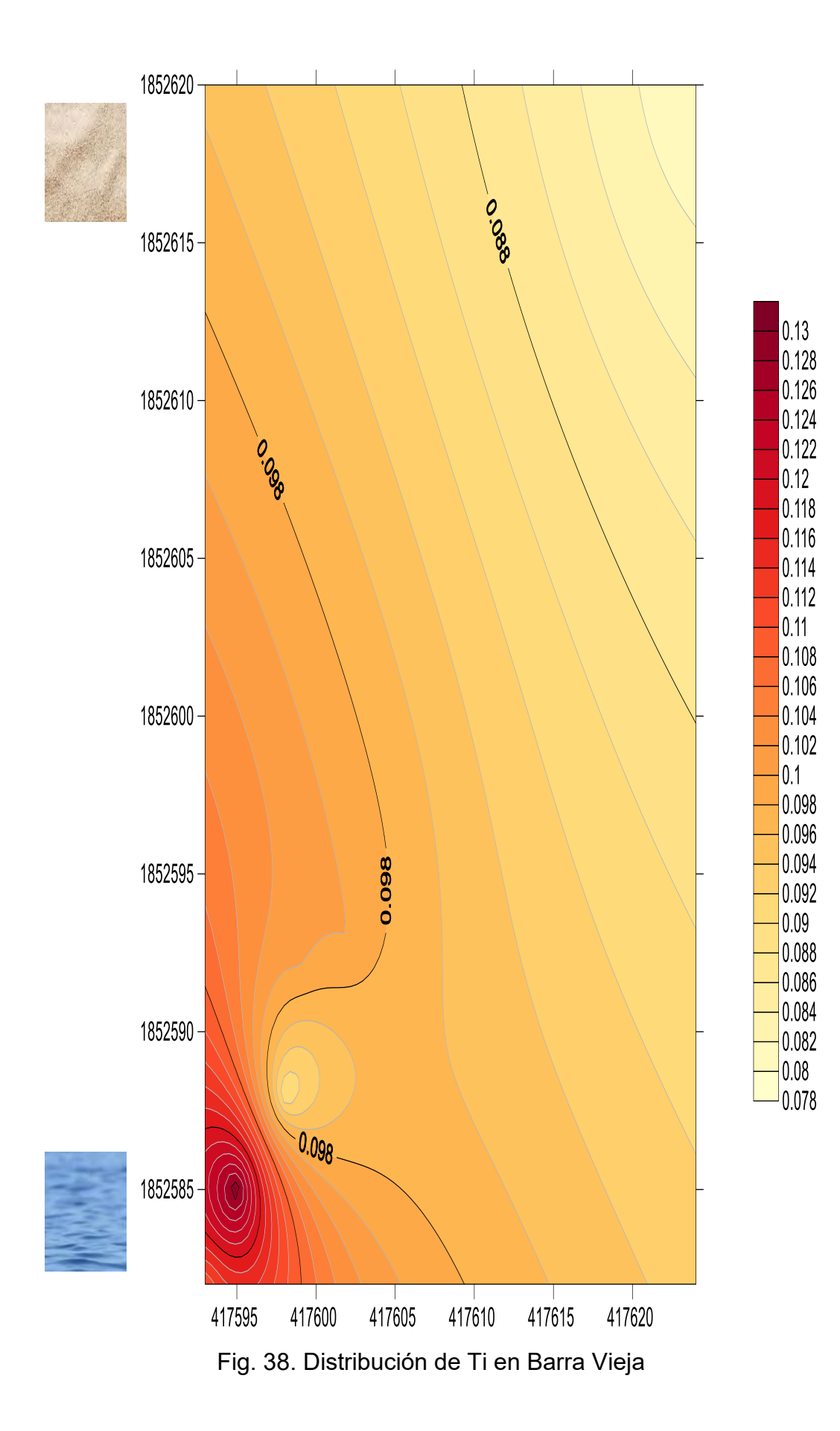

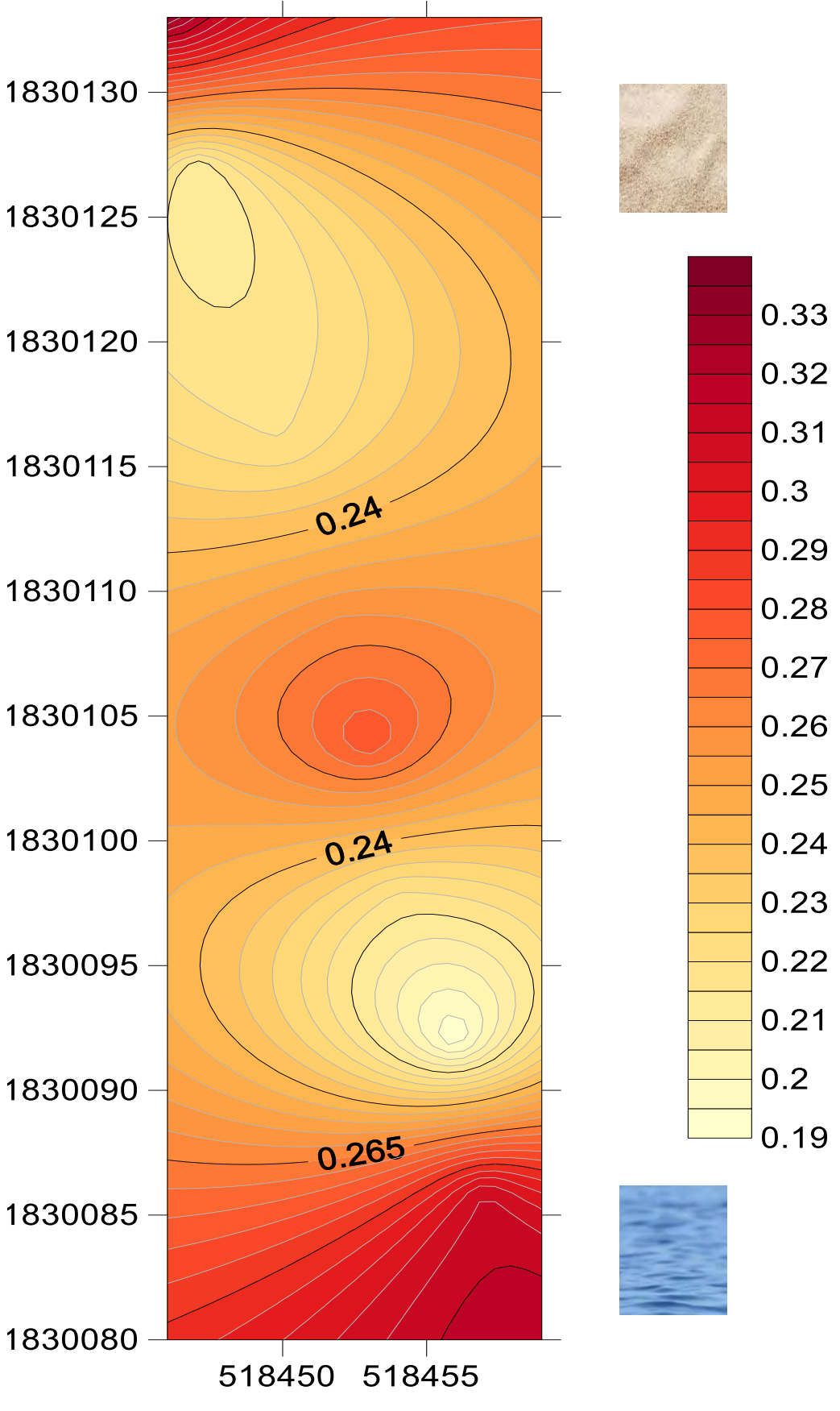

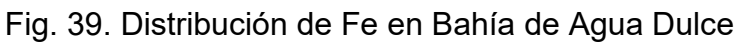

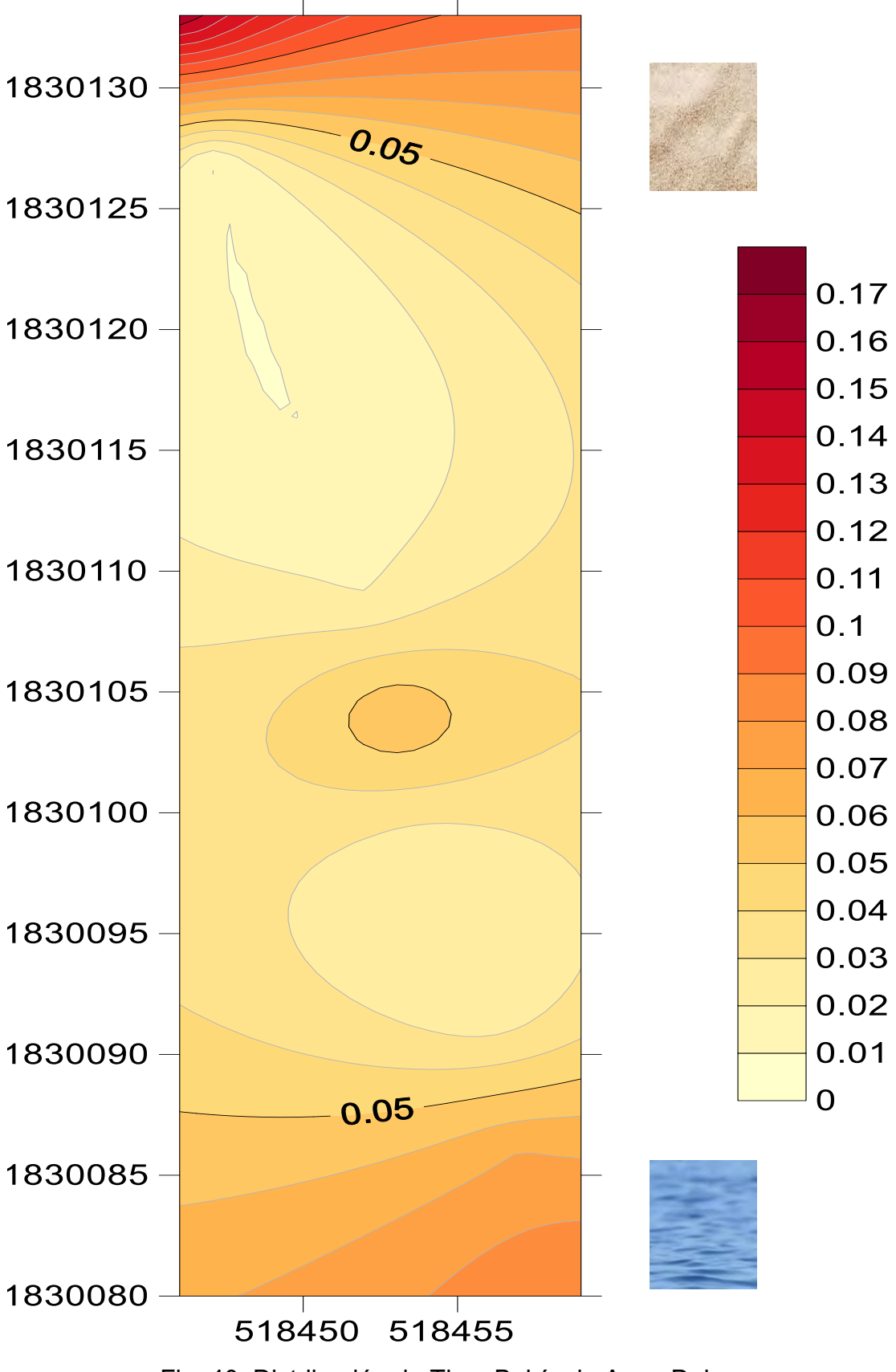

Fig. 40. Distribución de Ti en Bahía de Agua Dulce

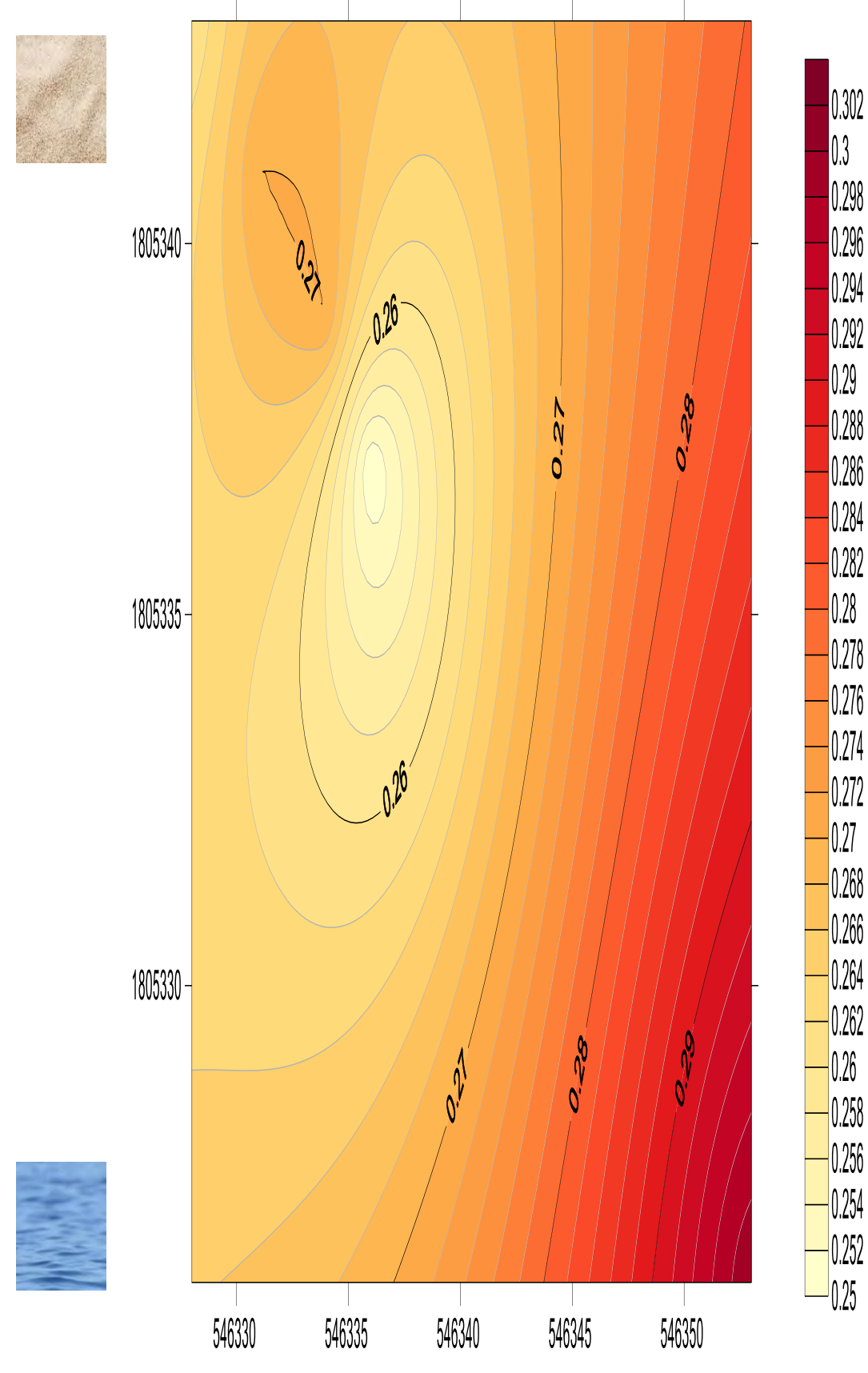

Fig.41. Distribución de Fe en Punta Maldonado

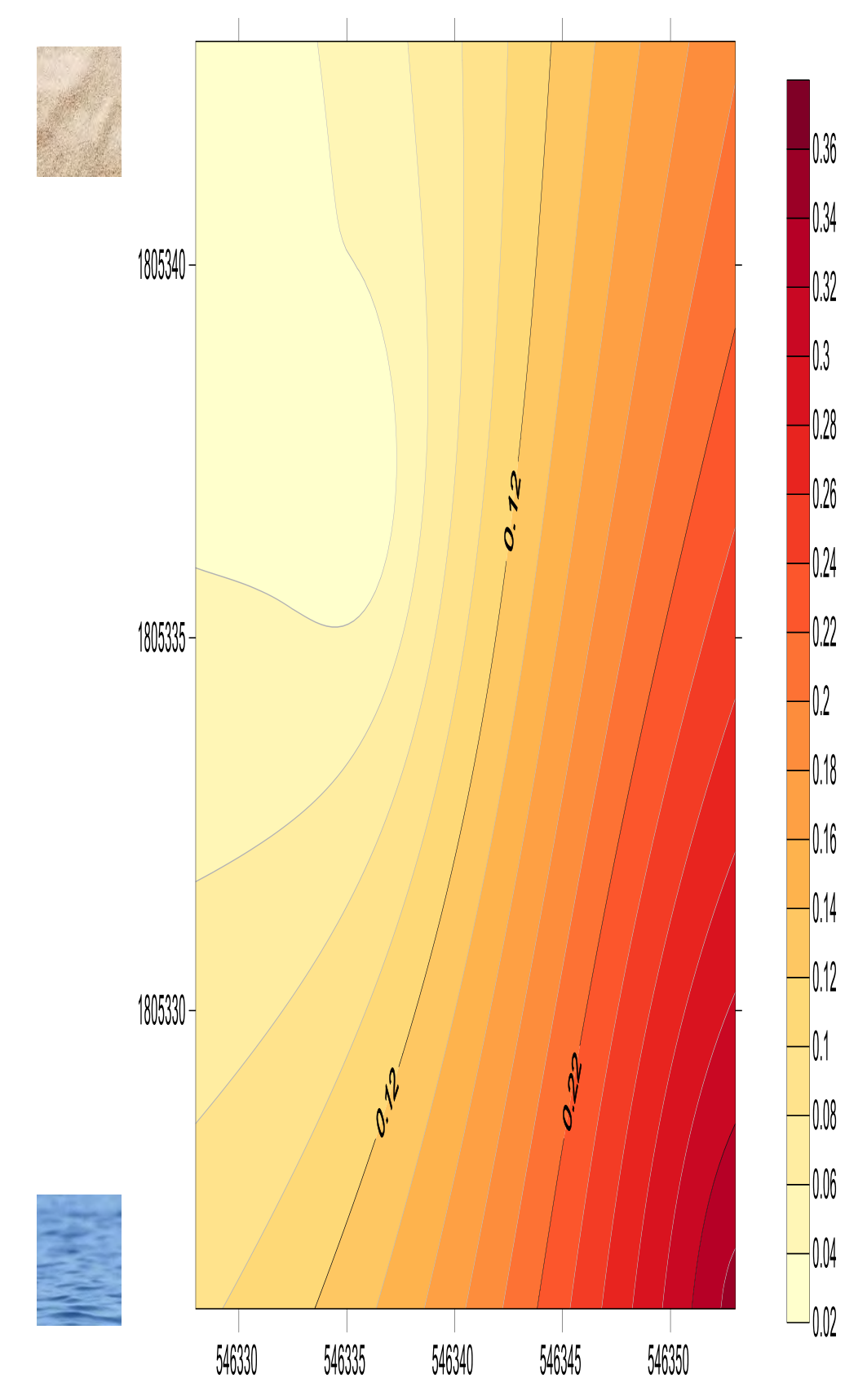

Fig. 42. Distribución de Ti en Punta Maldonado

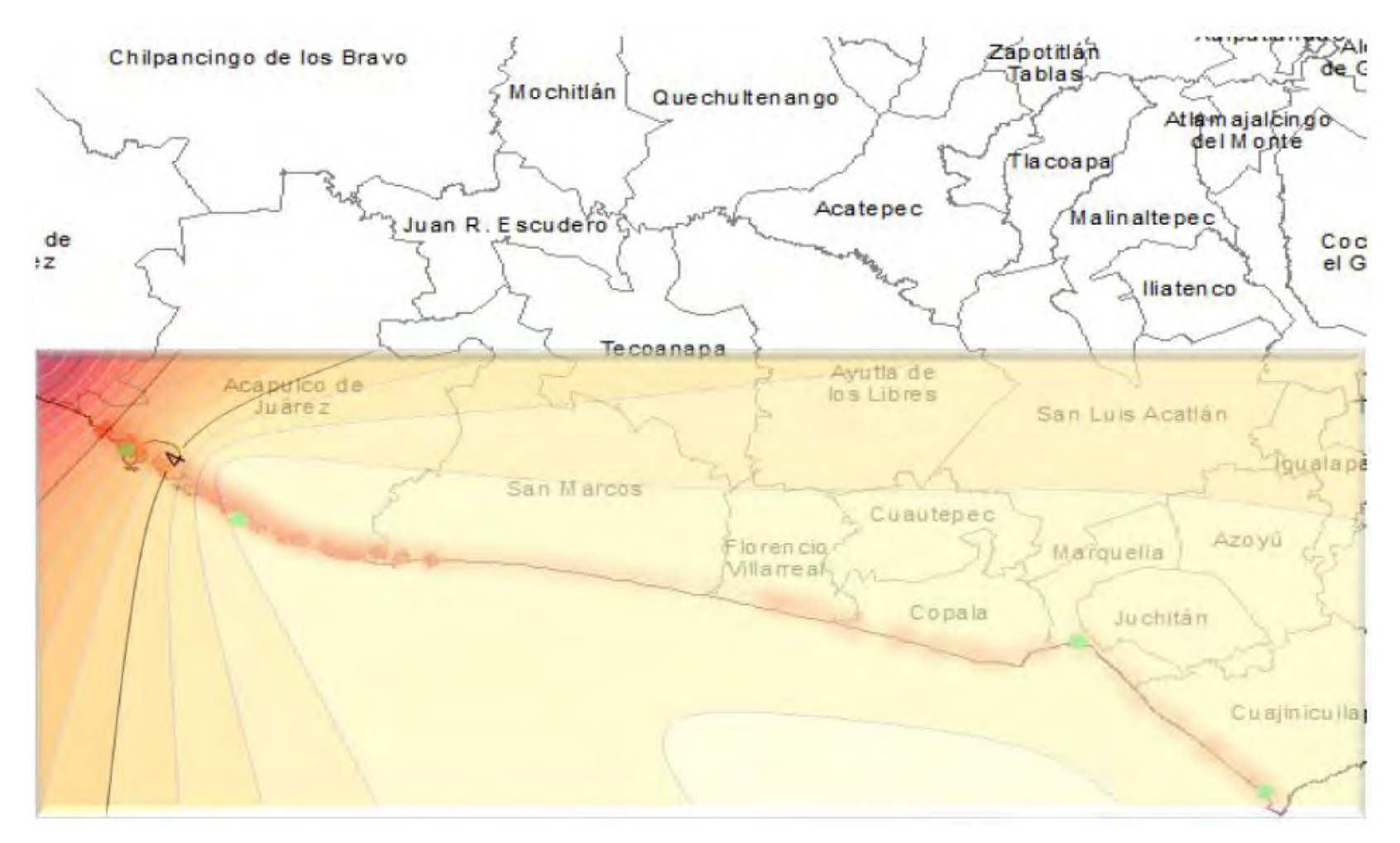

Fig. 43. Distribución de Fe a través de los lugares de prospección.

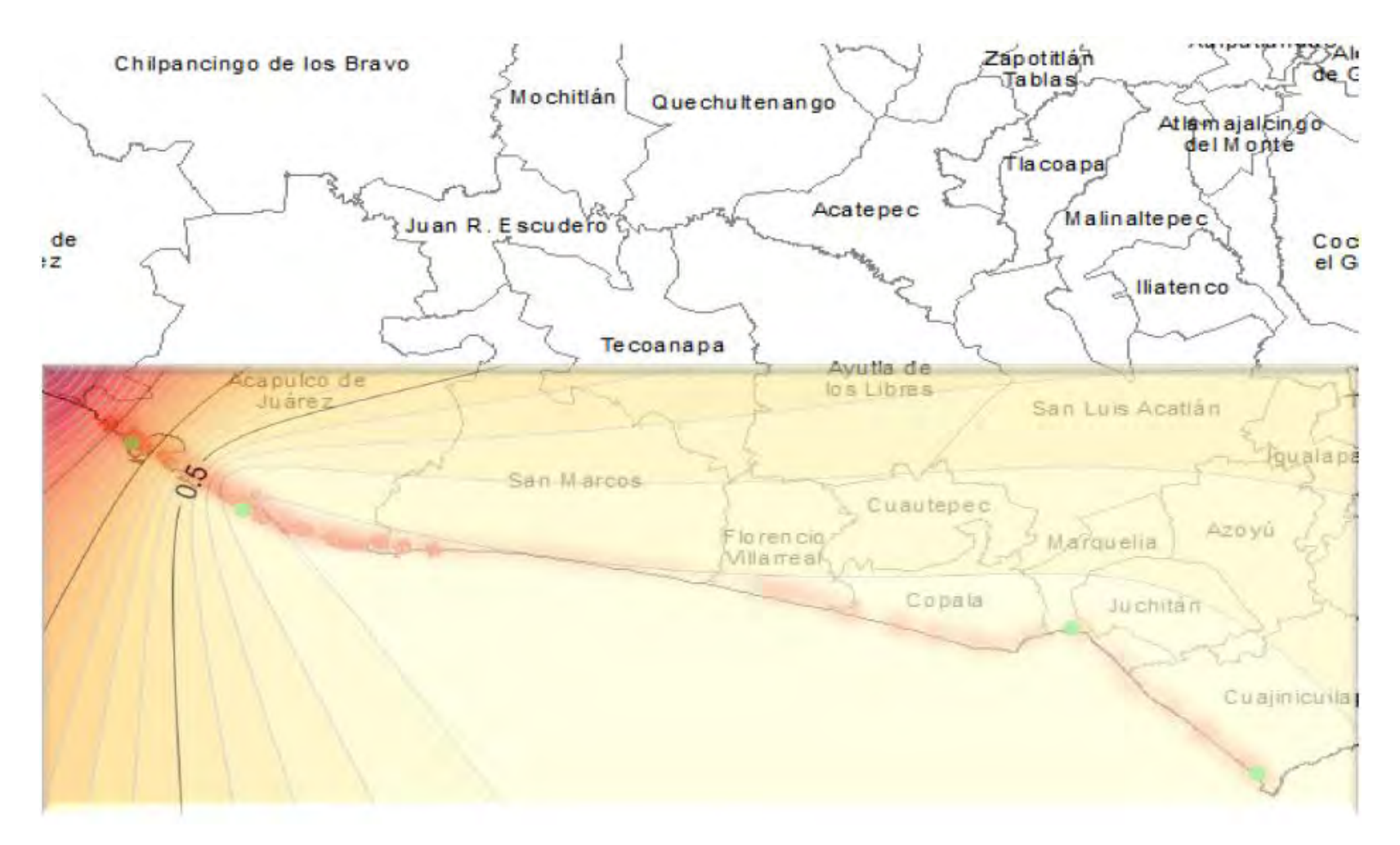

Fig. 44. Distribución de Ti a través de los lugares de prospección.

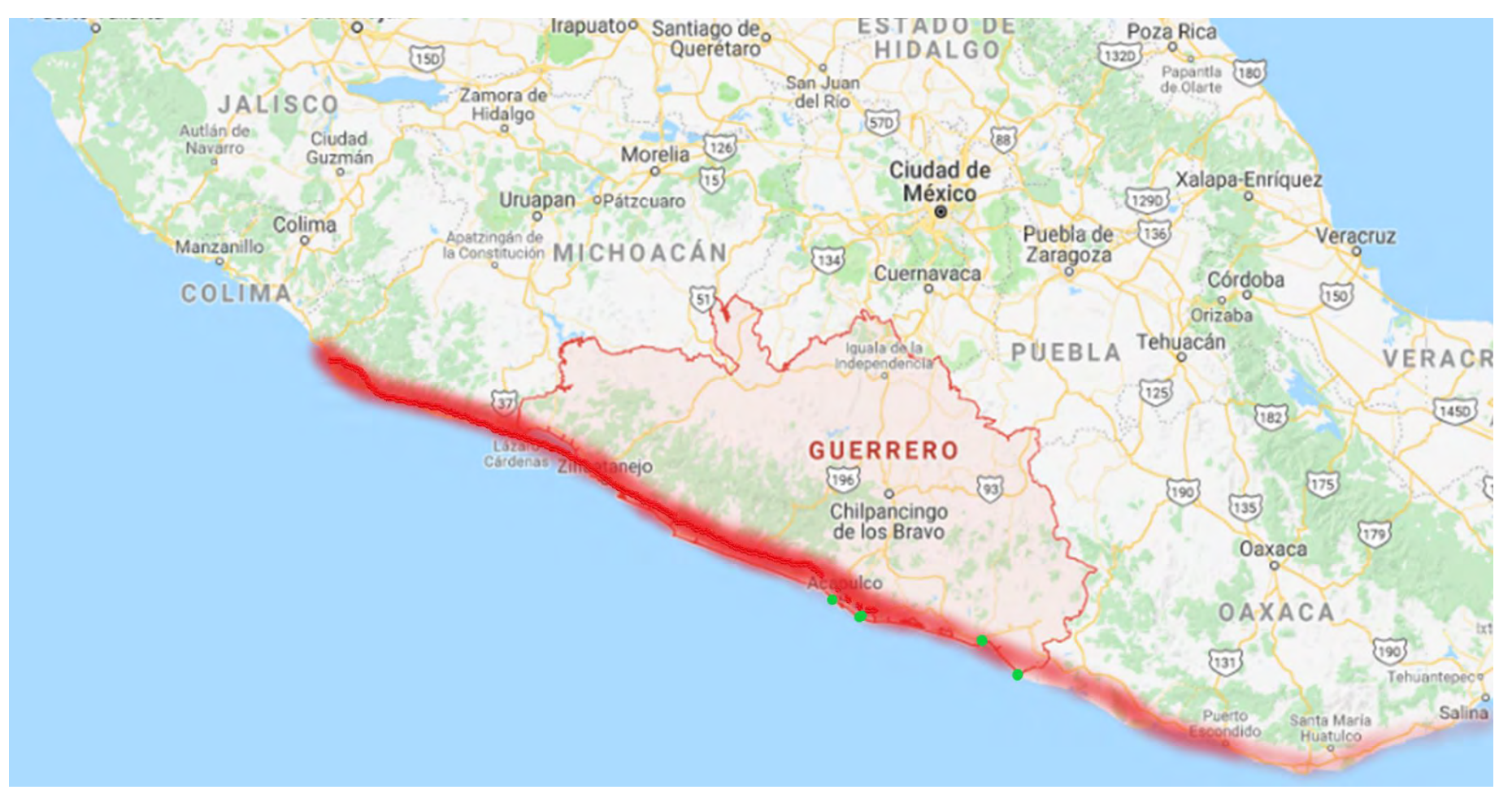

Fig. 45. Tendencia de la presencia de Ilmenita en la zona de subducción

## *CAPÍTULO IV. ANALISIS DE RESULTADOS*

A partir de los resultados experimentales se aprecia que en la gráfica de la figura 30, muestra una tendencia en aumento de Ti hacia el continente, definiéndose una zona intermedia en la playa, este fenómeno solo ocurrió en esta zona. También, cabe destacar que es la zona con las concentraciones más altas de Ti y Fe.

En el gráfico de la figura 31, la concentración de Ti disminuye, mas no es de manera considerable, a medida que se aleja el muestreo de la costa, mientras que el Fe pareciera que se mantiene a lo largo del transecto, únicamente disminuye 0.02 %, de la concentración más alta.

Los resultados obtenidos en las costas de Bahía de Agua Dulce (fig. 32) tienen tres puntos clave de Ti en los puntos 1, 5 y 9, prácticamente al inicio, en la media y al final, hay un incremento de Ti.

La concentración se mantiene prácticamente constante para ambos elementos, a lo largo del muestreo en el litoral de Punta Maldonado (fig. 33).

El grafico (fig. 34), muestra los promedios de las concentraciones de Ti y Fe, en cada playa donde hubo prospección y se puede apreciar que hay mayor concentración de Ti al norte del litoral de Guerrero.

Las figuras 35 a la 44, muestran los mapas de distribución de las concentraciones, generadas con el programa Surfer®, a lo largo de las coordenadas mostradas en las tablas del anexo D. Se muestran los puntos con mayor concentración del elemento en un color rojo intenso, mientras que las concentraciones más bajas están representadas en una tonalidad de amarillo.

Las distribuciones de Pie de la cuesta (figuras 35 y 36), son las concentraciones con mayor porcentaje para ambos elementos. En los gráficos se puede apreciar como hay zonas de Ti y Fe que no convergen, esto es porque muy probablemente las zonas donde hay Fe y no Ti, sea por posibles contaminantes, es decir, agentes externos al mineral de interés

52

Para las distribuciones siguientes (figuras 37 y 38), debido a que es la zona donde hubo una mayor distancia con el mar, las distribuciones obtenidas parecen que solo hay Ti y Fe muy cerca del océano, pero muy cerca de lado izquierdo, se puede apreciar que la concentración de Ti y Fe, permanece constante, como lo muestran los resultados del grafico 31. Lo anterior se debe a que el programa utiliza dos direcciones y este fue un solo transecto y fue el más largo (48 m), por lo que parece que de lado derecho no hay concentración.

Las distribuciones de las figuras 39 y 40 son las de que presentan mayor concentración únicamente en la zona de playa alejado del mar. Son las distribuciones que se puede afirmar que el concentrado natural es bueno, ya que el Ti y Fe, elementos densos, se encuentran más alejados de las turbulencias del mar. Como uno de los principios de concentración de la mesa Wilfley. Adicionalmente, ocurre lo mismo que en Pie de la Cuesta, hay puntos de material contaminante que no converge con el Ti, lo que de la misma manera asumimos que es material no deseado con contenido de Fe.

Las distribuciones de las figuras (figuras 41 y 42), son las de Punta Maldonado la tendencia de esta zona se asemeja bastante a lo que ocurrió en Barra vieja, las concentraciones en el grafico 33 se muestran prácticamente constantes, pero al hacer la distribución, pareciera que solo hay concentración cerca del mar, lo cual por los resultados obtenidos no es una buena representación aquí la distancia fue de 30 m aproximadamente.

Los mapas de las figuras 43 y 44, representan la tendencia que hay en la zona de guerrero, por los resultados obtenidos. Se empato un mapa del estado con las distribuciones obtenidas por el programa, con el fin de hacer evidente la tendencia que existe en el estado con respecto a la presencia de Ti en el mineral Ilmenita

De acuerdo con los resultados obtenidos se observa que, si hay una presencia de titanio en la zona de estudio; sin embargo, esta concentración no es homogénea y varía entre punto y punto de muestreo, viéndose una distribución lineal orientada del mar al continente.

53

La playa con mayor contenido de ilmenita se localiza al norte, mientras que hay una disminución considerable hacia el sur. Es evidente el cambio de concentración del punto 1 al punto 2 (figura 34), donde el punto 1 es Pie de la cuesta y el 2 es Barra Vieja, respectivamente.

Al observar las figuras 43 y 44, podemos apreciar y suponer que hay mayor concentración de mineral ilmenita hacia las costas de Michoacán, estado en el que comienza la placa de cocos, la cual subduce la placa norteamericana,

También se puede apreciar en la gráfica del promedio (34), la disminución a lo largo del litoral dirección al sur, aunque en esta trayectoria hay un incremento de 0.01 de la playa de Punta Maldonado a Bahía de Agua Dulce. Por lo tanto, puede haber variaciones respecto a varios puntos a lo largo del litoral.

En el caso de los resultados, podemos asegurar que los valores de Ti son más exactos que los del Fe, lo anterior porque en las curvas de calibración, que se pueden consultar en el anexo C, muestran una regresión optima en el caso del ICP (Figura ii), técnica usada para la determinación del Ti, pero la tendencia de la técnica de AA (figura i), se pierde al llegar al valor de concentración 6, para luego volver a su linealidad.

Se cierra la parte de resultados con un mapa de la república mexicana (figura 45), donde se puede apreciar la tendencia existente del mineral, datos de la INEGI, identifican al estado de Guerrero como el séptimo lugar en donde peor se invierte, con estos resultados se podría concientizar a la población para obtener ilmenita y tratarlo de manera artesanal, como ocurre con otros minerales de menor valor, donde las poblaciones los venden con joyería. Uno de los principales problemas del país es que se desconoce los recursos explotables y, muchas veces, la gente que sabe no tiene el capital para explotarlo y los que lo tienen desconocen del potencial que puede llegar a tener.

54

#### *CONCLUSIONES Y COMENTARIOS FINALES*

#### **Conclusiones**

Con respecto a los objetivos, se logró obtener una relación de la presencia del mineral de ilmenita con las zonas de subducción, el sistema propuesto de hacer la prospección en un solo transecto resultó adecuado para el estudio.

Por lo anterior podemos concluir:

1.- El titanio se encuentra presente en las playas de Guerrero y Oaxaca, siendo mayor su concentración hacia la parte norte de las playas de Guerrero. Asimismo, podemos suponer que habrá mayor concentración de ilmenita en el estado de Michoacán, esto por la tendencia de los resultados y por la gran cercanía al eje neovolcanico.

2.- El procedimiento propuesto para el estudio de exploración resulto adecuado, ya que si hay una relación del mineral con la zona de subducción y los resultados son los esperados.

3.- El procesamiento de los datos analíticos y de geoposición mediante el programa Surfer ® 14, permite determinas las zonas de distribución del metal, con lo cual se podrá definir áreas de explotación de titanio en dichas playas, pero existen variaciones considerables al haber distancias largas con puntos de muestreo que no son semejantes entre si, es decir, si el muestreo no se hace cada 3 m, sino cada 3 y luego cada 10 m, las distribuciones en un solo transecto se ven afectadas.

4.- Existe presencia de Ti en el litoral del estado de Guerrero, pero por diversas causas se desconoce y no es aprovechable por el país, específicamente, por los habitantes de las regiones. De ser explotable, podría tener mayor PIB; sin embargo, los factores sociales también son determinantes en esta clase de proyectos

5.- Los resultados solo son evaluados en un solo transecto, es altamente probable que, si se hacen paralelos y perpendiculares al mar, los resultados se afinen y sean de mayor fidelidad.

#### **Comentarios Finales.**

- 1. Para posteriores investigaciones, se puede tomar dos transectos, uno perpendicular y otro paralelo a la playa.
- 2. Tomar más puntos de muestreo en zonas del litoral de Guerrero.
- 3. Seleccionar otros estados de la zona de subducción para analizar, como Michoacán, Oaxaca y Chiapas.
- 4. Tener en cuenta el tipo de playa (Disipativa o Reflectiva), para ver si existe alguna relación en la distribución del mineral.
- 5. Por último, las playas de Guerrero presentan las mayores concentraciones de ilmenita, con un proceso de extracción de bajo costo facilitaría a la población desarrollar minería social y realizar la limpieza de la playa, lo que redundaría en el incremento de ingresos a la población y tener playas sostenibles.

#### *BIBLIOGRAFÍA*

Alvarado-Palacios, Sandra. 2004. *Concentración de ilmenita y circón a partir de arenas de playa,* Licenciatura, UNAM, Facultad de Química.

ANALYTICAL INSTRUMENTS. (2013). Analytical Instruments [online] [<http://analyticalprofessional.blogspot.mx>](http://analyticalprofessional.blogspot.mx/) [01/07/2017]

[Bowen,](https://www.google.com.mx/search?tbo=p&tbm=bks&q=inauthor:%22Norman+Levi+Bowen%22) Norman L. *The Evolution of the Igneous Rocks.,* EE. UU, Princeton University Press. 1928

Clark, Isobel. 1977: Practical Geostatistics. Geostokos Limited, United Kingdom. Versión digital. Consulta: 28-sept-2009. Disponible en: http://uk.geocities.com/drisobelclark/PG1979. 119 p.

Cornelius, Klein. Cornelius, S. Hurlbut, jr R. 2003. *Manual de mineralogía, basado en la obra de J. D. Dana.* España, Editorial Reverté

Guerrero gobierno del estado libre y soberano (2015) *Economía* [online] en [<http://administracion2014-2015.guerrero.gob.mx/articulos/economia/>](http://administracion2014-2015.guerrero.gob.mx/articulos/economia/) [25/04/2017]

INEGI (2016) [online] en <www.inegi.org.mx/>

Juárez-Sánchez, F. Curso de espectroscopía de Absorción Atómica. Instituto de Geofísica, UNAM. 2016

Kelly, E G *Introducción al proceso de minerales*. University Auckland Versión Española Rafael García Díaz. Noriega editores 1ra Edición 1990

Leyens, C. Peters, M. *Titanio y aleaciones de titanio: fundamentos y aplicaciones*. Wiley-VCH, 513 páginas. 2003.

Martínez, M. L 2009. *Las playas y las dunas costeras: Un hogar en movimiento*., México, Editorial fondo de cultura económica.

Mundo Ejecutivo (2017). *Guerrero, sólo el turismo lo salva [online] disponible en <*http://mundoejecutivo.com.mx/economia-negocios/2015/06/17/guerrero-soloturismo-lo-salva> [25/06/2017]

Otero Romaní, J. (2009). Desarrollo de nuevos métodos de extracción en fase sólida para la preconcentración de metales traza en el agua de mar. Santiago de Compostela: USC.

Palafox Álvarez, Carlos Daniel. 2016. *Obtención de tierras raras a partir de jales mineros*, Licenciatura, UNAM, Facultad de Química.

Sarmiento Santiago Pavel Martin. 2011. *Definición y análisis del proceso más ventajoso para la concentración de la Ilmenita presente en la arena de la playa Ventanilla en el Estado de Oaxaca*, Licenciatura, UNAM, Facultad de Ingeniería.

Servicio Geológico Mexicano (2017). *Evolución de la tectónica en México [online]*  Disponible en en de la contradiction de la contradiction de la contradiction de la contradiction de la contradiction de la contradiction de la contradiction de la contradiction de la contradiction de la contradiction de la

*<*[http://portalweb.sgm.gob.mx/museo/es/riesgos/tectonica/evolucion-tectonica](http://portalweb.sgm.gob.mx/museo/es/riesgos/tectonica/evolucion-tectonica-mexico)[mexico>](http://portalweb.sgm.gob.mx/museo/es/riesgos/tectonica/evolucion-tectonica-mexico) [25/04/2017]

Servicio Geológico Mexicano (2017) *Panorama minero del estado de Guerrero* [online] Disponible en [<www.sgm.gob.mx/pdfs/GUERRERO.pdf>](http://www.sgm.gob.mx/pdfs/GUERRERO.pdf) [25/04/2017]

Skoog, D. H. (2008). principios de analisis instrumental. D.F.: Learning.

Vyacheslav M. Zobin. 2004. *Los terremotos y sus peligros: ¿Cómo sobrevivir a ellos?*, Colima, Mex. Editorial Universidad de Colima.

Vassallo, L. F. 2008 YACIMIENTOS MINERALES METALICOS, Queretaro, Mex. Versión OnLine, Bol-e

Universidad de Oxford, 1999, *Diccionario de ciencias de la tierra*., España, Editorial Complutense.

Wills. Concentración y procesamiento de Minerales. Editorial Limusa, México 1980

## *ANEXO A. PERFILES GEOGRÁFICOS*

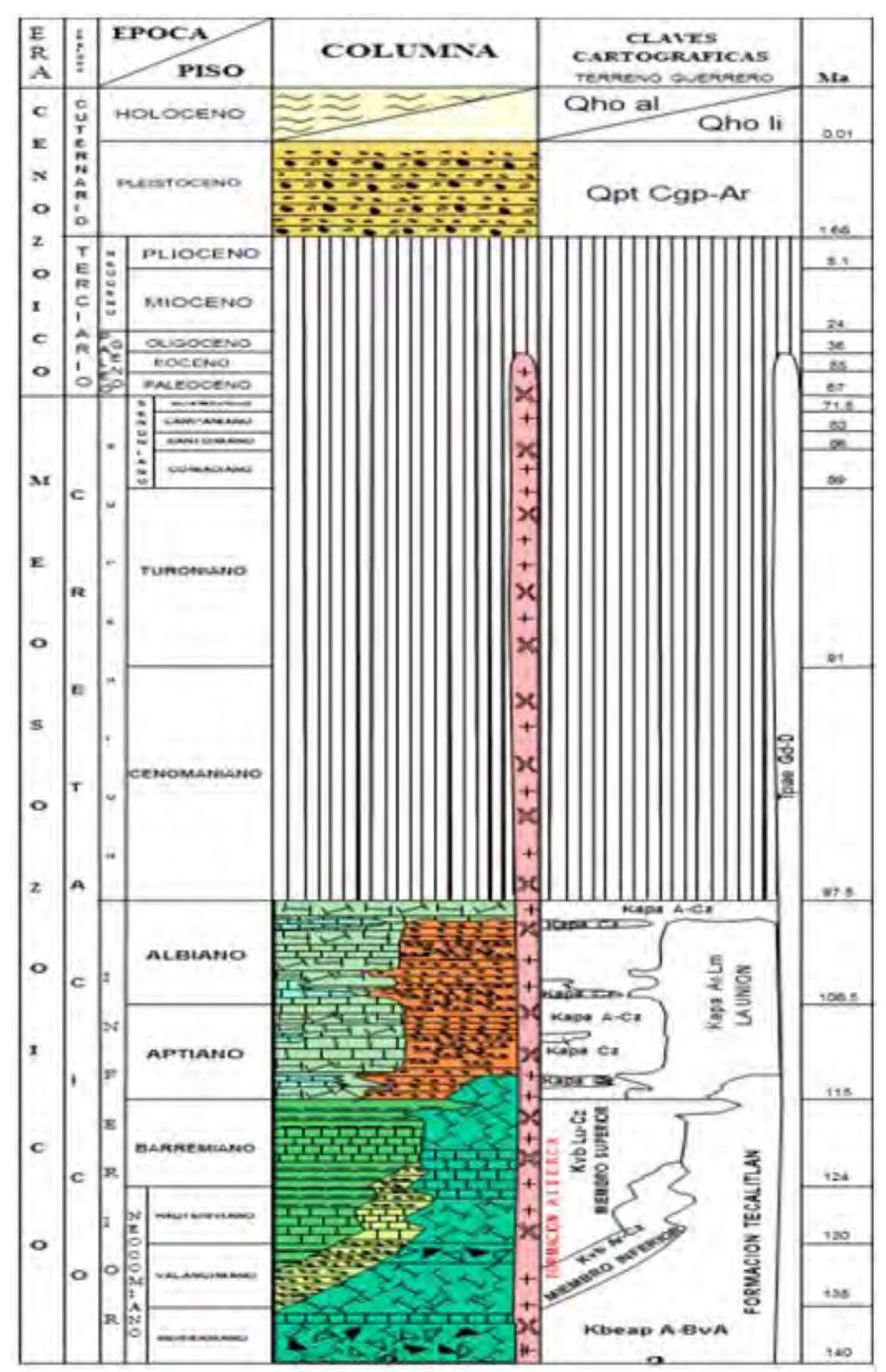

El Ranchito, Michoacán (con trazas de Ti, en la alteración de San Jerónimo).

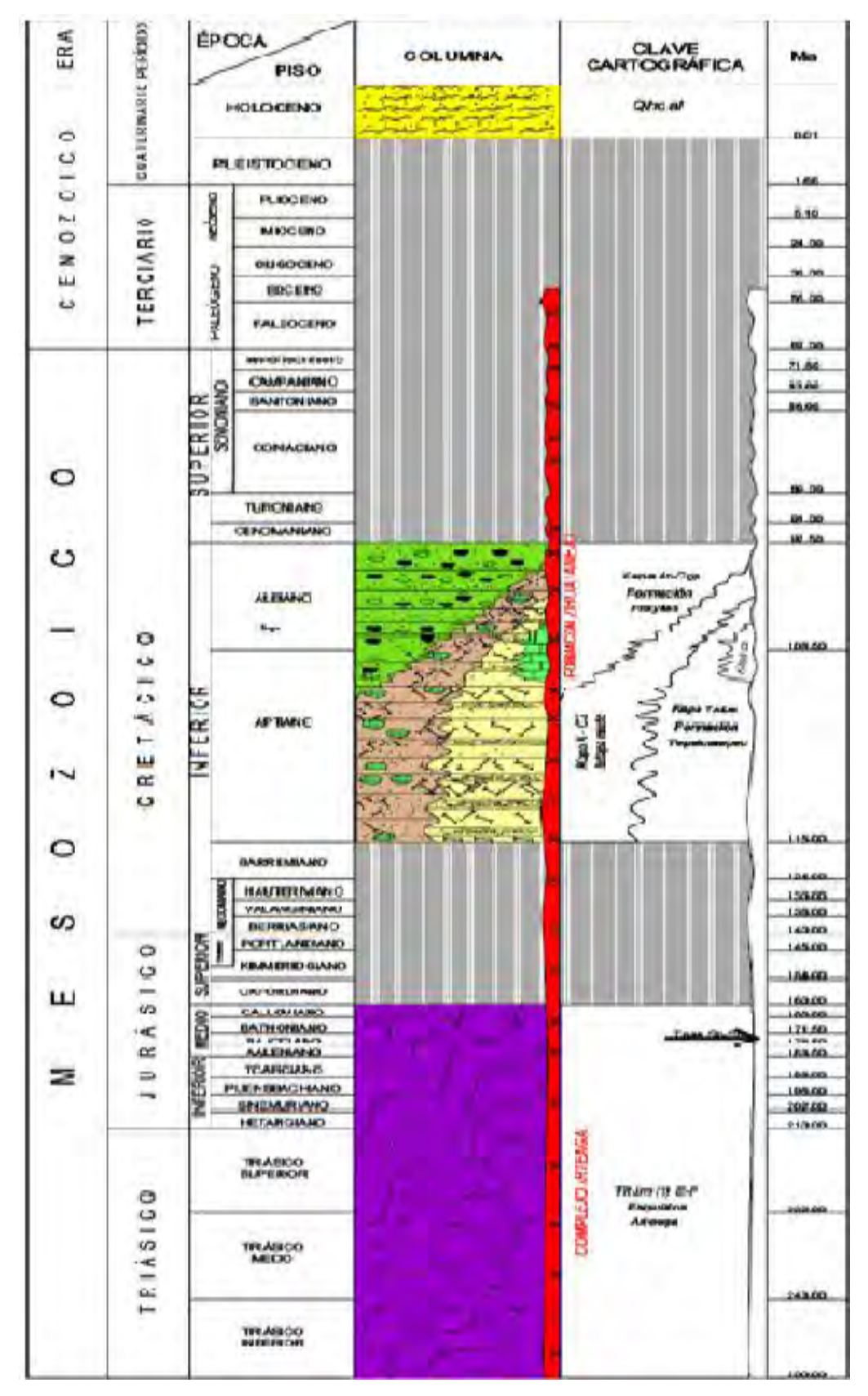

El Patoral, Michoacán

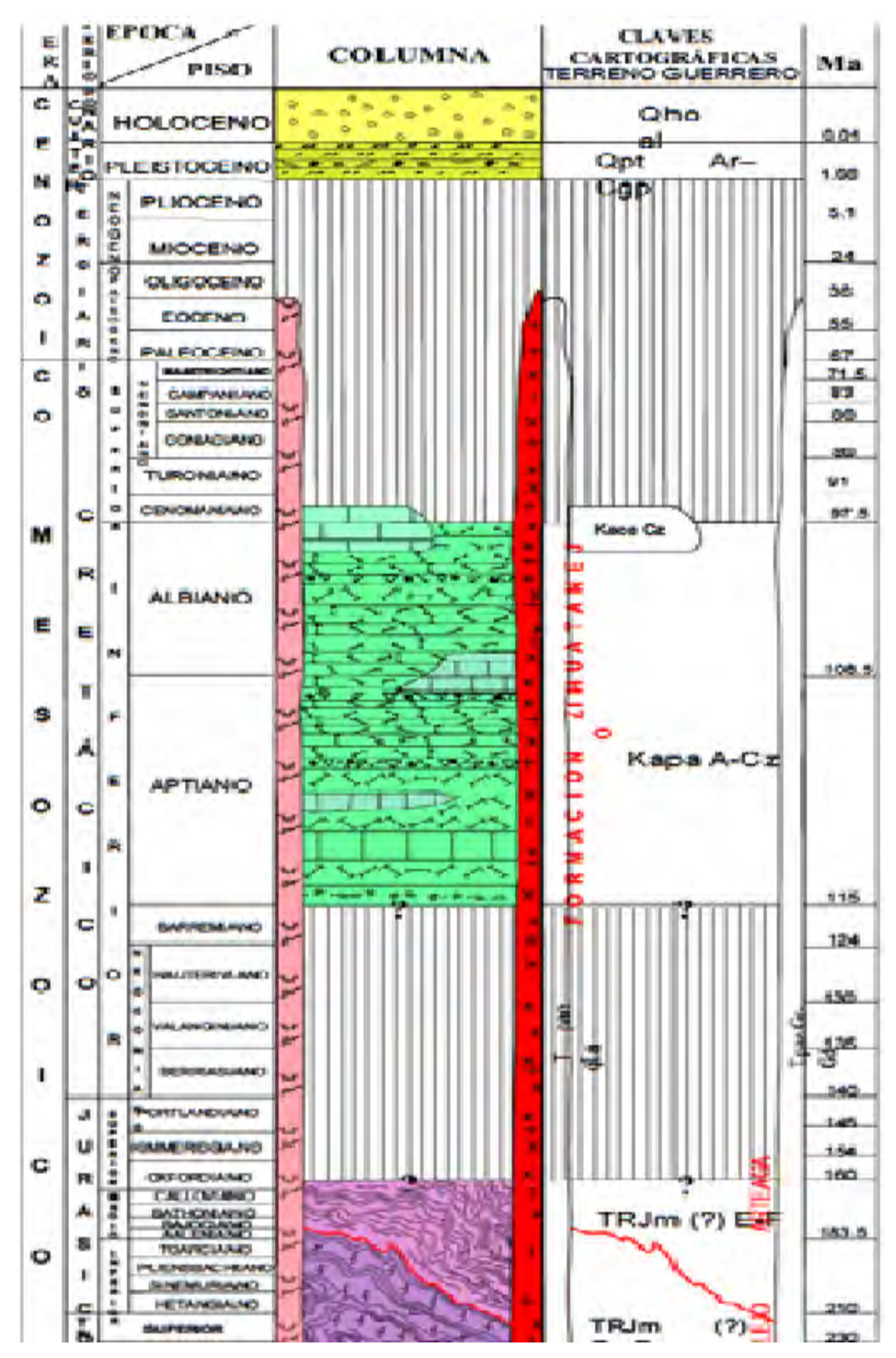

Playa Azul, Michoacán

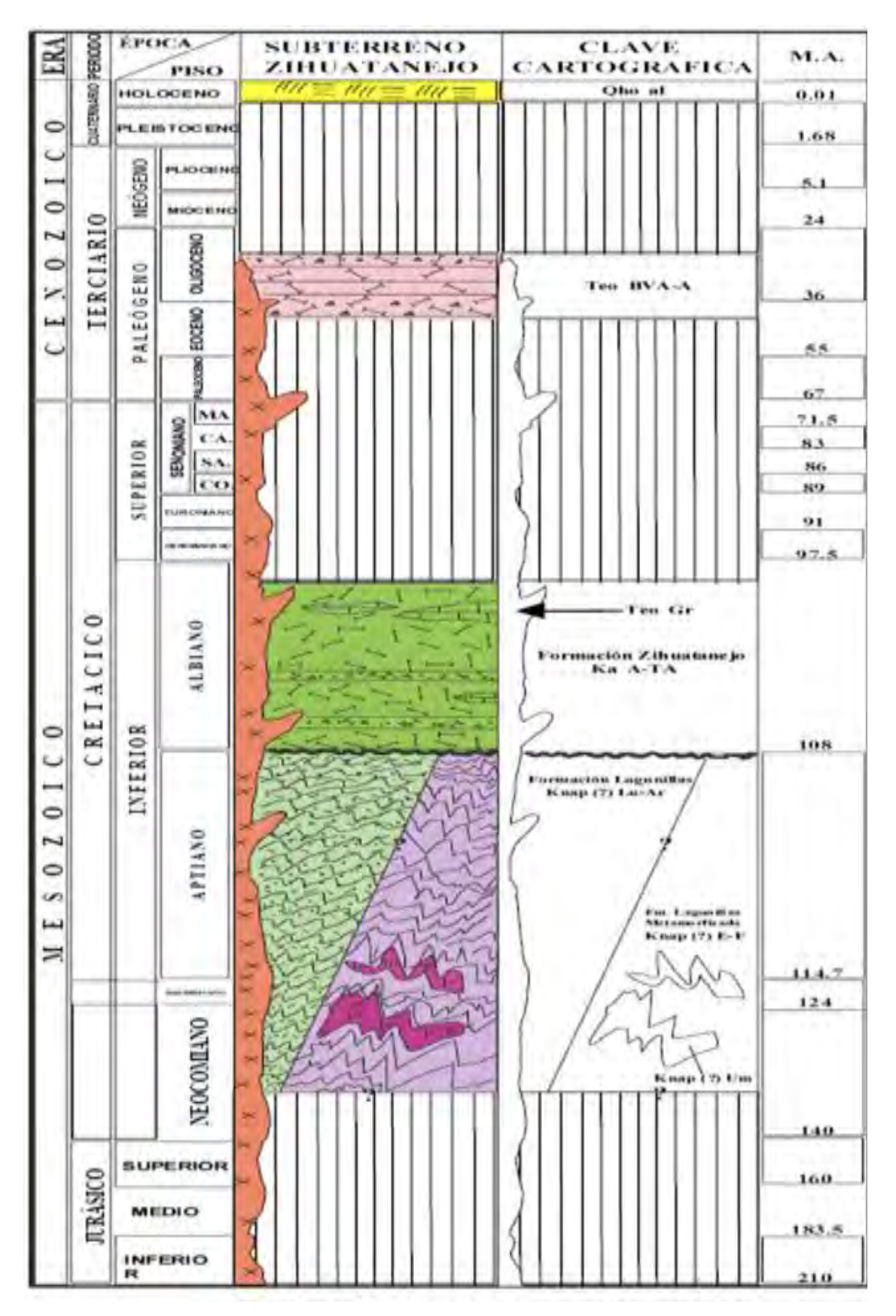

Laja, Guerrero

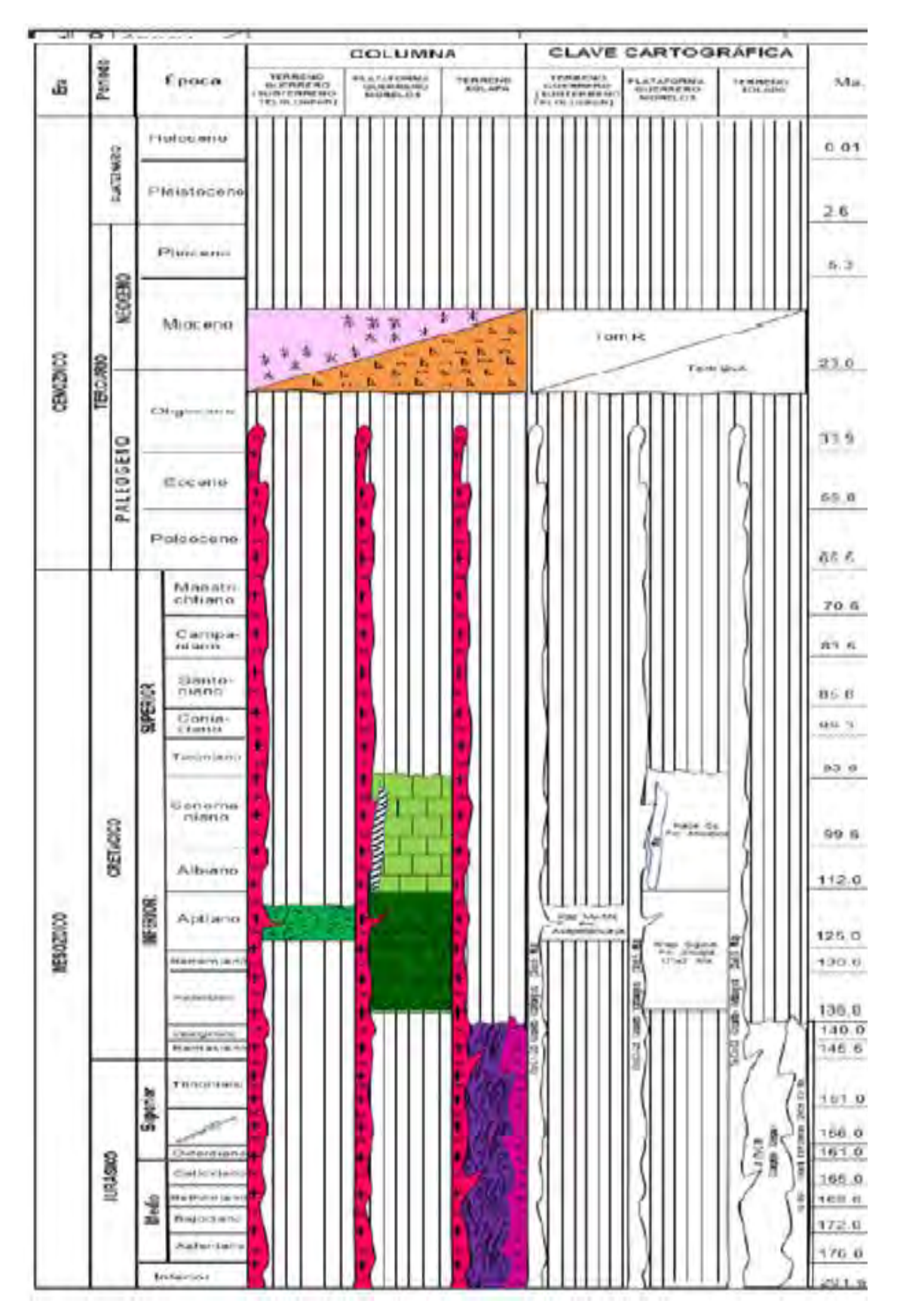

Xaltianguis, Guerrero

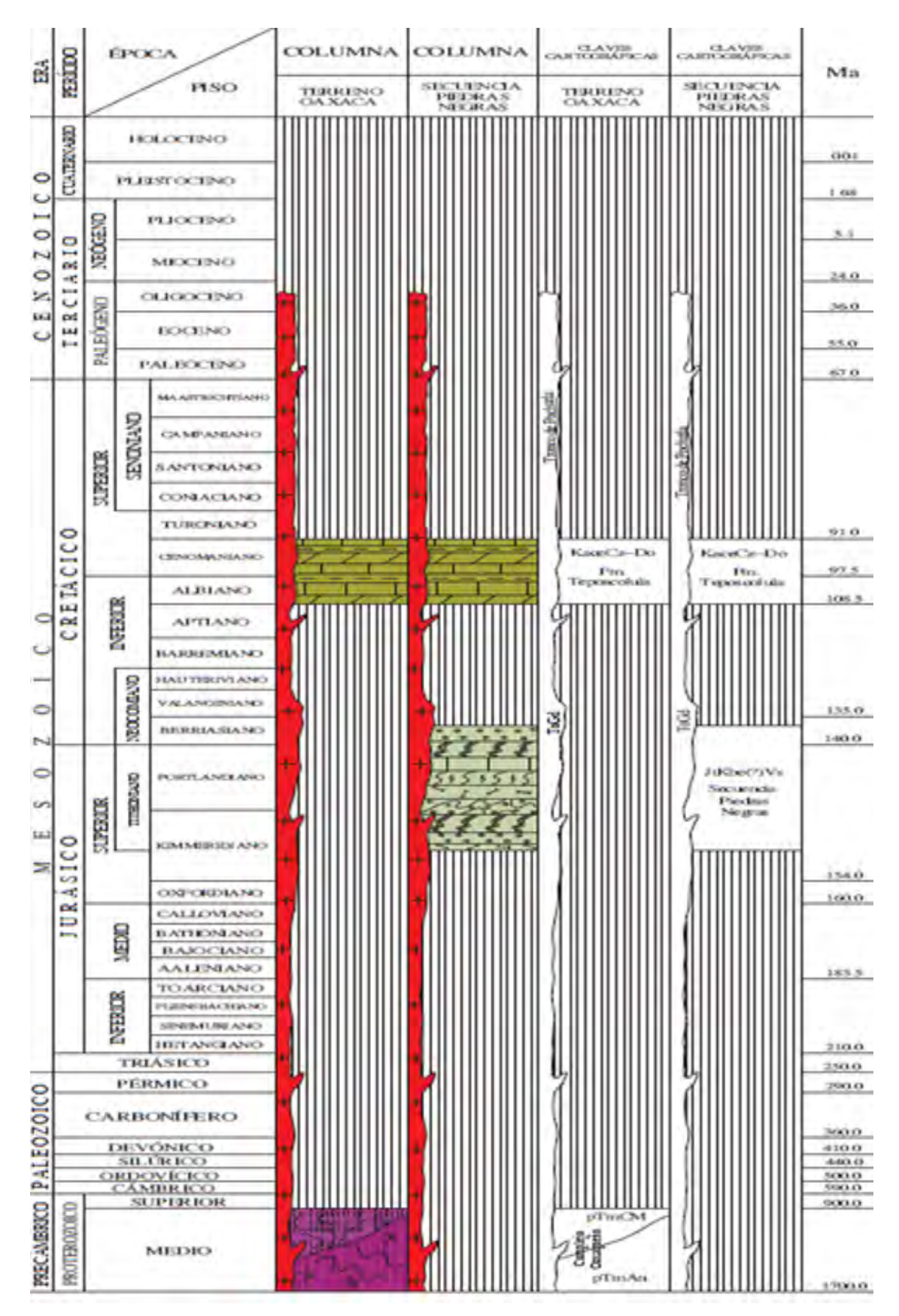

San Jose Chacalapa, Oaxaca (con porcentajes significativos de Ti).

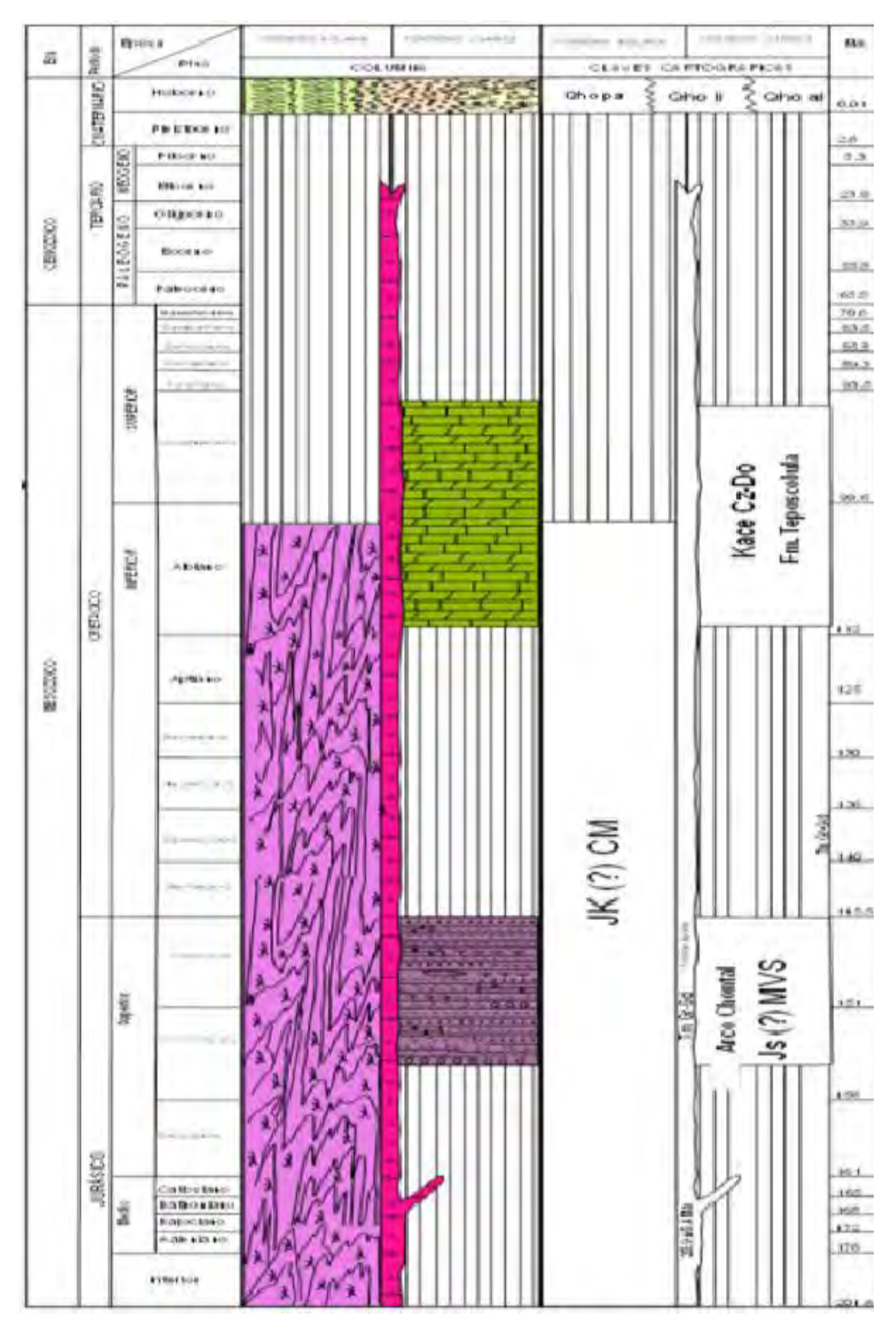

Santiago Astata, Oaxaca

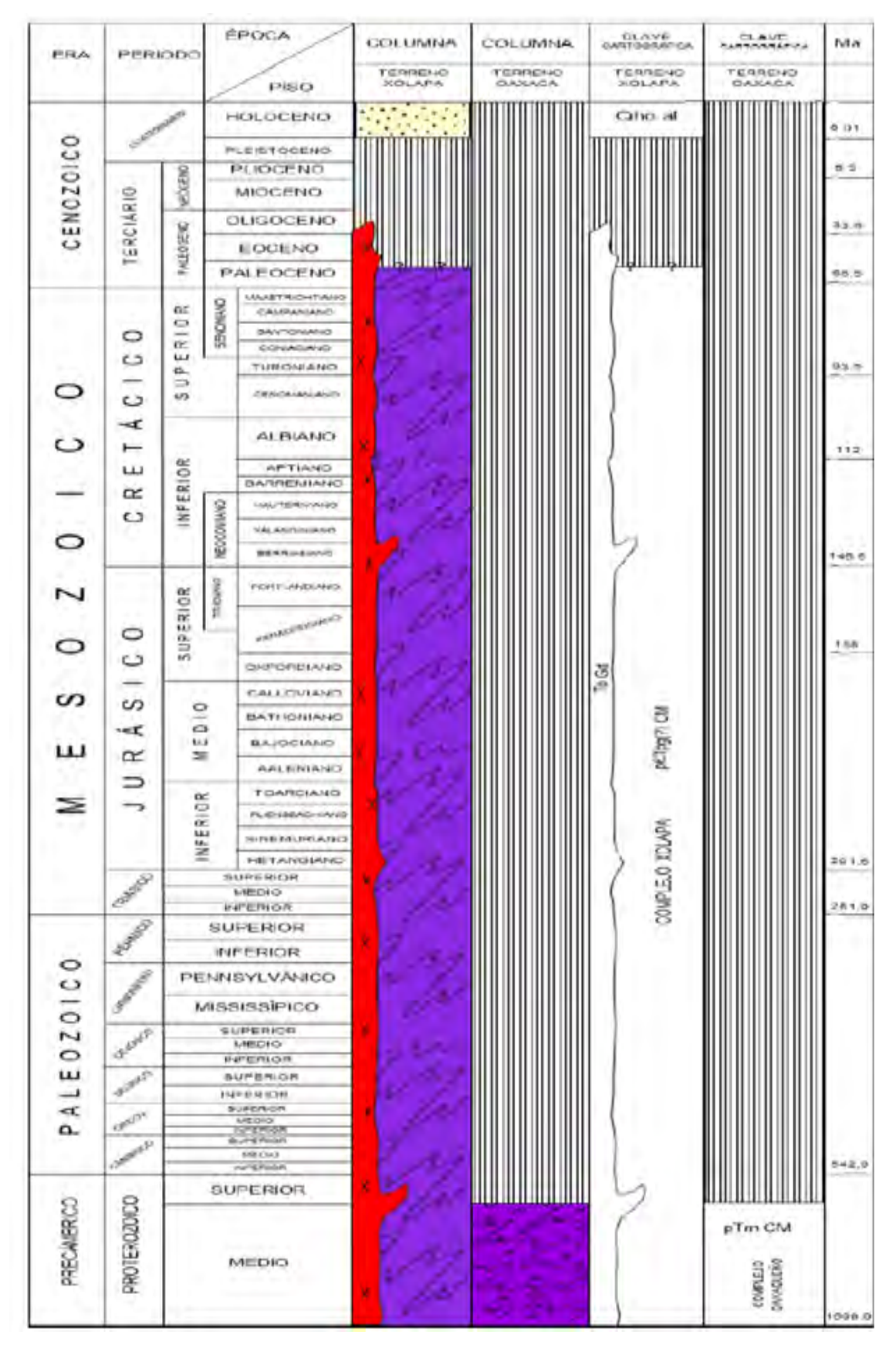

Santa Catalina Juquila, Oaxaca
#### *ANEXO B. GEOESTADÍSTICA*

La geoestadística nos proporciona herramientas de valuación, ya que considera que cada valor de un parámetro medido en un punto de una región cualquiera representa sólo una muestra de una determinada variable aleatoria. Si n valores fueron muestreados, éstos representan entonces muestras de "n" variables aleatorias, cada una de las cuales tendrá asociada una función de distribución. La estadística clásica supone que todos los valores muestreados provienen de una función de distribución. Para nuestro caso, las variables aleatorias se encuentran distribuidas en el espacio, por lo que definen como regionalizadas, y al espacio que éstas representan, se denomina regionalización.

El muestreo es determinado para valorar un mapa de cualquier tipo, la distancia promedio entre los puntos de muestreo conforma un criterio solido de representación del fenómeno. El variograma permite ver que tan idóneo es el muestreo.

VariogramaГ(d) se define como la varianza de la diferencia de dos variables regionalizadas:

$$
\Gamma(d) = \left(\frac{1}{2}\right) E[Z(X_i) - Z(X_i + d)] \dots (1)
$$

donde d es el vector de la separación de las muestras, E la esperanza matemática,  $\pmb{Z}(X_i)$  es el valor de la variable en la posición  $X_i$  y  $\pmb{Z}(X_i + \pmb{d})$  es el valor de la variable en la posición  $X_i + d$ . El variograma contiene toda la información estructural necesaria acerca de la variable regionalizada: tamaño de la zona de influencia alrededor de la muestra, naturaleza anisotrópica y grado de continuidad de la variable a través del espacio.

El crecimiento rápido del variograma cerca del origen, indica la disminución de la influencia de una muestra dada. Matemáticamente, la zona de influencia expresada en el plano es un circulo cuyo radio es la distancia α, tal que a partir de su distancia no existe correlación entre la muestra localizada en el centro del circulo y las muestras fuera del mismo.

Por otro lado, la anisotropía está expresada por diferencias en el comportamiento alrededor del origen del variograma para diferentes direcciones del muestreo. El comportamiento del variograma para esta zona del origen, está íntimamente ligado con la continuidad de la variable en estudio.

Propiedades del variograma

El variograma $\Gamma(d)$  es una función que cumple con la siguiente relación

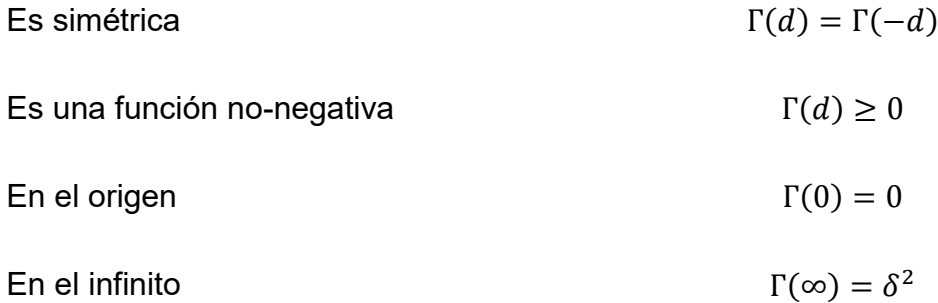

Por otro lado, la función de covarianza entre dos variables  $Z(z_i)$  y  $Z(X_i + d)$  está definida por la expresión:

$$
Cov(d) = E[(Z(X_i) - m)(Z(X_i + d) - m] \dots (2)]
$$

Donde E [] es el operador esperanza matemática; y  $E[X_{(X)}] = m$  es la media

Para d=0, esto implica que

\n
$$
Z(X_i) = Z(X_i + 0)
$$
\nO simplemente

\n
$$
Cov(0) = E[Z((X_i)^2)] = \delta^2 \dots (3)
$$

Es decir, la función de covarianza es idéntica al valor de la varianza.

La estabilidad estacionaria de la covarianza implica también estabilidad estacionaria de la varianza y del variograma, esta propiedad se conoce como estaciónariedad de segundo orden (Christakos,1992). Sustituyendo (2) y (3) en  $(1)$ :

$$
\Gamma(d) = Cov(0) - Cov(d) \dots (4)
$$

De la expresión anterior podemos inferir que la función variograma $\Gamma(d)$ debe incrementarse cuando d crece. A la distancia α, a partir de la cual  $Cov(d)$ resulta prácticamente igual a cero, se le denomina rango y representa el punto de transición entre el estado en el que existe correlación (variables dependientes), │d│≤α, y el estado en el que hay ausencia de correlación (variables independientes), esto es │d│≤α (Clark, 1977).

A medida que d cre4ce, la función de variograma resulta más o menos estable alrededor de un límite llamado meseta, quedando definida entonces como:

$$
\Gamma(\infty) = \text{Cov}(0) - \text{Cov}(\infty) \dots (5)
$$

 $\Gamma(\infty) = \delta^2 - 0 = \delta^2 \dots (6)$ 

Aquellos variogramas caracterizados por un rango α y una meseta  $Cov(0) = \Gamma(\infty)$  se les conoce como modelos de transición, ya que permiten identificar las zonas de transición definidas anteriormente. La función de covarianza se da en términos de distancia entre muestras, y ha sido usada, por ejemplo, en estudios globales y regionales de predicción de gravedad en grandes extensiones tales como la porción continental de estados unidos (Alvarado, 2004).

Por otro lado, si se comparan las funciones variograma y covarianza, bajo la hipótesis de que son estacionarias, el variograma es igual a la varianza menos la covarianza (ec. 5), ergo la equivalencia es total; sin embargo, cuando una media aún desconocida no es estable, el variograma es independiente del valor local de dicha media, mientras que la covarianza requiere de una estimación de este parámetro estadístico, esto introduce un sesgo en el cálculo de la función de covarianza. Es en este sentido, que el variograma es un control estadístico más conveniente que la covarianza para aquellas funciones que varían lentamente.

Para el caso de funciones no acotadas con varianza infinita, esto es: no estacionarias, la covarianza no está definida en el origen, de hecho, en la práctica, cuando la varianza es grande, la covarianza está mal definida cerca del origen. En cambio, el variograma tiene un mejor comportamiento para los mismos datos.

A continuación, se muestra un ejemplo del análisis estadístico, para el promedio de las concentraciones de Fe y Ti., obtenido a través del software Surfer®

#### **Gridding Report (Promedio Fe)**

Fri Aug 4 18:53:56 2017

**——————————**

**——————————**

Elapsed time for gridding: 0.08 seconds

#### **Data Source**

Source Data File Name: C:\Users\jorge\Desktop\Tona Tesis\Promedio\prom

Fe.dat

- X Column: A
- Y Column: B
- Z Column: C

#### **Filtered Data Counts**

- Active Data: 4
- Original Data: 4
- Excluded Data: 0
- Deleted Duplicates: 0
- Retained Duplicates: 0
- Artificial Data: 0
- Superseded Data: 0

#### **Exclusion Filtering**

Exclusion Filter String: Not In Use

#### **Duplicate Filtering**

Duplicate Points to Keep: First

X Duplicate Tolerance: 0.017

Y Duplicate Tolerance: 0.0076

No duplicate data were found.

#### **Breakline Filtering**

Breakline Filtering: Not In Use

#### **Z Data Transform**

Transformation method: Linear (use Z values directly)

No untransformable data were found.

#### **Data Counts**

Active Data: 4

### **Univariate Statistics**

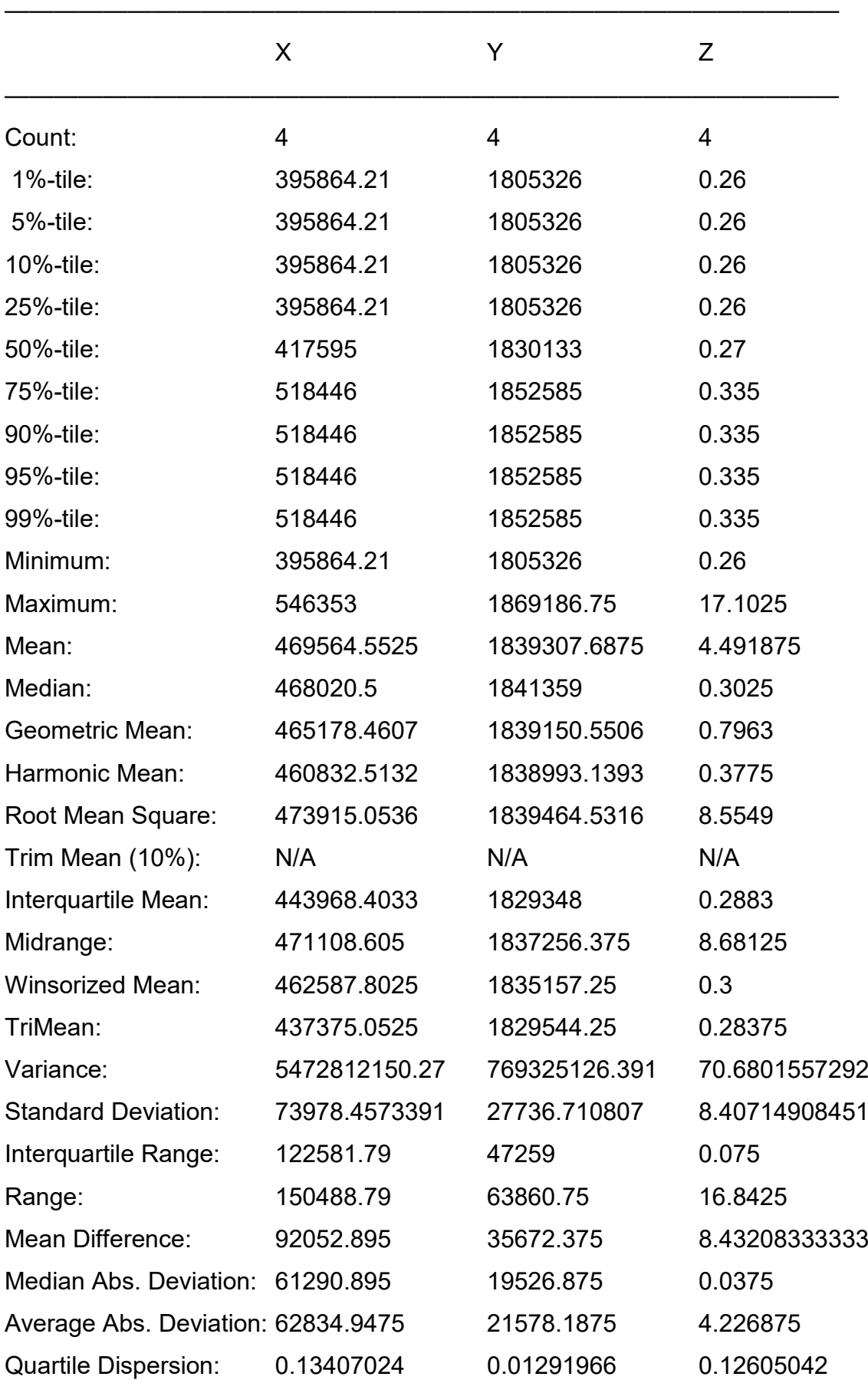

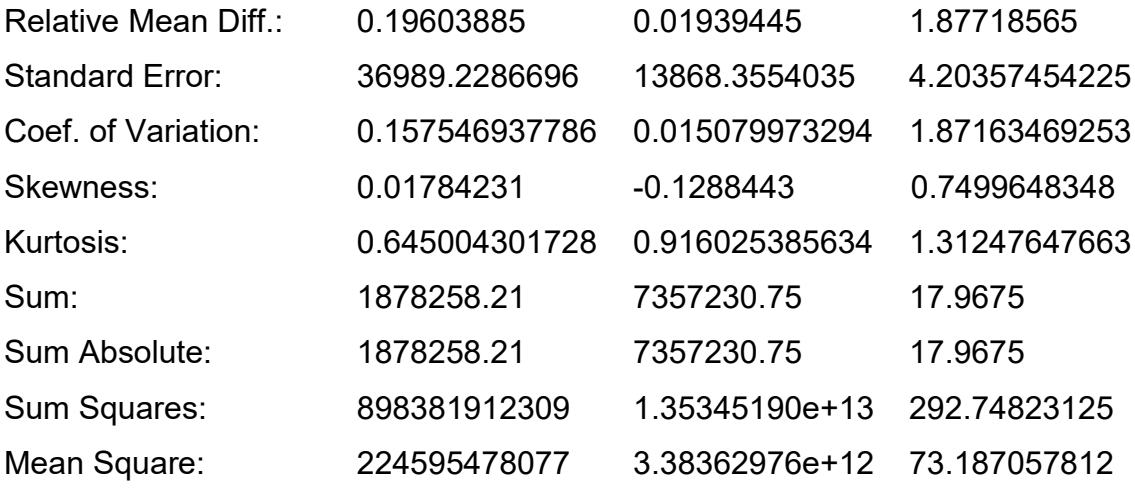

 $\frac{1}{2}$  , and the contribution of the contribution of  $\frac{1}{2}$ 

### **Inter-Variable Covariance**

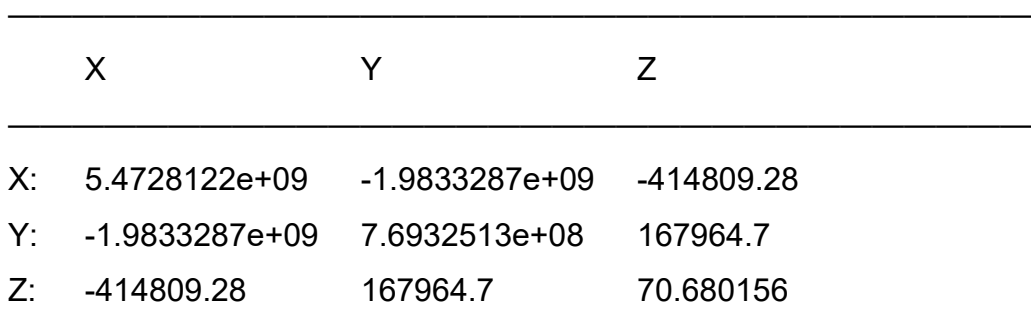

————————————————————————————————

#### **Inter-Variable Correlation**

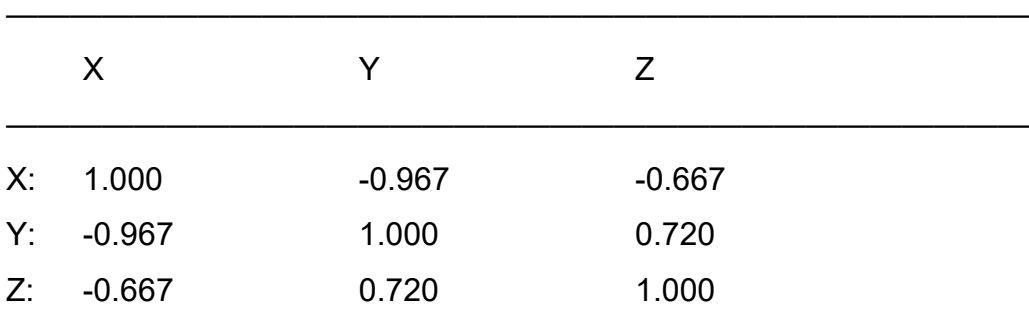

————————————————————————————————

#### **Inter-Variable Rank Correlation**

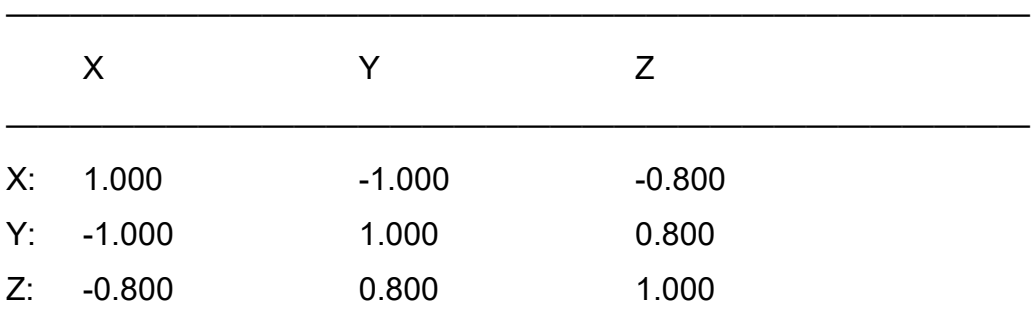

————————————————————————————————

## **Principal Component Analysis**

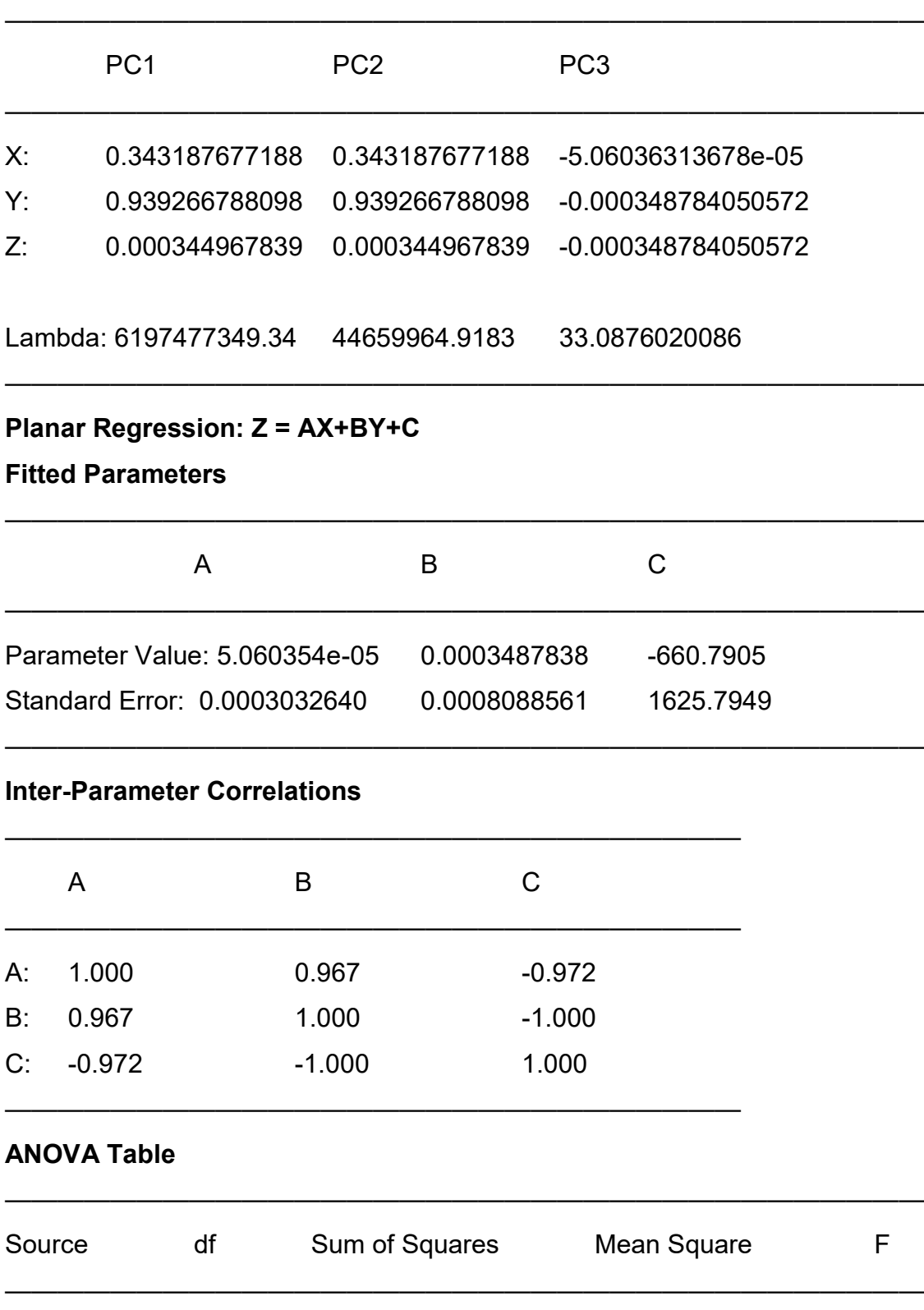

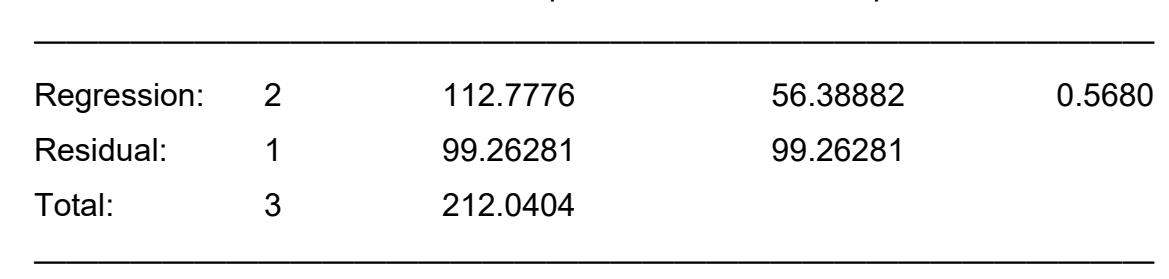

Coefficient of Multiple Determination (R^2): 0.531868517025

## **Nearest Neighbor Statistics**

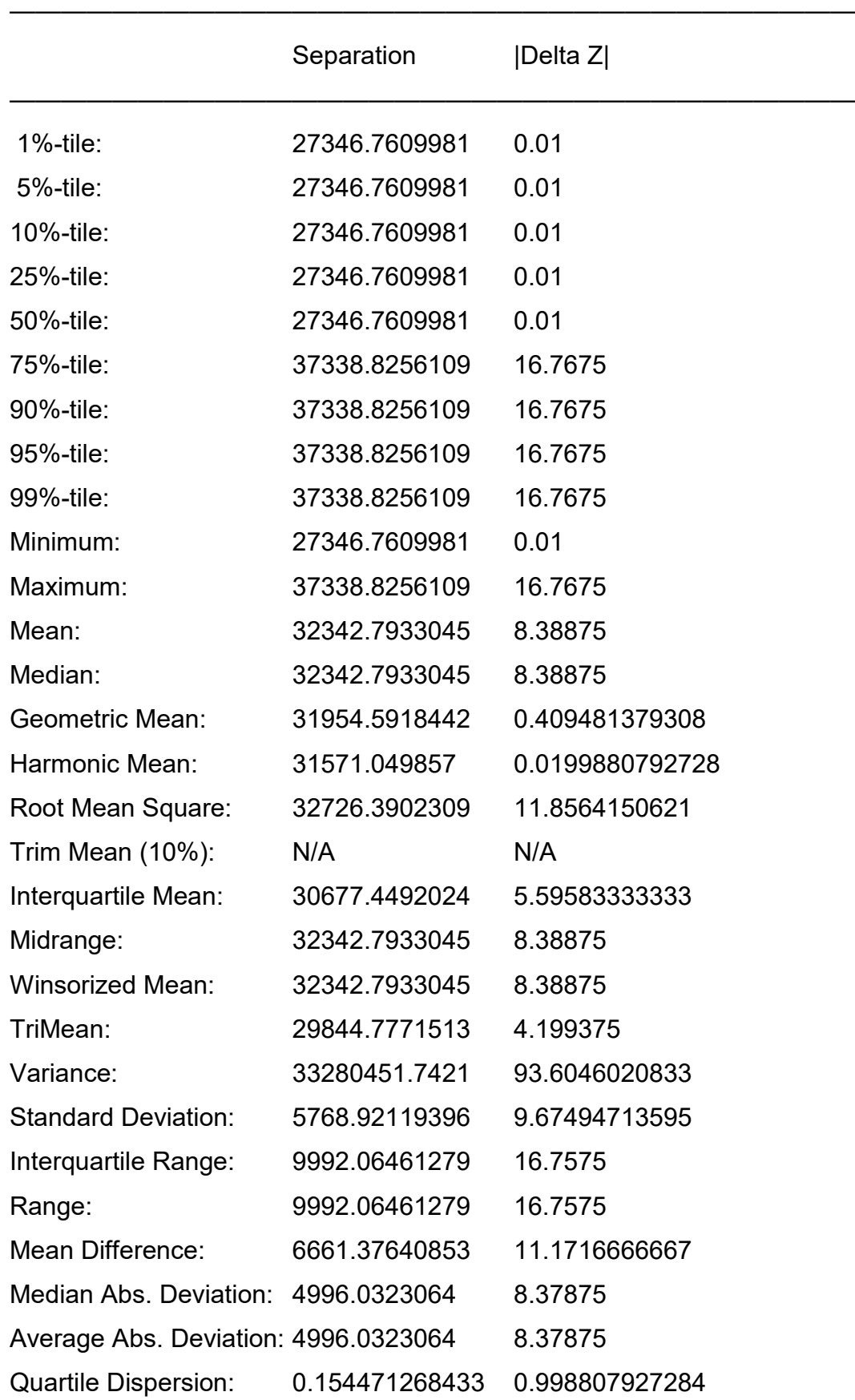

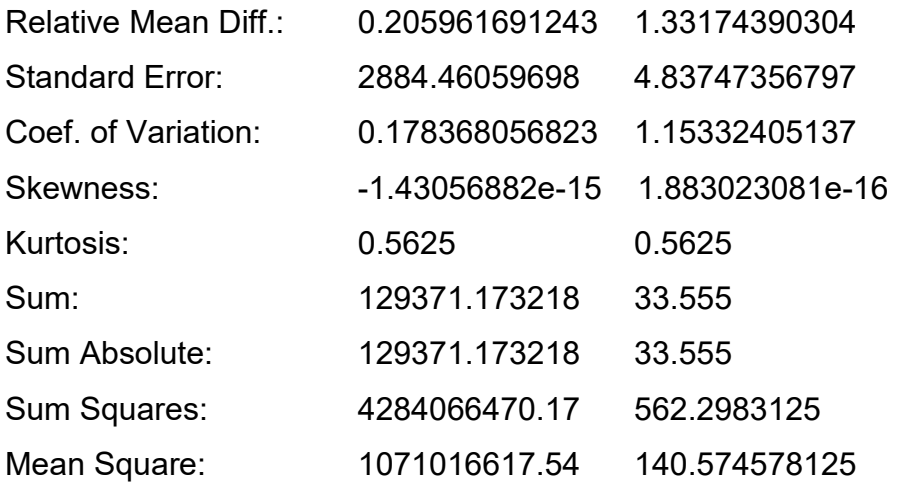

 $\frac{1}{2}$  , and the contract of the contract of the contract of  $\frac{1}{2}$ 

# **Complete Spatial Randomness**

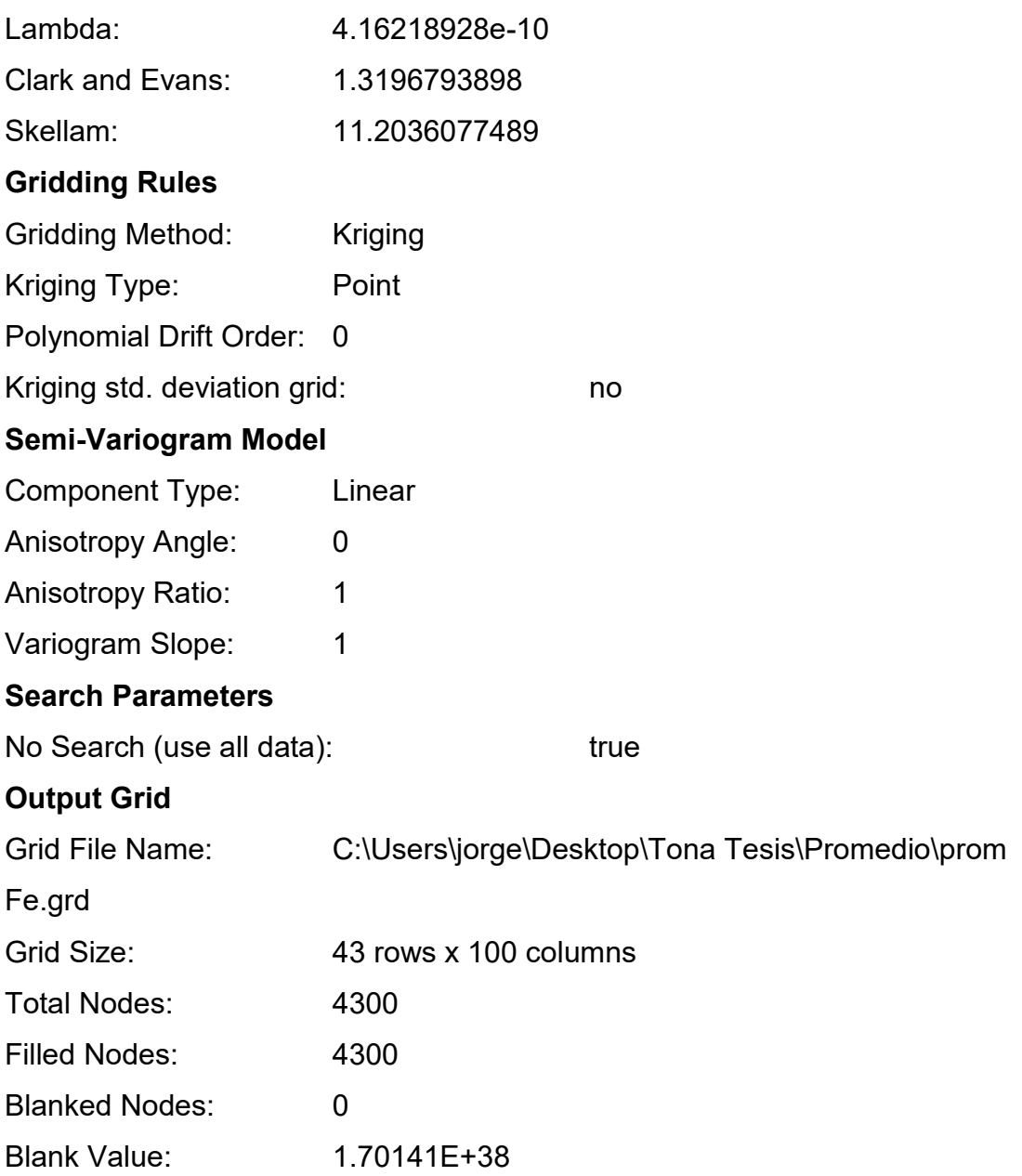

# **Grid Geometry**

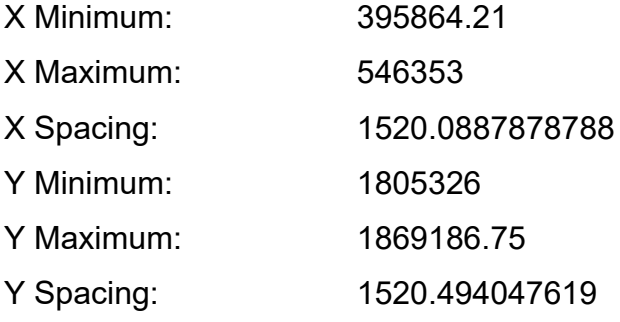

# **Univariate Grid Statistics**

Z

——————————————————————————————

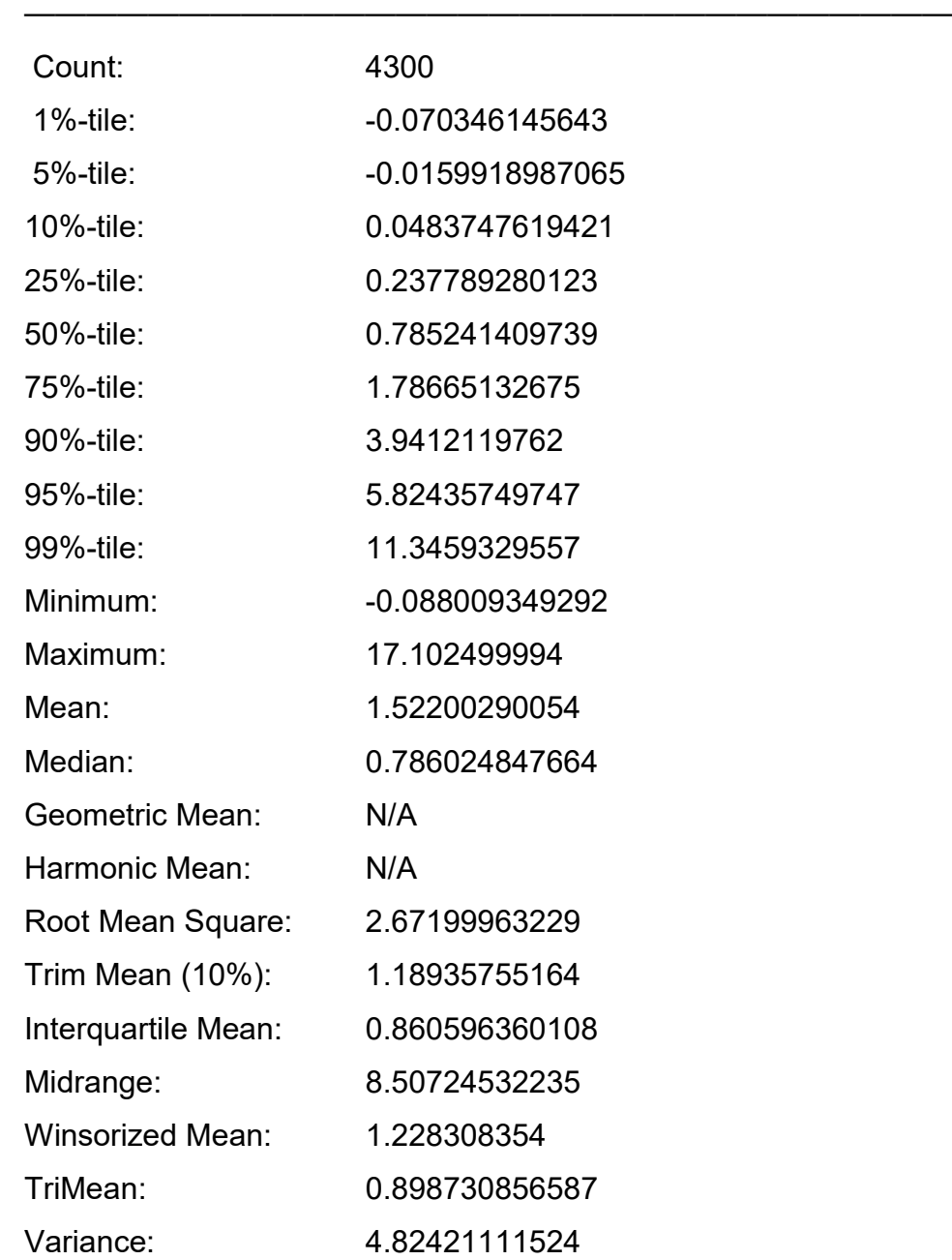

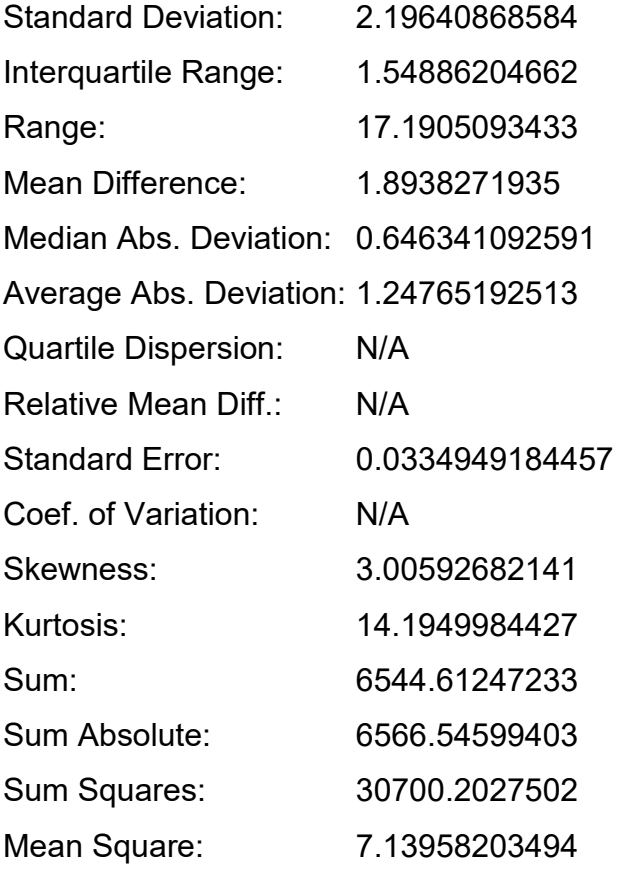

——————————————————————————————

#### **Gridding Report (Promedio Ti)**

Fri Aug 4 18:55:04 2017

**——————————**

**——————————**

Elapsed time for gridding: 0.03 seconds

#### **Data Source**

Source Data File Name: C:\Users\jorge\Desktop\Tona Tesis\Promedio\prom

ti.dat

- X Column: A
- Y Column: B
- Z Column: C

#### **Filtered Data Counts**

- Active Data: 4
- Original Data: 4
- Excluded Data: 0
- Deleted Duplicates: 0
- Retained Duplicates: 0
- Artificial Data: 0
- Superseded Data: 0

#### **Exclusion Filtering**

Exclusion Filter String: Not In Use

#### **Duplicate Filtering**

Duplicate Points to Keep: First

X Duplicate Tolerance: 0.017

Y Duplicate Tolerance: 0.0076

No duplicate data were found.

#### **Breakline Filtering**

Breakline Filtering: Not In Use

#### **Z Data Transform**

Transformation method: Linear (use Z values directly)

No untransformable data were found.

#### **Data Counts**

Active Data: 4

#### **Univariate Statistics**

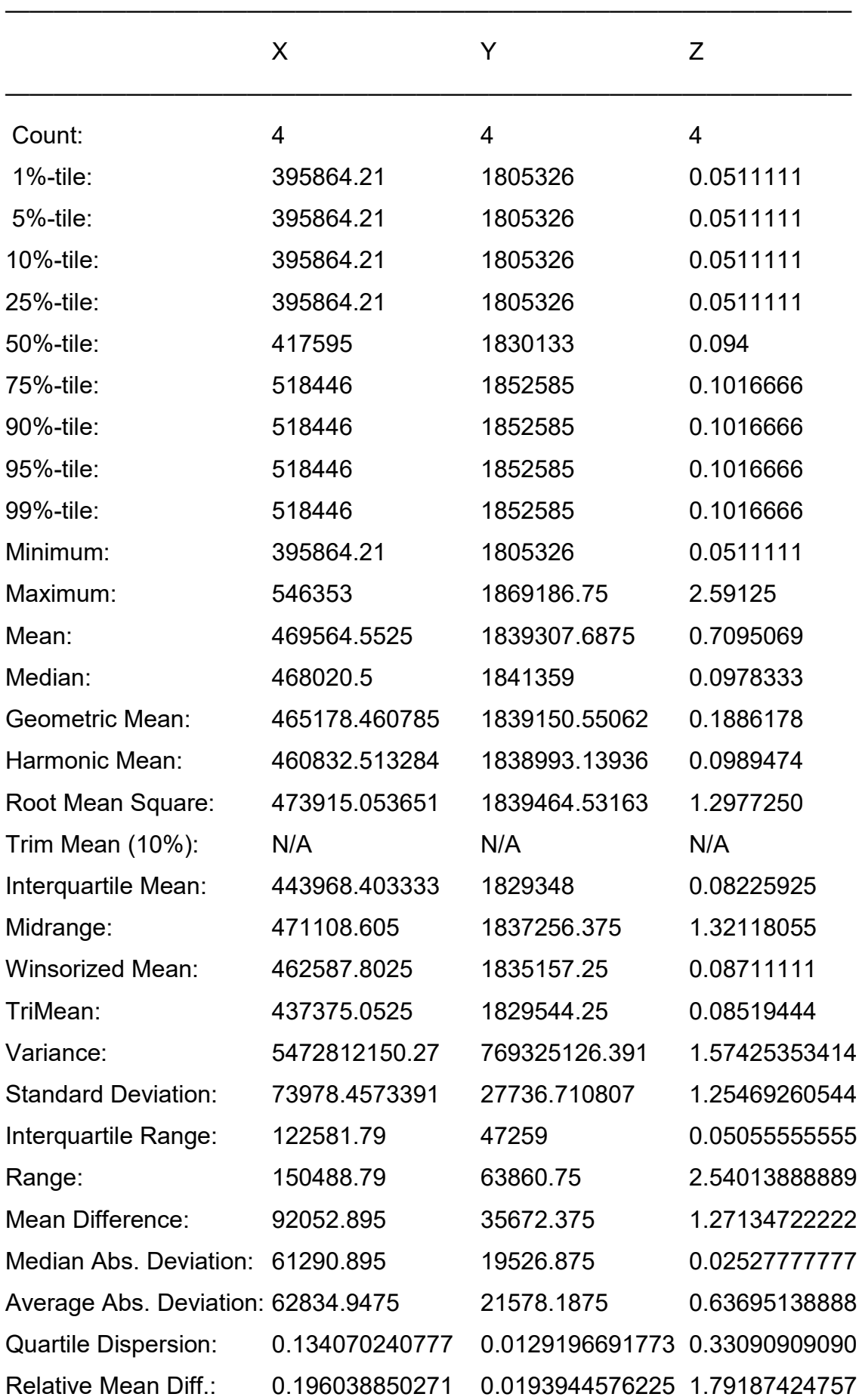

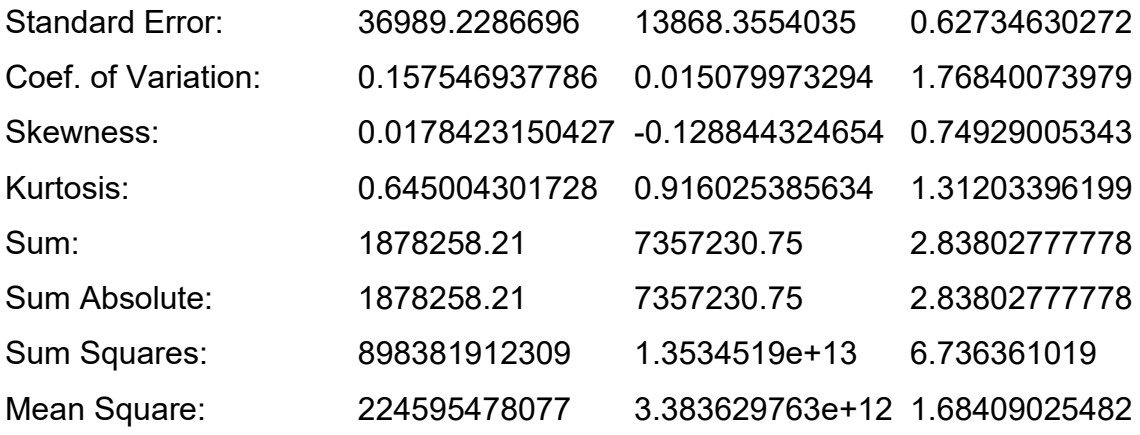

 $\longrightarrow$  . The contract of the contract of the contract of the contract of the contract of the contract of the contract of the contract of the contract of the contract of the contract of the contract of the contract of the co

### **Inter-Variable Covariance**

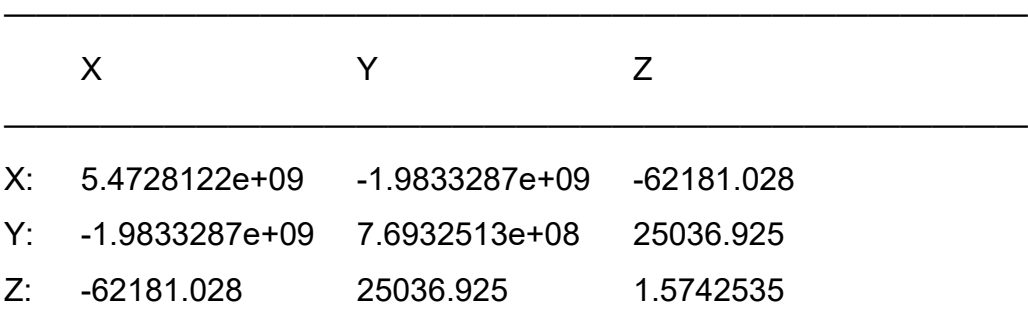

#### **Inter-Variable Correlation**

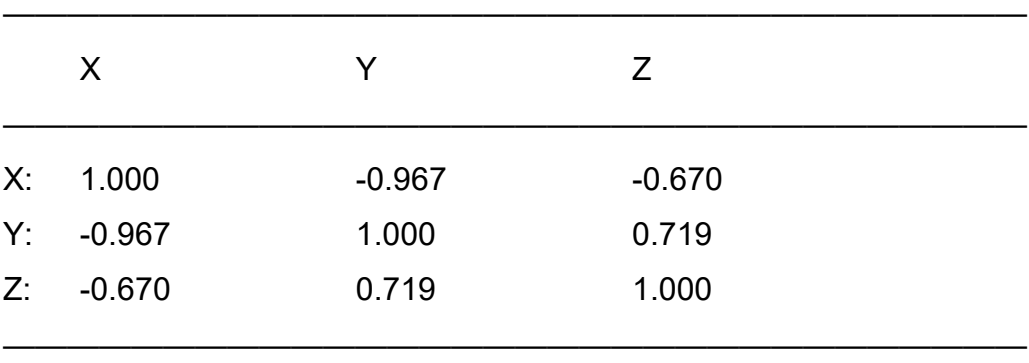

#### **Inter-Variable Rank Correlation**

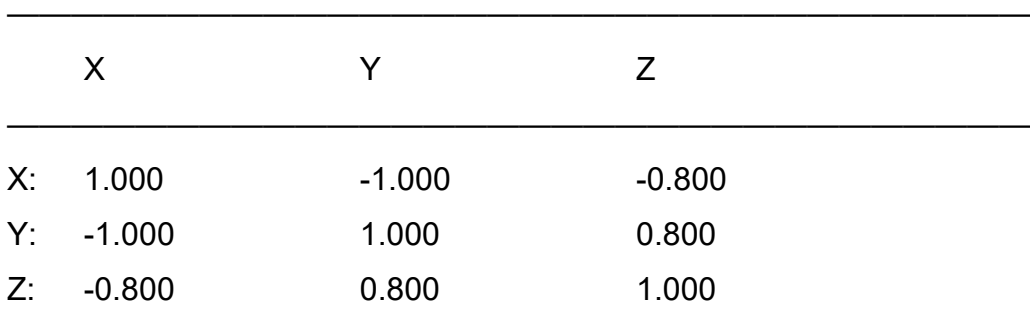

# **Principal Component Analysis**

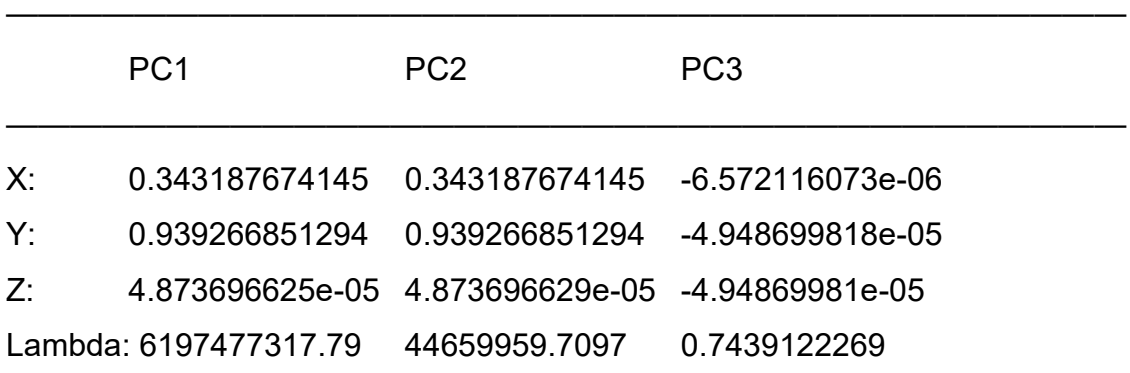

 $\frac{1}{2}$  , and the contribution of the contribution of  $\frac{1}{2}$ 

————————————————————————————————

## **Planar Regression: Z = AX+BY+C**

**Fitted Parameters**

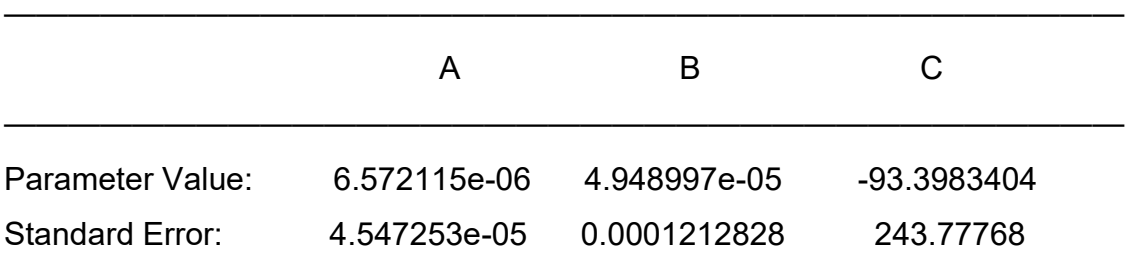

 $\longrightarrow$  . The contract of the contract of the contract of the contract of the contract of the contract of the contract of the contract of the contract of the contract of the contract of the contract of the contract of the co

#### **Inter-Parameter Correlations**

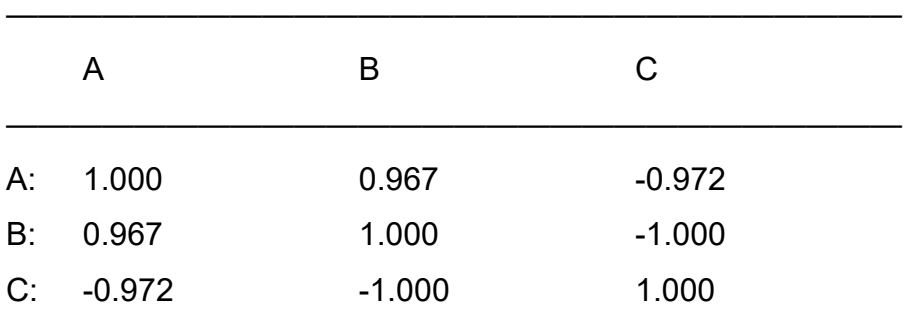

————————————————————————————

### **ANOVA Table**

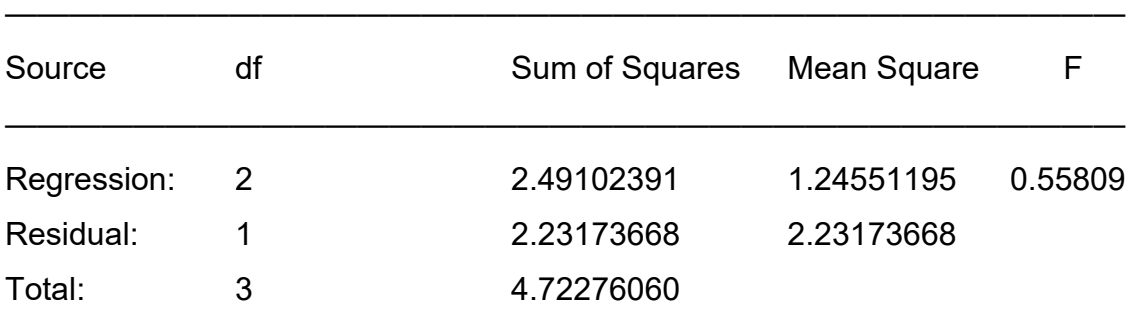

 $\frac{1}{2}$  , and the contribution of the contribution of  $\frac{1}{2}$ 

Coefficient of Multiple Determination (R^2): 0.527450812296

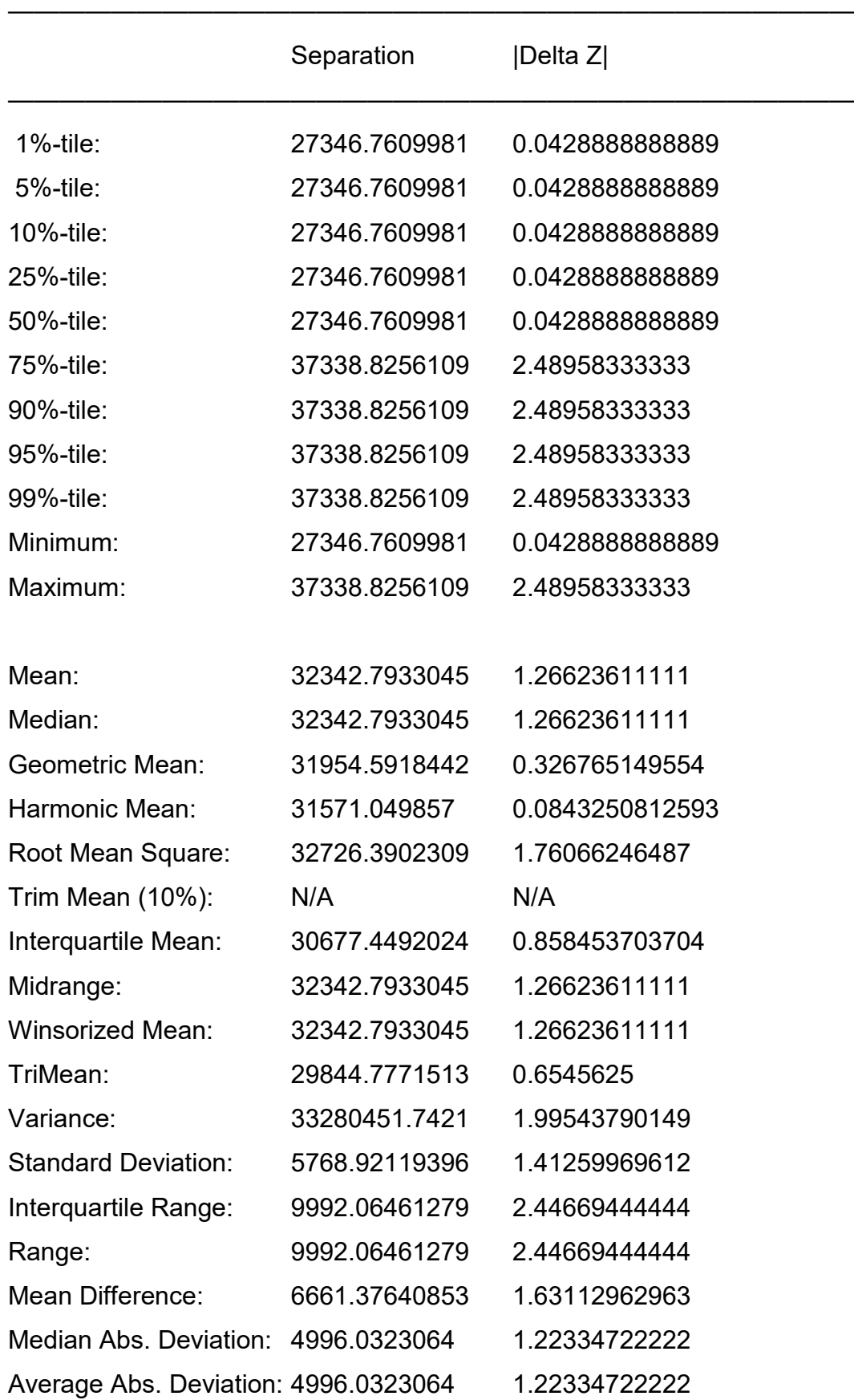

## **Nearest Neighbor Statistics**

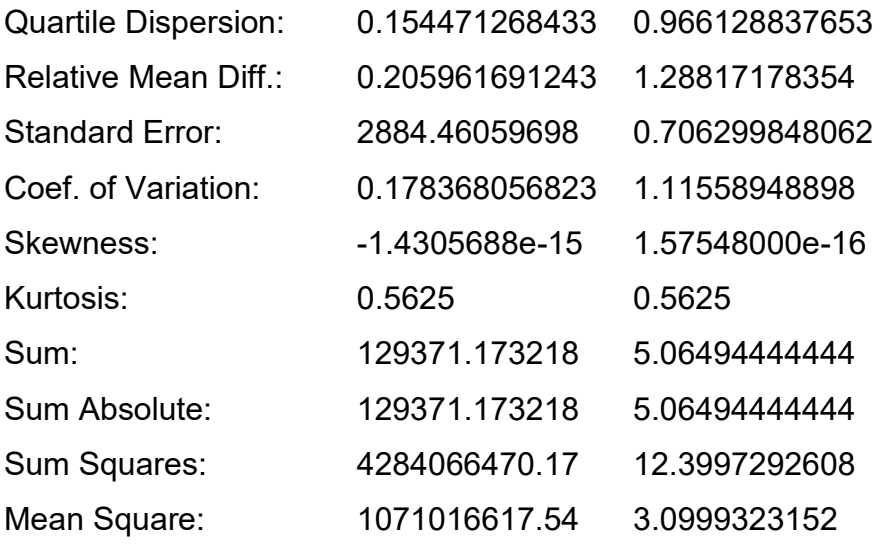

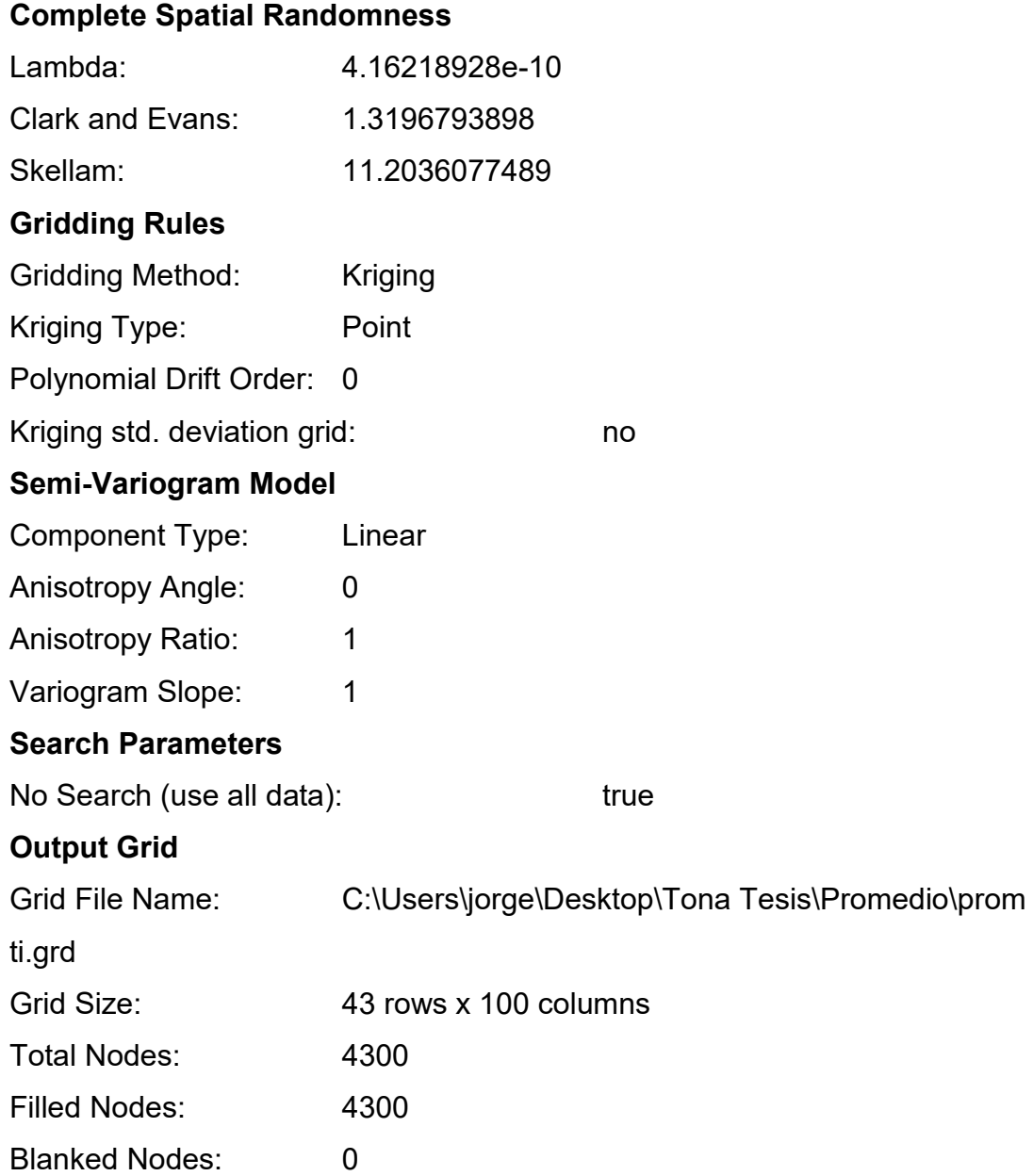

 $\frac{1}{2}$  , and the contract of the contract of the contract of  $\frac{1}{2}$ 

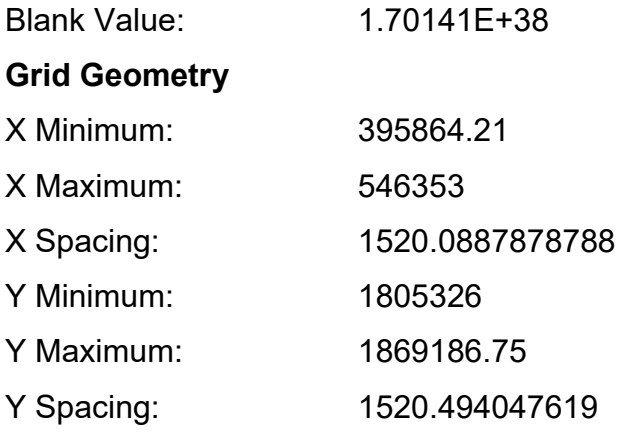

### **Univariate Grid Statistics**

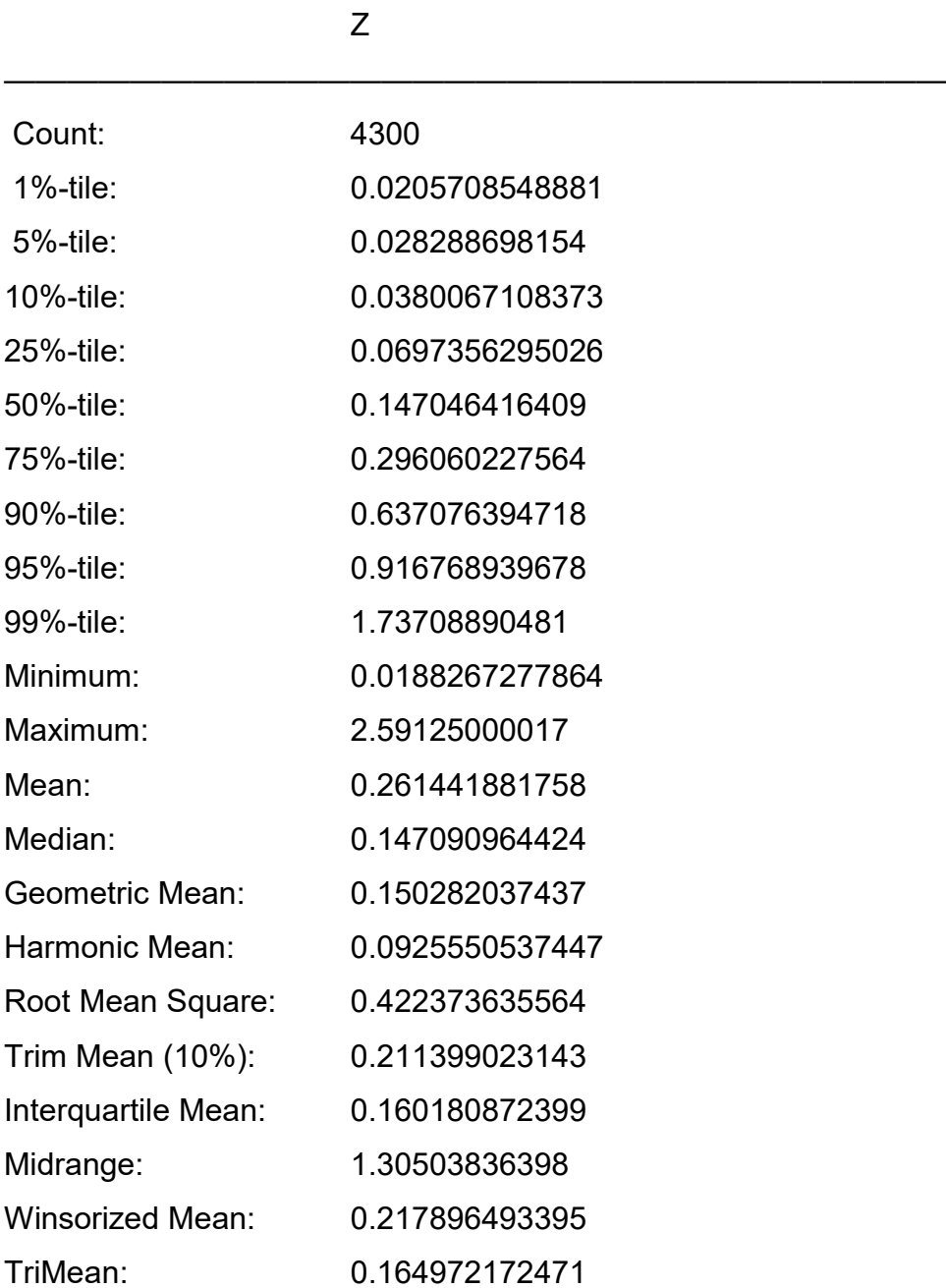

 $\frac{1}{2}$  , and the contract of the contract of the contract of  $\frac{1}{2}$ 

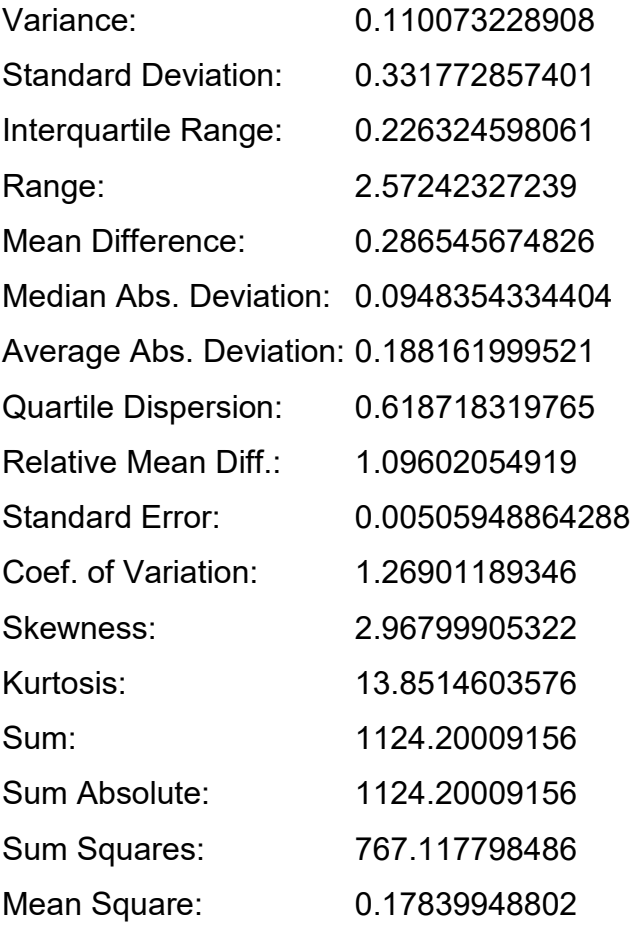

——————————————————————————————

#### *ANEXO C. CURVAS DE CALIBRACIÓN*

Antes de poder hacer el análisis químico, es necesaria la preparación de una curva de calibración para cada elemento de interés, esta consiste en una serie de concentraciones determinadas por el límite de cuantificación y detección del equipo. Cada una de las concentraciones es leída en el equipo dando como resultado un determinado valor de emisión. Con los valores de concentración y de emisión se construye un gráfico que corresponde a la curva de calibración, en donde en el eje de las abscisas y en las ordenadas se colocan la concentración y el valor correspondiente a la emisión, respectivamente. Cada analito es leído en el equipo y su valor de emisión es extrapolado en la curva de calibración para conocer el valor de la concentración del analito. Cuando el valor de emisión es menor al del blanco, la concentración correspondiente queda por debajo del límite de detección del equipo. Cuando el valor de emisión está por encima del valor más alto de emisión de la curva de calibración es necesaria una disolución del analito la cual permita cuantificar la concentración de este dentro del rango de concentración de la curva de calibración, la disolución de la muestra es considerada como un factor de dilución empleado para cálculos posteriores.

Para los fines de estudio e interés se preparan las curvas de calibración de los elementos Titanio (Ti) y Hierro (Fe). Las concentraciones determinadas para la preparación de cada curva son de 0.5, 1.5, 3, 6 y 12 ppm. Para la elaboración de la curva de calibración se parte de un estándar con una concentración de 1000 ppm. A partir de la concentración del estándar se hace una dilución con una concentración de 100 ppm, partiendo de este nuevo estándar se prepara el resto de las concentraciones correspondientes de cada elemento. No se hace directamente del estándar de 1000 ppm debido a que se necesitaría una cantidad muy pequeña del estándar lo cual hace muy difícil de medir con pipetas y a causa de ello se genera un error en la medición.

A continuación, se muestran los cálculos correspondientes para hacer la curva de calibración de cada elemento a partir del estándar de 100 ppm. Cabe mencionar que el mismo que se muestra fue usado para diluir una parte el estándar de 1000 ppm a 100 ppm.

87

El cálculo parte de esta simple igualdad entre una relación de concentración y volumen inicial con una relación de concentración y volumen final. Esta igual se muestra a continuación:

$$
C_1V_1 = C_2V_2 \rightarrow (Ec. 1)
$$

Es necesario despejar el volumen 1, este es el volumen que se necesita del estándar para la preparación de la dilución que se desea.

Despejando de ecuación 1

$$
V_1 = \frac{C_2 V_2}{C_1} \longrightarrow (Ec. 2)
$$

Dónde

C1: Concentración del estándar.

C2: Concentración deseada de la curva de calibración.

V1: Volumen requerido para preparar cada concentración de la curva de calibración a partir del estándar.

V2: Volumen deseado para cada concentración de la curva de calibración.

En la siguiente memoria de cálculo se muestra el correspondiente cálculo para la elaboración del estándar de 100 ppm a partir del estándar 1000 ppm, el volumen deseado del estándar de 100 ppm es de 100 mL. Sustituyendo en ecuación 2.

$$
V_1 = \frac{(100ppm * 100mL)}{1000ppm} = 10mL
$$

El volumen que se requiere para preparar el estándar de 100 ppm son 10 mL los cuales se toman del estándar de 1000 ppm, estos 10 mL de estándar se aforan a 100 mL con agua tipo I (ultra pura), el resultado de ello es el estándar con 100 ppm del elemento de interés. Para el cálculo de la curva de calibración se muestran todos los cálculos en la tabla 4 (Palafox Álvarez, 2016).

|                                    | . .                                    |
|------------------------------------|----------------------------------------|
| Concentraciones del estándar (ppm) | Resultado del cálculo del Volumen (mL) |
| 0.5                                | 0.5                                    |
| 1.5                                | 1.5                                    |
|                                    |                                        |
|                                    |                                        |
|                                    |                                        |

Tabla i. Calculo de las concentraciones de la curva de calibración a partir de una alícuota de 100 ppm.

(Palafox Álvarez, 2016).

Las siguientes figuras (i-ii) muestran los gráficos de las curvas de calibración, para AA y ICP, respectivamente. Con éstas se interpolan los valores de la emisión, para ulteriormente, obtener la concentración de la muestra analizada.

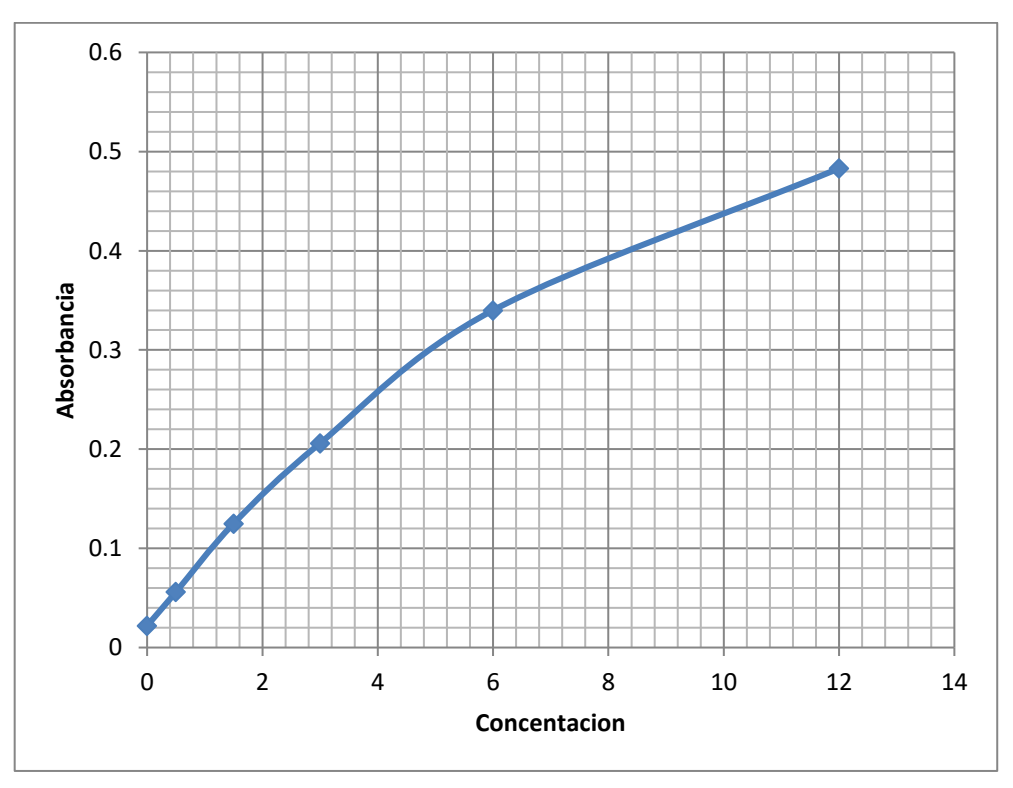

Fig. i. Gráfico de la curva de calibración (absorción atómica).

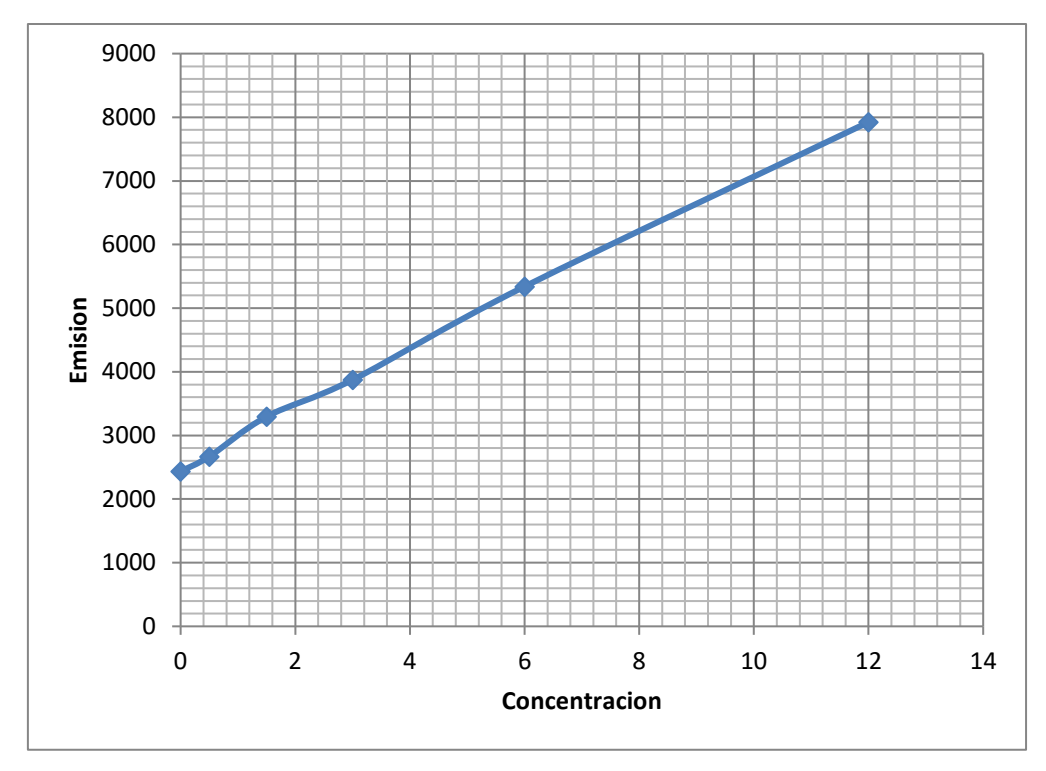

Fig. ii. Gráfico de la curva de calibración (ICP)

#### *ANEXO D. RESULTADOS*

En las siguientes tablas se recopilan los resultados de cada playa, en el que hubo muestreo. Para los resultados de Fe, se hizo análisis por AA, mientras que en el caso de Ti se realizó por ICP.

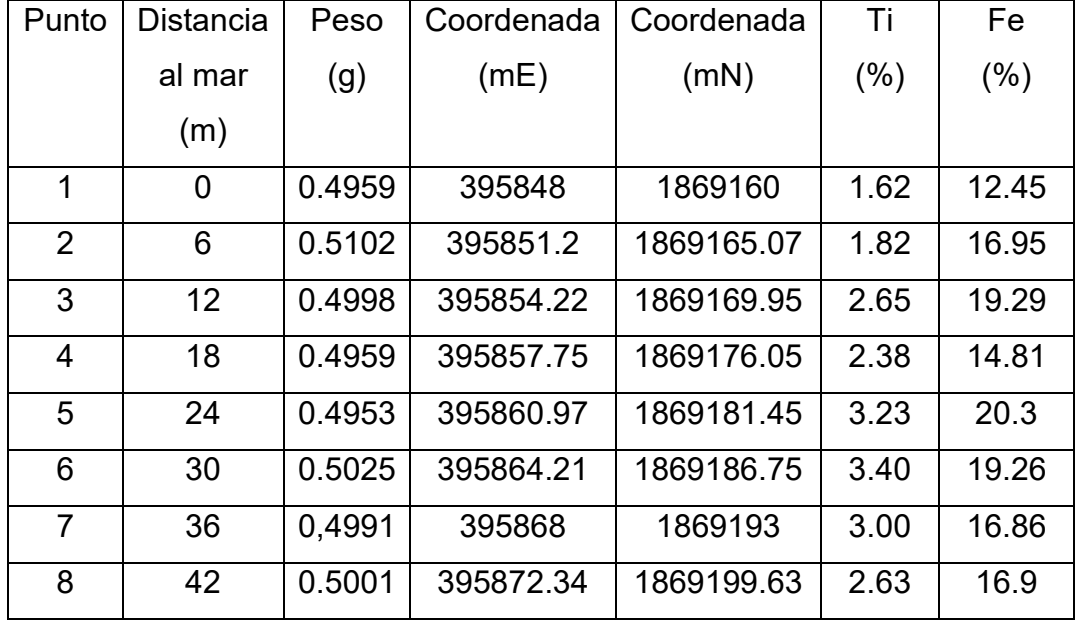

Tabla i. Datos del muestreo Pie de la Cuesta.

Tabla ii. Datos del muestreo Barra Vieja

| Punto          | Distancia al | Peso   | Coordenada | Coordenada | Τi      | Fe     |
|----------------|--------------|--------|------------|------------|---------|--------|
|                | mar          | (g)    | (mE)       | (mN)       | $(\% )$ | $(\%)$ |
|                | (m)          |        |            |            |         |        |
| 1              | 0            | 0.4935 | 417593     | 1852582    | 0.11    | 0.33   |
| $\overline{2}$ | 3            | 0.4832 | 417595     | 1852585    | 0.13    | 0.35   |
| 3              | 6            | 0.4977 | 417598     | 1852588    | 0.09    | 0.33   |
| 4              | 9            | 0.4938 | 417599     | 1852592    | 0.10    | 0.34   |
| 5              | 12           | 0.4947 | 417602     | 1852593    | 0.10    | 0.33   |
| 6              | 48           | 0.5020 | 417624     | 1852620    | 0.08    | 0.33   |

| Punto          | <b>Distancia</b> | Peso   | Coordenada | Coordenada | Τi   | Fe   |
|----------------|------------------|--------|------------|------------|------|------|
|                | al mar           | (g)    | (mE)       | (mN)       | (% ) | (% ) |
|                | (m)              |        |            |            |      |      |
| 1              | 0                | 0.5006 | 518459     | 1830080    | 0.09 | 0.32 |
| $\overline{2}$ | 6                | 0.4956 | 518457     | 1830086    | 0.07 | 0.31 |
| 3              | 12               | 0.4988 | 518456     | 1830092    | 0.02 | 0.19 |
| 4              | 18               | 0.5033 | 518454     | 1830098    | 0.02 | 0.22 |
| 5              | 24               | 0.5051 | 518453     | 1830104    | 0.06 | 0.28 |
| 6              | 30               | 0.5015 | 518452     | 1830109    | 0.02 | 0.26 |
| $\overline{7}$ | 36               | 0.5010 | 518450     | 1830116    | 0.01 | 0.22 |
| 8              | 48               | 0.5009 | 518447     | 1830127    | 0.01 | 0.21 |
| 9              | 54               | 0.5017 | 518446     | 1830133    | 0.16 | 0.33 |

Tabla iii. Datos del muestreo Bahía de Agua Dulce

Tabla iv. Datos del muestreo Punta Maldonado

| Punto          | <b>Distancia</b> | Peso   | Coordenada | Coordenada | Τi      | Fe     |
|----------------|------------------|--------|------------|------------|---------|--------|
|                | al mar           | (g)    | (mE)       | (mN)       | $(\% )$ | $(\%)$ |
|                | (m)              |        |            |            |         |        |
| 1              | 0                | 0.4937 | 546328     | 1805343    | 0.03    | 0.26   |
| $\overline{2}$ | 3                | 0.4900 | 546331     | 1805341    | 0.03    | 0.27   |
| 3              | 6                | 0.5120 | 546334     | 1805339    | 0.04    | 0.27   |
| 4              | 9                | 0.4987 | 546336     | 1805337    | 0.02    | 0.25   |
| 5              | 29.30            | 0.5238 | 546353     | 1805326    | 0.03    | 0.30   |

La siguiente tabla es el promedio de los porcentajes de las concentraciones que se muestran en las tablas anteriores.

| Punto          | Coordenada | Coordenada | Τi     | Fe      |
|----------------|------------|------------|--------|---------|
|                | (mE)       | (mN)       | $(\%)$ | (%)     |
| 1              | 395864.21  | 1869186.75 | 2.5913 | 17.1025 |
| $\overline{2}$ | 417595     | 1852585    | 0.1017 | 0.3350  |
| 3              | 546353     | 1805326    | 0.04   | 0.27    |
|                | 518446     | 1830133    | 0.0511 | 0.26    |

Tabla v. Datos del promedio de los porcentajes. Ubicada en la coordenada de mayor porcentaje de concentración.